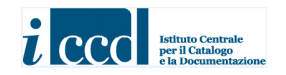

**MINISTERO DEI BENI E DELLE ATTIVITÀ CULTURALI E DEL TURISMO ISTITUTO CENTRALE PER IL CATALOGO E LA DOCUMENTAZIONE**

> *NORMATIVA*  **PG – PARCHI E GIARDINI**  *VERSIONE 3.00*

> > **NORME DI COMPILAZIONE**

**AGGIORNAMENTO 2014-2015** 

# *NORMATIVA*  **PG – PARCHI E GIARDINI**  *VERSIONE 3.00*

#### **NORME DI COMPILAZIONE**

**Coordinamento generale per le metodologie catalografiche:**  Maria Letizia Mancinelli (ICCD)

**Coordinamento per il settore disciplinare (beni architettonici e paesaggistici):**  Antonella Negri (ICCD)

**Collaborazione tecnico-scientifica:**  Sabina Ventura

*Avvertenze:* per la struttura dei dati completa della normativa PG 3.00 e le relative indicazioni applicative si rinvia al sito ICCD alla pagina: http://www.iccd.beniculturali.it/index.php?it/473/standard-catalografici/Standard/48 e in particolare alla consultazione dei documenti:

- *Struttura dei dati*

- *Normative\_vers.3\_struttura dei dati\_indicazioni generali*

Per quanto riguarda le Appendici citate nel testo delle norme di compilazione, sono riportate di seguito al paragrafo AN- ANNOTAZIONI

 © ISTITUTO CENTRALE PER IL CATALOGO E LA DOCUMENTAZIONE Via di San Michele, 18 – 00153 Roma Tel. +39 06 585521 – Fax +39 06 58332313 e-mail: ic-cd@beniculturali.it www.iccd.beniculturali.it

# **\* CD - CODICI**

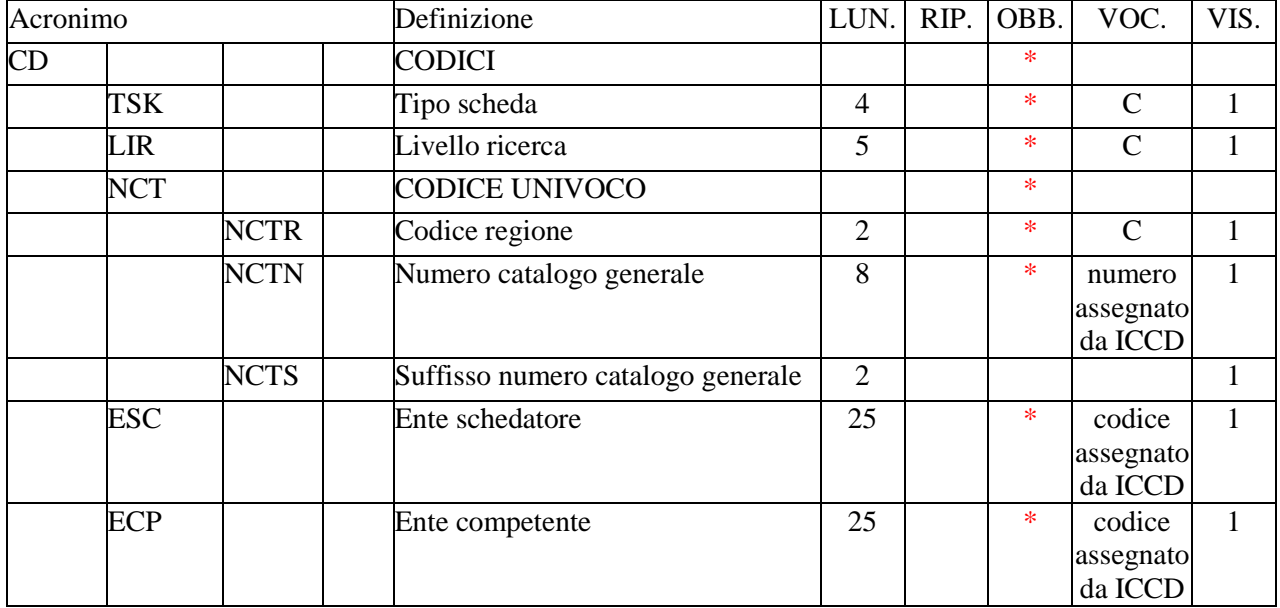

In questo paragrafo vengono registrati i dati che, nell'ambito del processo della catalogazione, identificano univocamente a livello nazionale il bene associato alla  $s$ cheda che lo descrive<sup>1</sup>. In questa sezione del tracciato vengono anche indicati, tramite codici, l'Ente responsabile della schedatura e l'Ente che ha competenza per la tutela sul bene catalogato.

# **\*TSK Tipo scheda**

Indicare la sigla che contraddistingue il modello di scheda previsto per il bene catalogato. L'indicazione del tipo di scheda è necessaria per le procedure di trasferimento delle informazioni catalografiche fra banche-dati e per l'immediata individuazione della tipologia del bene. La compilazione del campo è obbligatoria.

### *Vocabolario chiuso*

PG [Parchi e Giardini]

# **\*LIR Livello ricerca**

 $\overline{a}$ 

Indicare la sigla che individua il livello di indagine effettuato nel processo catalografico. La compilazione del campo è obbligatoria.

### *Vocabolario chiuso*

- I [Inventario]
- P [Precatalogo]
- C [Catalogo]

<sup>&</sup>lt;sup>1</sup> In riferimento ad uno stesso bene culturale possono essere redatte nel corso del tempo più schede, per attività di aggiornamento o di approfondimento del livello di catalogazione: **il codice univoco** (cfr. campo NCT) **resta sempre lo stesso in quanto si tratta del medesimo bene** (di volta in volta la scheda considerata "vigente" può essere soltanto una; anche nei flussi di lavoro previsti nel *Sistema Informativo Generale del Catalogo* gestito da ICCD, non possono coesistere due schede nel medesimo stato - "in lavorazione", "verificate", "validate" - che abbiano lo stesso codice univoco).

#### **\*NCT CODICE UNIVOCO**

Il codice univoco identifica a livello nazionale il bene e la scheda che lo descrive. Si genera dalla concatenazione dei valori registrati nei due sottocampi *Codice Regione* (NCTR) e *Numero catalogo generale* (NCTN), che viene assegnato dall'ICCD, e dell'eventuale *Suffisso numero catalogo generale* (NCTS). La compilazione del campo è obbligatoria.

# **\*NCTR Codice Regione**

Indicare il numero di codice ISTAT che individua la Regione in cui ha sede l'Ente competente sul bene catalogato. La compilazione del sottocampo è obbligatoria.

#### *Vocabolario chiuso*

Lista dei codici ISTAT delle Regioni

Es.: 12 [Lazio]

#### \***NCTN Numero catalogo generale**

Indicare il numero, composto da otto cifre, *assegnato dall'ICCD* a ciascun bene catalogato secondo l'ordine progressivo relativo ad una determinata Regione. La compilazione del sottocampo è obbligatoria.

> Es.: 00005438 00034567

#### **NCTS Suffisso numero catalogo generale**

Questo sottocampo va utilizzato per l'eventuale riassestamento dei numeri di catalogo generale già assegnati, in occasione della revisione di schede pregresse, quando sia necessario modificare le modalità di schedatura in riferimento all'individuazione del bene. Il suffisso è costituito dalle lettere dell'alfabeto latino attuale (26 lettere), in carattere maiuscolo, da utilizzare in progressione, secondo le necessità, fino ad un massimo di due caratteri (A, B, C … Z; AA, AB, AC...AZ; BA, BB, BC … BZ; …ZZ).

**Come già specificato in precedenza (cfr. campo NCT): il codice univoco del bene è dato dalla concatenazione dei tre codici NCTR, NCTN, NCTS** (quando presente), **riportati in successione senza spazi o segni di interpunzione.** 

#### Es.:

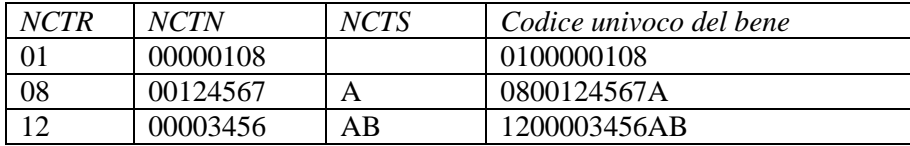

#### **\*ESC Ente schedatore**

Indicare il codice che identifica l'Ente responsabile della redazione della scheda di catalogo. *Tale codice viene assegnato dall'ICCD* ed annotato nel registro generale dei soggetti accreditati per effettuare campagne di catalogazione**<sup>2</sup> .** La compilazione del campo è obbligatoria.

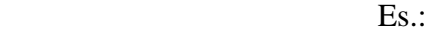

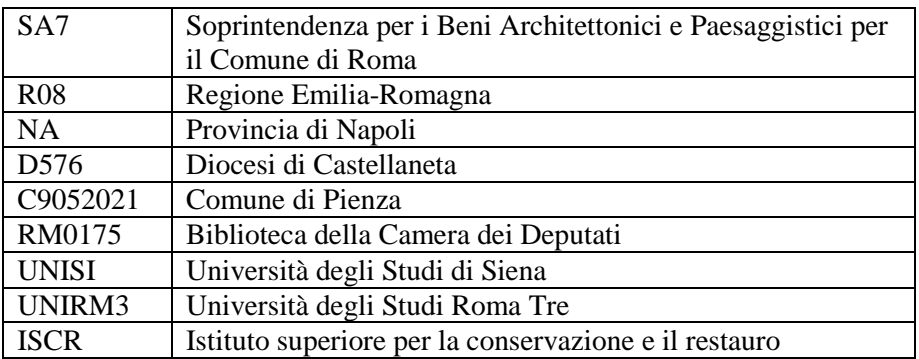

#### **\*ECP Ente competente**

 $\overline{a}$ 

Indicare il codice che identifica l'Ente sotto la cui competenza ricade la tutela o la delega alla tutela del bene catalogato<sup>3</sup>. Tale codice viene assegnato dall'ICCD ed annotato nel registro generale dei soggetti accreditati per effettuare campagne di catalogazione. La compilazione del campo è obbligatoria.

Es.:

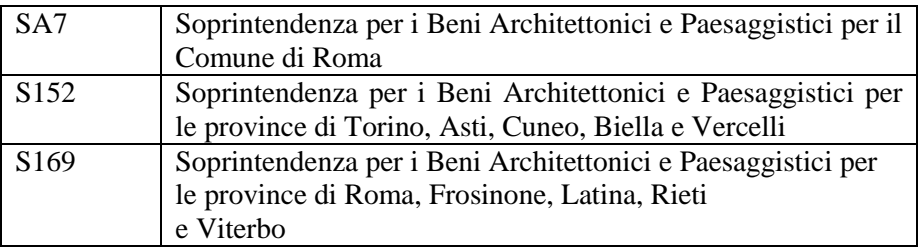

 $2^2$  Si tratta di un registro unico, gestito dall'ICCD, in cui sono iscritti tutti gli enti (Soprintendenze, Regioni ed enti locali, Università, ecc.) che partecipano alle attività di catalogazione accreditate dal MiBACT, con la specifica del ruolo che svolgono nel processo (ente schedatore, ente competente, ecc.).

<sup>3</sup> Gli Enti competenti per tutela sono individuati dalla normativa vigente in materia. Nell'ambito del processo catalografico, l'Ente schedatore (cfr. campo ESC) è tenuto ad informare preventivamente delle attività che intende svolgere l'Ente competente interessato e a consegnare allo stesso gli esiti della campagna catalografica effettuata.

# **RV – RELAZIONI**

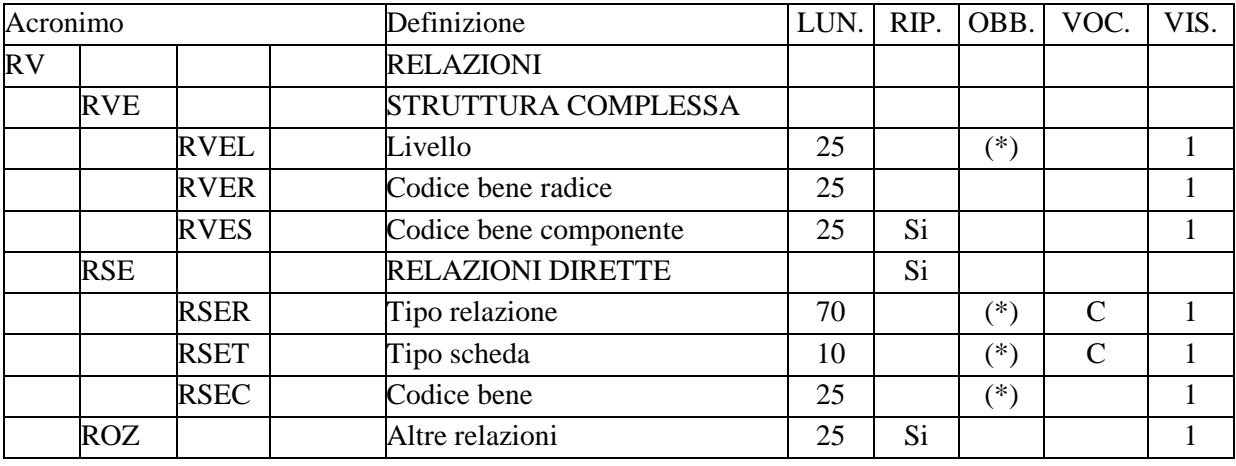

In questo paragrafo vengono registrate le informazioni che riguardano le relazioni fra le diverse parti (insieme e parti componenti) che costituiscono un bene individuato e descritto come *bene complesso* e le relazioni che intercorrono fra il bene in esame e altri beni catalogati, della stessa o di diversa tipologia.

### **RVE STRUTTURA COMPLESSA**

 $\overline{a}$ 

Quando il bene in esame corrisponde ad un *bene complesso* che viene analizzato per tale specificità<sup>1</sup>, la sua descrizione viene articolata in una scheda di insieme (convenzionalmente chiamata "*scheda madre*") e in '*n*' schede per le parti componenti (convenzionalmente chiamate "*schede figlie*"): la prima contiene la descrizione d'insieme del bene, mentre le altre contengono le informazioni specifiche relative ad ogni singola componente. Tali schede - quella complessiva e quelle relative alle singole parti - **hanno tutte il medesimo codice univoco NCT, in quanto si riferiscono ad un bene che, a prescindere dalla particolare modalità descrittiva applicata, deve essere considerato in modo unitario**; ciascuna di esse ha comunque un proprio identificativo, poiché al codice univoco nazionale NCT si aggiunge l'indicazione del "livello", diverso per ogni scheda (cfr. sottocampo  $RVEL)^2$ .

Il rapporto che intercorre fra il bene complesso nella sua interezza e ciascuna singola parte o sottoparte componente esprime la relazione reciproca "*è composto da/è componente di*". Sia le parti che le sottoparti dipendono tutte dalla scheda di insieme che descrive il bene complesso (quindi anche eventuali schede di sottoparti 'puntano' direttamente alla *scheda madre* di riferimento).

<sup>&</sup>lt;sup>1</sup> Un bene, pur essendo complesso, ovvero formato da parti con attributi specifici che richiedono una lettura analitica, potrebbe essere catalogato con un'unica scheda e quindi descritto solo nei suoi aspetti generali o di insieme, senza scendere nei livelli descrittivi delle singole componenti.

<sup>2</sup> Per indicare l'identificativo univoco di una scheda di catalogo relativa ad un bene complesso (scheda di insieme/scheda madre oppure scheda di una parte componente/scheda figlia) è necessario trascrivere di seguito i valori NCTR+NCTN+eventuale NCTS, senza spazi, facendo poi seguire l'indicazione del livello (cfr. sottocampo RVEL), separando tale valore dai precedenti mediante il segno "-", senza spazi (Esempio: 0900000236-1: cfr. la tabella riassuntiva riportata più avanti).

# **RVEL Livello**

Il sottocampo indica, in forma numerica, la posizione di ciascuna scheda all'interno del sistema relazionale definito dalla strutturazione complessa:

- nella scheda di insieme il sottocampo viene compilato *sempre* con valore **0**;

- nelle schede delle singole parti il sottocampo viene compilato con valori numerici progressivi 1, 2, 3 ecc.

Nel caso di ulteriori scomposizioni, la numerazione di ciascuna sottoparte rimanda al numero di livello attribuito alla scheda della parte cui si riferisce, seguito da un punto e quindi dal numero che indica il livello attribuito alla sottoparte componente stessa (2.1, 2.2, 2.3, ecc.). Nel meccanismo della scomposizione è opportuno seguire un 'verso' di lettura del bene (dal basso verso l'alto; secondo ordine orario o antiorario, ecc.) al fine di proporre una sequenza ordinata nella descrizione. Il sottocampo presenta un'obbligatorietà di contesto.

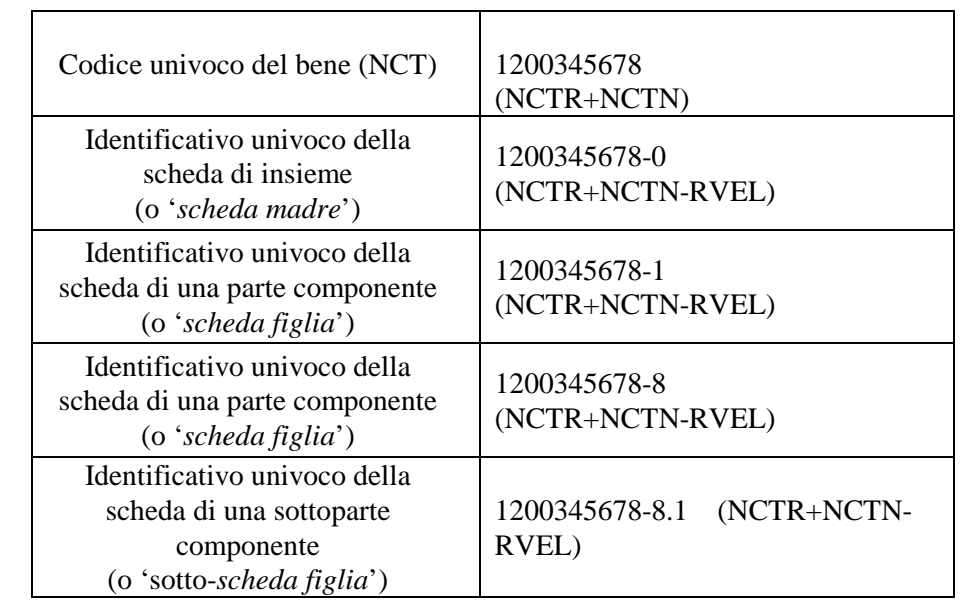

 $Es.$ 

### **RVER Codice bene radice**

La compilazione di questo sottocampo, da utilizzare solo nelle schede dei beni componenti, è facoltativa e finalizzata alla gestione dei dati in alcuni sistemi informativi. Va indicato il codice univoco NCT del bene complesso, trascrivendo i valori contenuti nei sottocampi NCTR, NCTN e NCTS (se compilato) l'uno di seguito all'altro.

> $Es.$ 0200000378 1100002539A

**RVES Codice bene componente [= codice ICCD soppresso]**  Questo campo viene utilizzato soltanto nel corso di operazioni di revisione di schede pregresse, cartacee e/o informatizzate, per conservare memoria di eventuali codici ICCD soppressi per motivi di diversa natura e per poter eventualmente ricercare e consultare le schede pregresse nell'Archivio storico gestito dall'Istituto o da altri Enti. Il sottocampo è ripetitivo, nel caso si debbano registrare i codici identificativi di più schede; tali codici devono essere riportati secondo la sintassi dei valori definita nella metodologia catalografica ICCD già citata in precedenza (cfr. norme di compilazione dei campi NCT e RVE).

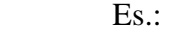

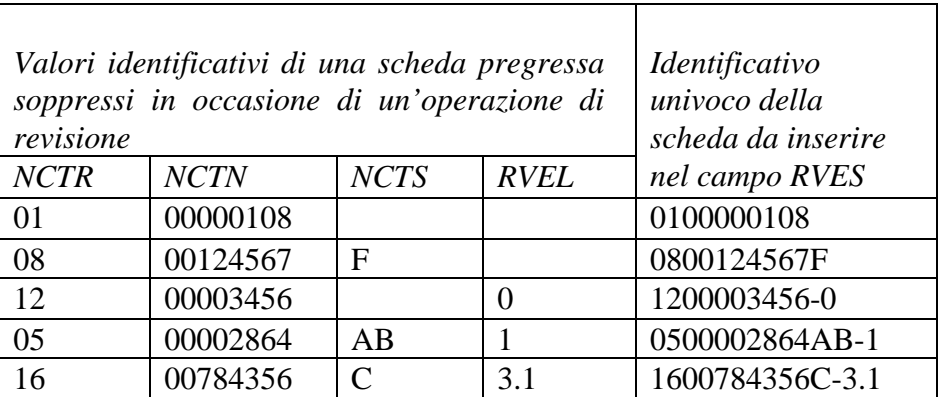

# **RSE RELAZIONI DIRETTE**

Informazioni che riguardano i collegamenti che possono intercorrere tra il bene in esame e altri beni catalogati della stessa o di diversa tipologia. Il campo è ripetitivo.

## **RSER Tipo relazione**

Indicare il tipo di relazione che intercorre tra il bene catalogato e un altro bene, anch'esso catalogato. Il sottocampo presenta un'obbligatorietà di contesto.

## *Vocabolario chiuso*

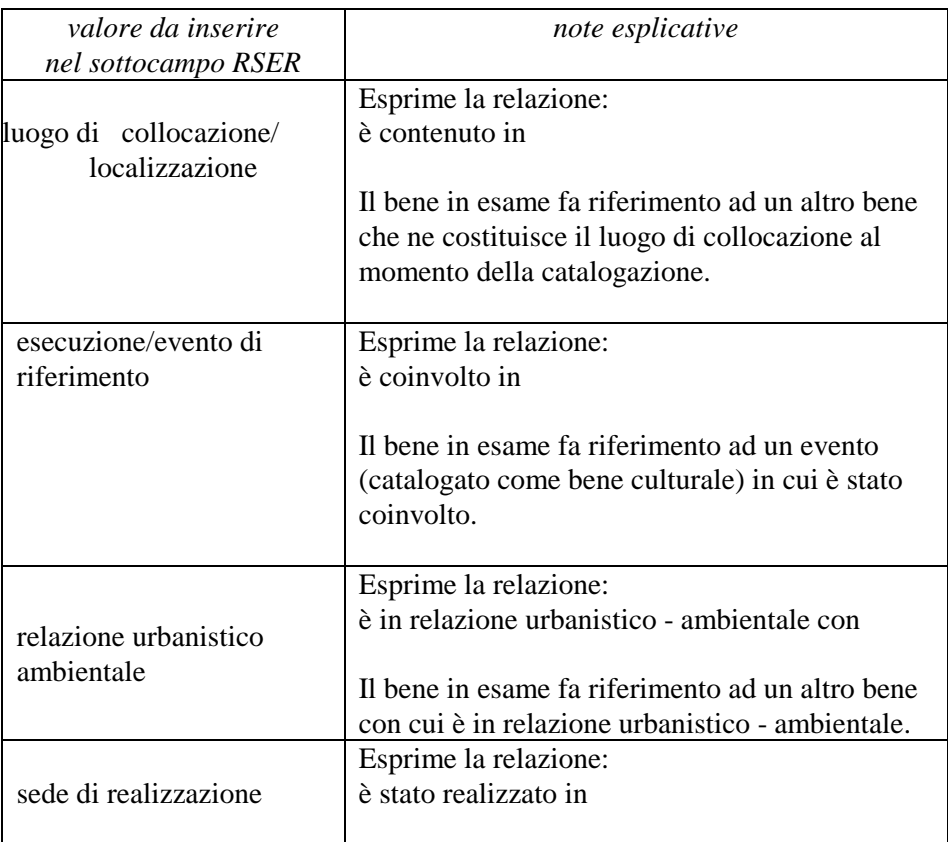

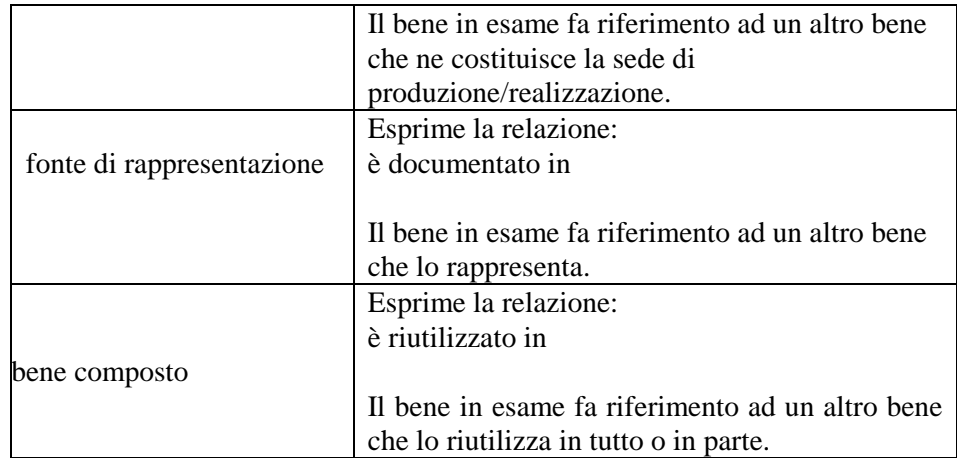

La metodologia catalografica<sup>3</sup> prevede che, in considerazione della situazione che si vuole descrivere e sulla base della definizione prescelta fra quelle disponibili nel vocabolario chiuso (individuate come le più ricorrenti fra le diverse tipologie di beni), la relazione venga instaurata da un bene verso un altro bene (*relazione diretta*), registrando i dati necessari nel campo RSE della scheda di catalogo che descrive il bene dal quale parte la relazione. Il bene verso il quale viene instaurata tale relazione diventa a sua volta soggetto della *relazione inversa***: nella scheda di catalogo che lo descrive non viene inserito alcun valore, ma la gestione informatizzata permette di stabilire collegamenti che consentono la navigazione fra le schede in rapporto fra loro**, nonché - come avviene nel sistema *SIGECweb* - di comporre tabelle riassuntive, in modo da poter ricostruire i vari contesti di appartenenza (territoriali, funzionali e concettuali).

| Relazione diretta                                                                                                | Relazione inversa                                                                          |
|----------------------------------------------------------------------------------------------------|--------------------------------------------------------------------------------------------|
| Cfr. sopra le note esplicative<br>relative a ciascun termine del<br>vocabolario chiuso<br>del<br>sottocampo RSER | Il soggetto è il bene verso il quale viene<br>instaurata la relazione diretta <sup>4</sup> |
| è contenuto in                                                                                                   | contiene                                                                                   |
| era contenuto in                                                                                                 | conteneva                                                                                  |
| è stato rinvenuto in                                                                                             | è sede di rinvenimento di                                                                  |
| è coinvolto in                                                                                                   | coinvolge                                                                                  |
| è in relazione urbanistico                                                                                       | è in relazione urbanistico                                                                 |
| ambientale con                                                                                                   | ambientale con                                                                             |
| è stato realizzato in                                                                                            | è sede di realizzazione di                                                                 |
| è riutilizzato in                                                                                                | riutilizza                                                                                 |
| è documentato in                                                                                                 | rappresenta                                                                                |

<sup>&</sup>lt;sup>3</sup> Viene privilegiata l'ottica che prevede di puntare dal singolo bene ad un altro bene e non dall'uno ai molti: nel caso, ad esempio, che si vogliano schedare più beni collocati in un altro bene, la relazione andrà instaurata a partire dalla scheda di ciascun bene "contenuto" verso la scheda che descrive il bene "contenitore", selezionando di volta in volta nel vocabolario chiuso del sottocampo RSER la locuzione "luogo di collocazione/localizzazione".

 $\overline{a}$ 

<sup>4</sup> Nella scheda di catalogo che descrive il bene verso il quale viene instaurata la *relazione diretta* non viene registrata nel campo RSE la *relazione inversa*. Nel *SIGECWEB* la *relazione inversa* viene comunque attivata ed evidenziata nelle tabelle che riassumono le relazioni che coinvolgono ciascun bene.

### **RSET Tipo scheda**

Indicare il tipo di scheda con cui è catalogato il bene posto in relazione con il bene in esame. Va indicata la sola sigla della scheda. Il sottocampo presenta un'obbligatorietà di contesto.

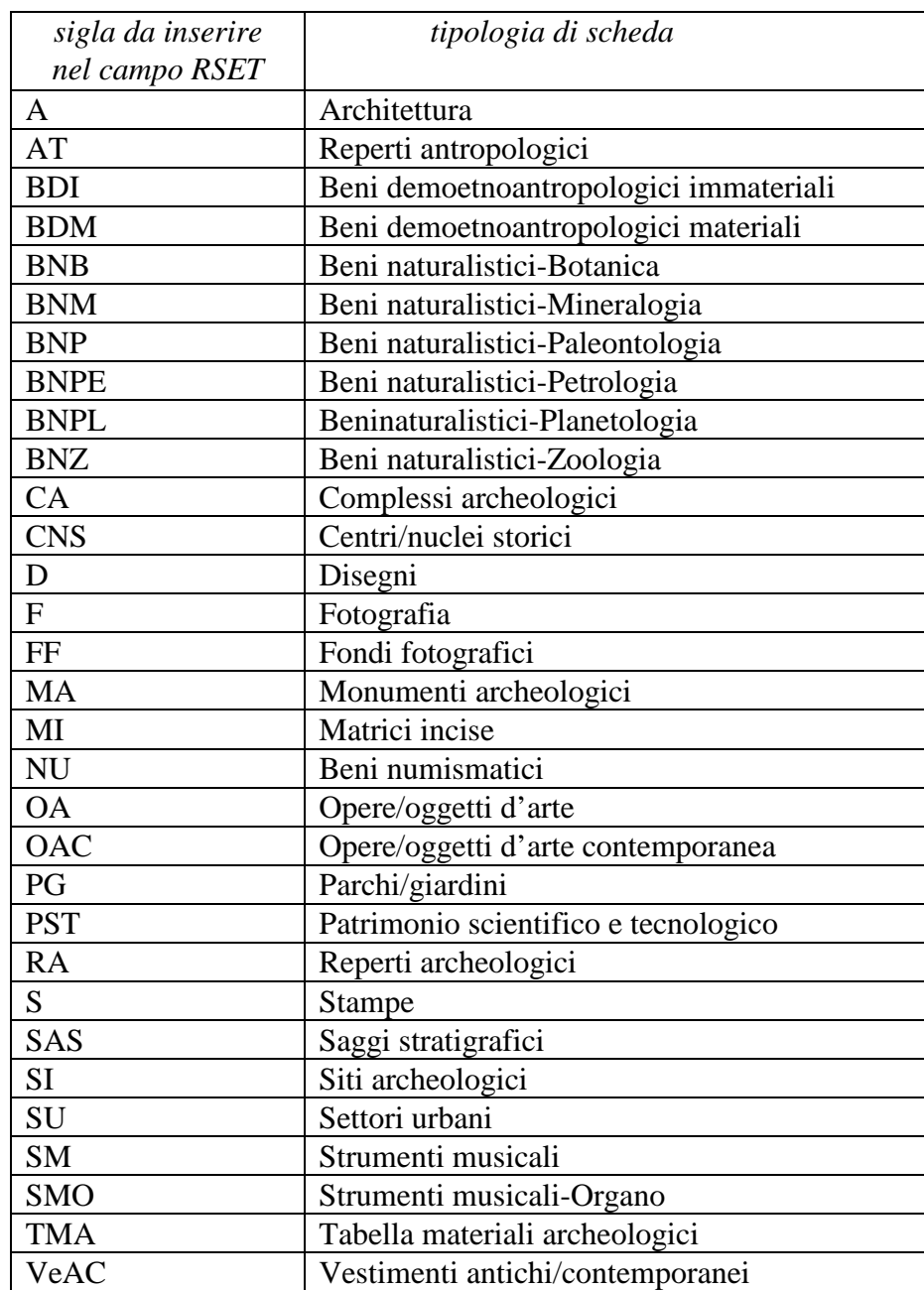

# *Vocabolario chiuso<sup>5</sup>*

#### **RSEC Codice bene**

 $\overline{a}$ 

Indicare l'identificativo univoco della scheda relativa al bene, o ad una sua parte o sottoparte componente, con cui si vuole instaurare la relazione. L'identificativo univoco deve rispettare la sintassi dei valori definita nella metodologia

<sup>&</sup>lt;sup>5</sup> Il vocabolario contiene le sigle e le definizioni di tutte le normative ICCD in uso. Con riferimento ai tipi di relazione previsti per la scheda PG (cfr. sottocampo RSER), individuare la sigla della scheda che descrive il bene verso il quale punta la relazione.

catalografica ICCD già citata in precedenza (cfr. norme di compilazione dei campi NCT e RVE). Il sottocampo presenta un'obbligatorietà di contesto.

Es.:

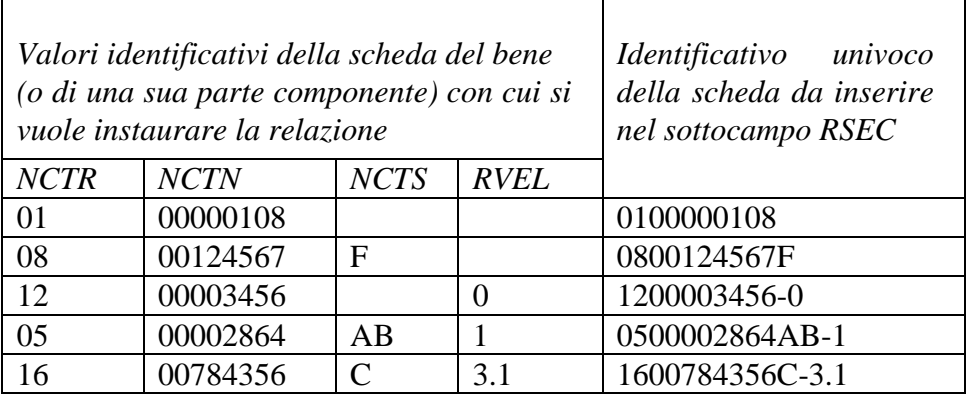

### **ROZ Altre relazioni**

Campo ripetitivo che si utilizza per tutte quelle relazioni non definibili a priori tra beni, anche di tipologie diverse, contrassegnati da codici univoci nazionali (NCT) differenti.

La metodologia catalografica prevede che, preso a riferimento un determinato bene, tutti gli altri beni che si intendono correlare fanno riferimento all'NCT di quel bene che, a sua volta, farà riferimento a se stesso: il codice NCT del bene di riferimento deve quindi essere registrato nel campo ROZ di tutti i beni da correlare fra loro (compreso, come si è detto, il bene di riferimento), in quanto costituisce la "chiave" che permette di richiamare nella banca dati tutti i beni coinvolti nella relazione.

> Nel caso, ad esempio, di tre beni da correlare fra loro: bene 1 - con codice univoco **NCT** 1200005432 bene 2 - con codice univoco **NCT** 1200005433 bene 3 - con codice univoco **NCT** 1200008645C

posto che si decide di prendere come riferimento il bene 1 (il cui codice univoco diviene quindi "la chiave" per collegare tutti i beni che si intende correlare), nel campo ROZ delle schede dei suddetti beni si avrà:

bene 1 - campo ROZ: 1200005432 bene 2 - campo ROZ: 1200005432 bene 3 - campo ROZ: 1200005432

La relazione può essere instaurata anche da un bene verso una parte o una sottoparte di un *bene complesso* (per la gestione catalografica della struttura del bene complesso si rinvia alle norme relative al campo RVE): in tali situazioni è necessario prestare particolare attenzione alla registrazione dell'identificativo univoco della scheda che descrive la parte o la sottoparte, rispettando la sintassi prevista dalla metodologia ICCD.

Es:

ROZ: 1200005432-0 (relazione con una scheda che descrive un bene complesso nel suo insieme)

ROZ: 1200005432-1 (relazione con una scheda che descrive la parte componente di un bene complesso)

ROZ: 1200005432-3.3 (relazione con una scheda che descrive la sottoparte componente di un bene complesso)

Il rapporto che intercorre fra ciascun bene correlato e il bene preso come riferimento - che nella gestione informatizzata costituisce "il nodo di aggregazione" di tutti i beni correlati - esprime la relazione reciproca "*è in relazione con/ è in relazione con"*.

# **AC - ALTRI CODICI**

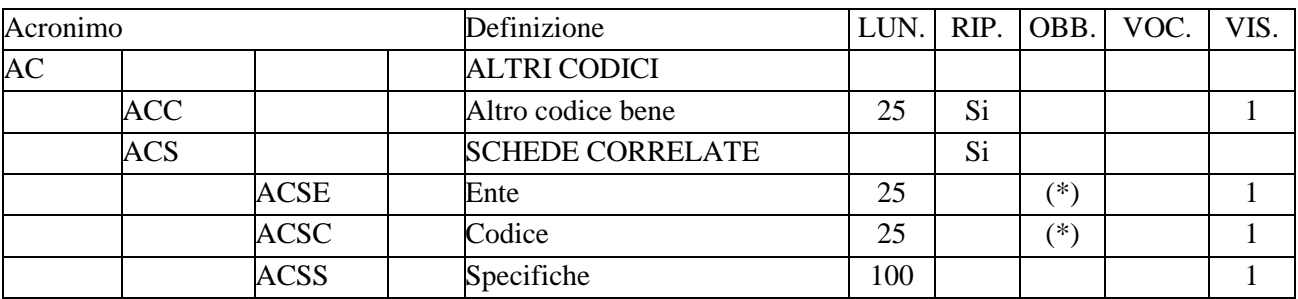

Il paragrafo va utilizzato per registrare altri codici che individuano la scheda assegnati da enti diversi da ICCD (campo ACC), oppure per segnalare la presenza di altre tipologie di schede, di natura non catalografica, che riguardano il bene in esame (come, ad es. schede di vulnerabilità, di restauro, di approfondimento di uno specifico aspetto tecnico o formale, ecc.), contenute in banche dati diverse da quella del catalogo gestita nel *SIGECweb* (campo ACS).

# **ACC Altro codice bene**

Altro codice che identifica la stessa scheda di catalogo nell'ambito di un sistema locale, provinciale, regionale, ecc. Il codice identificativo (numerico o alfanumerico) dovrà essere seguito dalla specifica dell'ente cui si riferisce, separato da quest'ultimo da una barra, seguita da uno spazio. Il campo è ripetitivo.

> $Es.$ : 00000001/ R12

# **ACS SCHEDE CORRELATE**

Informazioni su altre tipologie di schede che analizzano il bene in esame per finalità diverse da quella specifica della catalogazione del patrimonio culturale. Il campo è ripetitivo.

### **ACSE Ente**

Indicare la denominazione dell'Ente o del soggetto che ha prodotto la scheda o che gestisce la banca dati di cui la scheda fa parte; eventuali specifiche del nome possono essere distinte da virgole. Il sottocampo presenta un'obbligatorietà di contesto.

> $Es.$ : **ISCR**

# **ACSC Codice**

Indicare il codice identificativo della scheda, numerico o alfanumerico. Il sottocampo presenta un'obbligatorietà di contesto.

> $E_S$ . 1ICN05815520000

### **ACSS Specifiche**

Informazioni aggiuntive relative alla scheda, in forma di testo libero.

Es.:

 la scheda è stata realizzata nell'ambito della Carta del Rischio gestita dall'ISCR (*http://www.cartadelrischio.it*)

# \* **OG - OGGETTO**

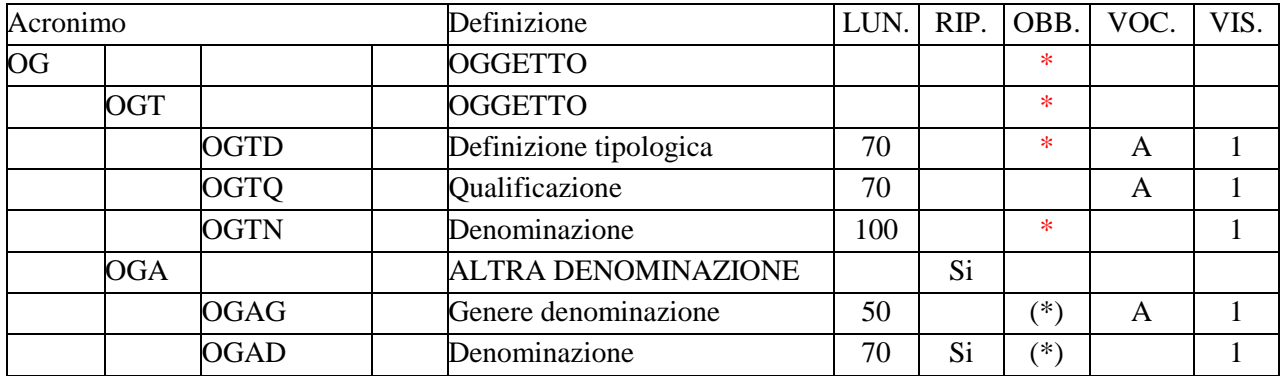

Il paragrafo contiene le informazioni necessarie per l'individuazione del bene che si sta catalogando. La compilazione del paragrafo è obbligatoria.

# **\*OGT OGGETTO**

Informazioni che consentono la corretta e precisa individuazione, sia tipologica che terminologica, del bene catalogato (indicato sempre al singolare, ad eccezione dei casi in cui la definizione è convenzionalmente al plurale), precisando anche la denominazione. La compilazione del campo è obbligatoria.

# \***OGTD Definizione**

Termine o locuzione che individua il bene oggetto della scheda in base alla categoria e alla tipologia. La compilazione del sottocampo è obbligatoria.

### *Vocabolario aperto***:**

 bosco giardino parco viale ecc.

### **OGTQ Qualificazione**

Aggettivo o locuzione che precisa, integra o caratterizza il bene catalogato, dal punto di vista della condizione giuridica, amministrativa o funzionale.

### *Vocabolario aperto*

all'inglese all'italiana frutteto giapponese orto privato pubblico

### **\*OGTN Denominazione**

Indicare il nome storico o tradizionale del bene. Per la denominazione si fa riferimento, ove possibile, a fonti ufficiali (ad esempio gli Annuari Diocesani per gli edifici ecclesiastici). La compilazione del sottocampo è obbligatoria.

> Es.: Parco Savello Giardino di Boboli

#### **OGA ALTRA DENOMINAZIONE**

Denominazioni alternative attuali o altre denominazioni che il bene ha assunto nel tempo. Per consentire l'indicazione delle diverse denominazioni questo campo è ripetitivo.

#### **OGAG Genere denominazione**

Precisazione del tipo di denominazione individuata come alternativa o precedente a quella indicata in OGTD. Il sottocampo presenta un'obbligatorietà di contesto.

> *Vocabolario aperto*  idiomatica originaria storica

# **OGAD Denominazione**

Denominazione del bene catalogato alternativa a quanto riportato in OGT - OGGETTO o precedente. Il sottocampo presenta un'obbligatorietà di contesto.

> Es.: Giardino degli Aranci

# **\*LC - LOCALIZZAZIONE GEOGRAFICO AMMINISTRATIVA**

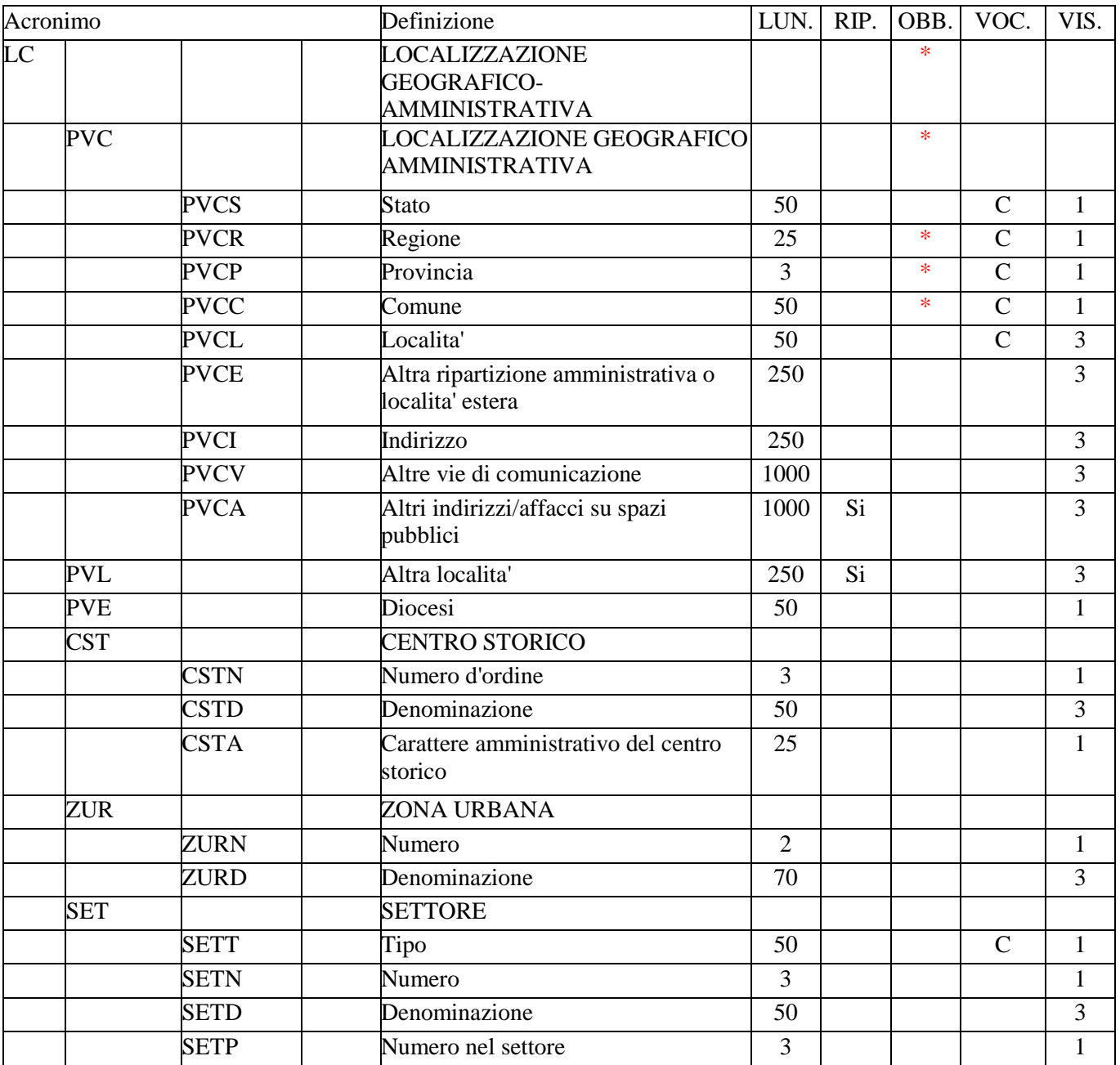

In questo paragrafo vengono registrati i dati relativi alla localizzazione geografico-amministrativa del bene nel momento in cui viene compilata la scheda. La compilazione del paragrafo è obbligatoria.

### **\*PVC LOCALIZZAZIONE GEOGRAFICO-AMMINISTRATIVA ATTUALE**

Informazioni sulla localizzazione geografico-amministrativa del bene, con riferimento alla ripartizione geografico-amministrativa dell'Italia o di Paesi esteri (nel caso, ad esempio, di beni presenti nelle aree di pertinenza delle ambasciate italiane all'estero). La compilazione del campo è obbligatoria.

# **PVCS Stato**

Indicare il nome dello Stato nel quale si trova il bene.

#### *Vocabolario chiuso*

Lista delle denominazioni dei Paesi del mondo

 $Es.$ Francia Gran Bretagna Italia Lussemburgo

#### **\*PVCR Regione**

Indicare il nome della regione italiana nella quale si trova il bene in esame. La compilazione del sottocampo è obbligatoria. Nel caso in cui il bene non si trovi in Italia (cfr. sottocampo PVCS), valorizzare il sottocampo con la sigla "NR" (non rilevabile); le indicazioni di dettaglio sulla localizzazione in un paese estero andranno inserite nel sottocampo PVCE-*Altra ripartizione amministrativa o località estera* (vedi).

### *Vocabolario chiuso*

Lista delle denominazioni delle regioni italiane

Es.: Calabria Emilia-Romagna Lazio Sicilia Toscana NR [Non Rilevabile, per i beni situati all'estero]

#### \***PVCP Provincia**

Indicare la sigla corrispondente alla provincia nella quale si trova il bene catalogato. La compilazione del sottocampo è obbligatoria. Nel caso in cui il bene non si trovi in Italia (cfr. sottocampo PVCS), valorizzare il sottocampo con la sigla "NR" (non rilevabile); le indicazioni di dettaglio sulla localizzazione in un paese estero andranno inserite nel sottocampo PVCE-*Altra ripartizione amministrativa o località estera* (vedi).

#### *Vocabolario chiuso*

Lista delle sigle delle province italiane

Es.:  $CS$ NA RM NR [Non Rilevabile, per i beni situati all'estero]

#### \***PVCC Comune**

Indicare il comune nel quale si trova il bene catalogato, senza abbreviazioni, secondo le denominazioni ISTAT dei comuni italiani. La compilazione del sottocampo è obbligatoria. Nel caso in cui il bene ricada nel territorio di più comuni, indicare quello prevalente. Nel caso in cui il bene non si trovi in Italia (cfr. sottocampo PVCS), valorizzare il sottocampo con la sigla "NR" (non rilevabile); le indicazioni di dettaglio sulla localizzazione in un paese estero andranno inserite nel sottocampo PVCE-*Altra ripartizione amministrativa o località estera* (vedi).

> *Vocabolario chiuso*  Lista delle denominazioni dei comuni italiani

Es.: Reggio di Calabria Reggio nell'Emilia Pago del Vallo di Lauro San Giuliano Terme NR [Non Rilevabile, per i beni situati all'estero]

#### **PVCL Località**

Indicare la località in cui è situato il bene catalogato, senza abbreviazioni, secondo le denominazioni delle località abitate dei fascicoli ISTAT. Nel caso in cui il bene ricada nel territorio di più località appartenenti a comuni diversi, indicare la località del comune prevalente. Nel caso in cui il bene non si trovi in Italia (cfr. sottocampo PVCS), le indicazioni di dettaglio sulla localizzazione in un paese estero andranno inserite nel sottocampo PVCE-*Altra ripartizione amministrativa o località estera* (vedi).

> Es.: Ponticello

### **PVCE Altra ripartizione amministrativa o località estera**

Questo sottocampo, a testo libero, viene compilato in alternativa ai sottocampi PVCR, PVCP, PVCC, PVCL, quando il bene catalogato si trova in un paese estero (cfr. sottocampo PVCS), ad esempio presso un'ambasciata o istituto culturale. Fornire le indicazioni geografico-amministrative necessarie per la localizzazione, procedendo dalle informazioni di carattere più generale a quelle più specifiche e separando le diverse denominazioni con virgole; utilizzare per quanto possibile le forme italianizzate oppure, qualora queste non esistano o siano cadute in disuso, adottare la lingua ufficiale dello stato di appartenenza (traslitterata se necessario).

> $E_S$ . Amsterdam Baghdad Dakar Lima Mosca Parigi

#### **PVCI Indirizzo**

Indicare l'indirizzo utile per localizzare il bene, nella forma "via (viale, piazza, ecc.), numero civico"; eventuali altre informazioni vanno registrate di seguito, dopo un barra seguita da uno spazio ("/"). Nel caso di più indirizzi, indicare quello principale. Qualora non sia possibile specificare l'indirizzo, compilare il sottocampo PVCV-*Altre vie di comunicazione* (tale sottocampo può essere utilizzato anche in aggiunta a quanto indicato in PVCI, nel caso in cui siano necessarie ulteriori specifiche per la localizzazione del bene).

> $Es.$ : Via delle Prata, 57/ p Via Pier Antonio Micheli, 3

#### **PVCV Altre vie di comunicazione**

Indicare, in forma libera e sintetica, la viabilità che permette l'accesso al bene o che lo delimita, qualora non sia possibile specificare l'indirizzo. Per i beni posti in località extraurbane verranno descritti i percorsi moderni attraverso i quali è possibile raggiungerlo o definire il suo posizionamento, indicando il tipo ed il numero della strada, la sua eventuale denominazione ed il chilometro di riferimento. Questo sottocampo può essere utilizzato anche in aggiunta a quanto indicato in PVCI, nel caso in cui siano necessarie ulteriori specifiche per la localizzazione del

bene.

## Es.:

Al km 17,9 della SS 3 bis Tiberina svoltare per via degli Annibaldi, proseguire per via dell'Artigianato e via del Pian di Sasso fino a raggiungere la località Sassetta.

### **PVCA Altri indirizzi/affacci su spazi pubblici**

Indicare se il bene in esame abbia eventuali altre entrate/ affacci secondari su spazi pubblici, utili alla localizzazione. Il sottocampo è ripetitivo.

### **PVL Altra località**

Indicare eventuali altre denominazioni del luogo in cui si trova il bene catalogato, specificando tra parentesi la fonte utilizzata per l'individuazione del toponimo e, dopo una barra seguita da uno spazio ("/ "), la sua datazione. Il campo può essere utilizzato anche per memorizzare il contenuto, presente in versioni precedenti della scheda, del sottocampo PVCF-*Frazione* (le frazioni sono state soppresse dall'ISTAT in occasione del censimento 1991), facendo seguire al nome della località la specifica "frazione ISTAT" fra parentesi tonde. Il campo è ripetitivo.

> $Es.$ : Colle Curino (IGM/ 1949) Gramiccia (mappa catastale/ 1934) Zappolino (frazione ISTAT)

### **PVE Diocesi**

Indicare la diocesi nel cui territorio ricade il bene catalogato, secondo le denominazioni ufficiali utilizzate dalla CEI.

#### *Vocabolario chiuso*

Lista delle denominazioni delle diocesi italiane

Es: Acerenza Fano - Fossombrone - Cagli - Pergola Montecassino Vittorio Veneto

## **CST CENTRO STORICO**

Insieme di dati identificativi del "Centro storico" quando il bene catalogato sia collocato all'interno di un centro.

#### **CSTN Numero d'ordine**

Numero d'ordine del "Centro storico", in cui è localizzato il bene catalogato, all'interno della numerazione di tutti i "Centri storici" appartenenti allo stesso territorio comunale..

Es.: 01 99

### **CSTD Denominazione**

Denominazione ufficiale del "Centro storico" in cui è collocato il bene catalogato. La denominazione va trascritta senza alcuna abbreviazione. La compilazione del presente sottocampo è obbligatoria per tutti quei beni che ricadono in centri storici.

> $Es.$ : Castelnuovo ne' Monti

#### **CSTA Carattere amministrativo del centro storico**

Indicazione che precisa se il centro storico sia capoluogo municipale o frazione (definita come tale dall'amministrazione comunale) o altro (esempio: località sparsa o centro recentemente inglobato con altri in un nucleo maggiore).

> *Vocabolario chiuso*  capoluogo municipale centro inglobato frazione località

#### **ZUR ZONA URBANA**

Dati individuativi della parte di centro storico nella quale è situato il bene catalogato. Per "Zona urbana" è da intendersi la ripartizione storico-tradizionale di un centro abitato che consente i raggruppamenti dei "Settori Urbani SU"( Norme ICCD per le schede SU, Roma, 1983).

#### **ZURN Numero**

Numero d'ordine assegnato alla zona urbana nell'ambito del centro storico. Nel caso in cui il bene catalogato sia situato in un insediamento privo di suddivisione in zone, si usa il numero 0.

> $Es.$ 01 99

#### **ZURD Denominazione**

Locuzione con la quale viene individuata localmente, dal punto di vista storicotradizionale la zona urbana. La denominazione riferita alla tradizione locale deve essere trascritta senza abbreviazioni deducendola, possibilmente, da atti amministrativi, mappe, ecc. Nel caso in cui il bene catalogato sia situato in un insediamento urbano privo di suddivisioni in zone, come pure nel caso in cui il bene medesimo si trovi nel cosiddetto "centro" di un insediamento urbano e non possegga alcuna ulteriore denominazione individuativa, si utilizza la locuzione "zona centrale". Si consiglia la compilazione del presente sottocampo per quei beni che ricadono nei centri storici.

La denominazione può essere preceduta dai seguenti termini relativi alla tipologia:

borgata borgo contrada porta quartiere rione zona centrale ecc.

Es.: rione Terra sestriere Cannaregio

# **SET SETTORE**

Dati individuativi del settore urbano o extraurbano nel quale è situato il bene catalogato.

#### **SETT** Tipo

Sigla del tipo di "Settore" in cui è localizzato il bene catalogato. Si fa uso della sigla "SU" per i settori urbani compresi dai centri storici, "SU anomalo" per le zone di recente urbanizzazione localizzata fuori dai centri storici e "TP" per i settori extraurbani.

# *Vocabolario chiuso*  **SU** SU anomalo TP

# **SETN Numero**

Numero assegnato al "Settore" in questione all'interno della serie di tutti i "Settore" appartenenti alla stessa zona urbana (per i settori SU) o allo stesso territorio comunale (per i settori TP). Il numero identificativo viene dedotto dal "Quadro d'unione urbano" nel caso di settori urbani (SU) e dal "Quadro d'unione territoriale" nel caso di settori extraurbani (TP).

> Es.: 012 999

#### **SETD Denominazione**

Laddove i settori, in particolare quelli extraurbani, abbiano una denominazione si utilizzerà questo sottocampo per citare il toponimo relativo.

> Es.: Pietra d'oro

### **SETP Numero nel settore**

Numero progressivo con cui si individua il bene catalogato all'interno del settore urbano o extraurbano.

> $Es.$  009 125

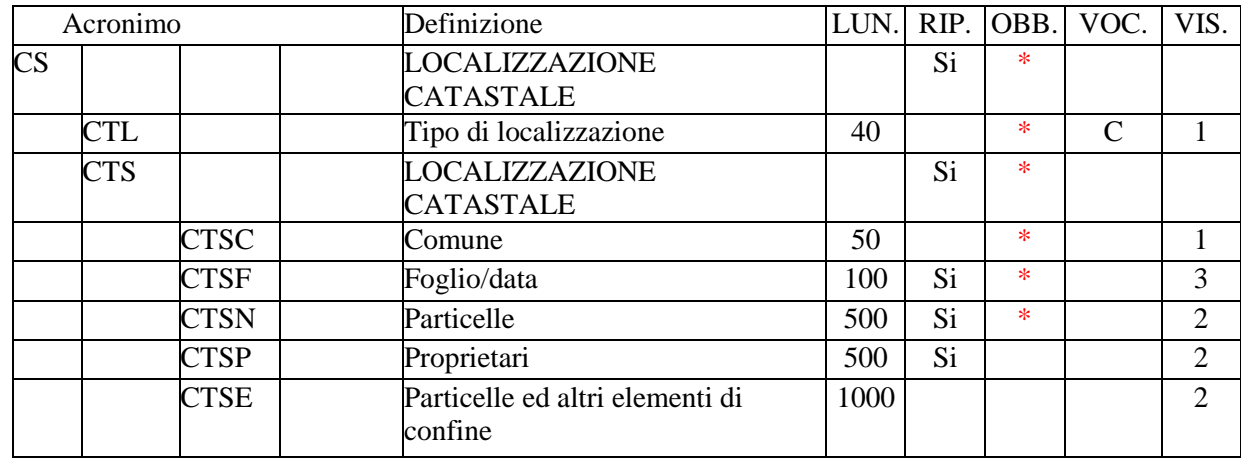

# **\*CS - LOCALIZZAZIONE CATASTALE**

In questo paragrafo vengono registrate informazioni relative alla localizzazione del bene in esame con riferimento alla ripartizione catastale nazionale<sup>1</sup>. Il paragrafo è ripetitivo e la sua compilazione è obbligatoria.

# **\*CTL Tipo di localizzazione**

Indicare il tipo di localizzazione descritto nel paragrafo. La compilazione del campo è obbligatoria.

#### *Vocabolario chiuso*

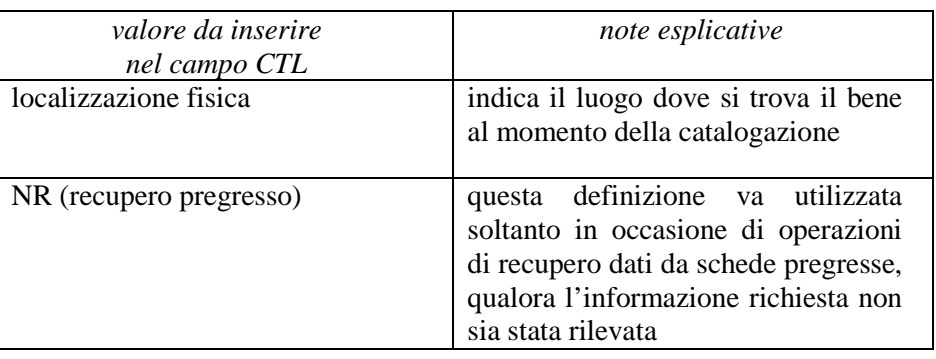

 $\overline{a}$ 

# **\*CTS LOCALIZZAZIONE CATASTALE**

Indicazioni necessarie per identificare il luogo nell'ambito della ripartizione catastale. La compilazione del campo è obbligatoria; si utilizza la ripetitività nel caso in cui l'area ricada nel territorio di più Comuni.

## **\*CTSC Comune**

Indicare il nome del Comune a cui è intestato il foglio di mappa nel quale ricade il luogo, riportato senza alcuna abbreviazione. La compilazione del sottocampo è obbligatoria.

<sup>1</sup> Le informazioni sui dati catastali storici (anteriori all'Unità d'Italia) vanno registrati nel paragrafo LS *Localizzazione storica/* campo CSS *Localizzazione catastale storica*.

 $E_S$ .

Allumiere

#### **\*CTSF Foglio/Data**

Indicare il numero del foglio di mappa catastale in cui ricadono la particella o le particelle. Nel caso in cui sia leggibile la data di formazione del foglio e/o quella di eventuali aggiornamenti, indicare la più recente separandola dal numero di foglio mediante una barra ("/ ") seguita da uno spazio (cfr. esempi). Nel caso in cui sia necessario indicare anche il tipo di catasto, compilare il campo utilizzando la sintassi "tipo di catasto-numero foglio/ data" (cfr. esempi). La compilazione del sottocampo è obbligatoria; si utilizza la ripetitività nel caso in cui il luogo ricada in più fogli catastali di un medesimo Comune.

> Es.: 41 35/ 1947 catasto terreni-28 catasto fabbricati-43 catasto misto-825/ 1958

#### **\*CTSN Particelle**

Indicare il numero o la lettera che individua la particella catastale. Se le particelle sono più di una, dividere i numeri e/o le lettere con una virgola; nel caso di un intervallo consistente di numeri in sequenza, si possono indicare i due estremi separati dal segno "-" (senza spazi). Si utilizza la ripetitività per registrare particelle che appartengono a fogli catastali diversi pertinenti ad un medesimo Comune: in questo caso, per mantenere la coerenza dei dati, premettere all'elenco delle particelle, enumerate secondo le modalità precedentemente indicate, la specifica del rispettivo foglio di appartenenza (cfr. la sintassi utilizzata negli esempi). La compilazione del sottocampo è obbligatoria.

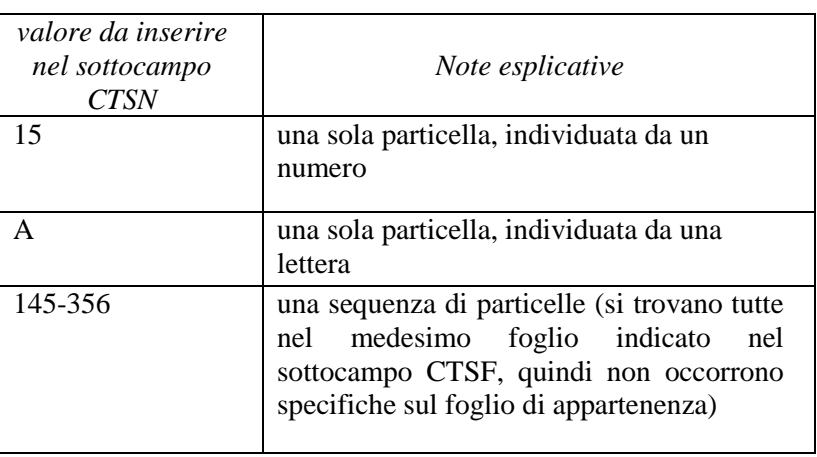

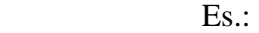

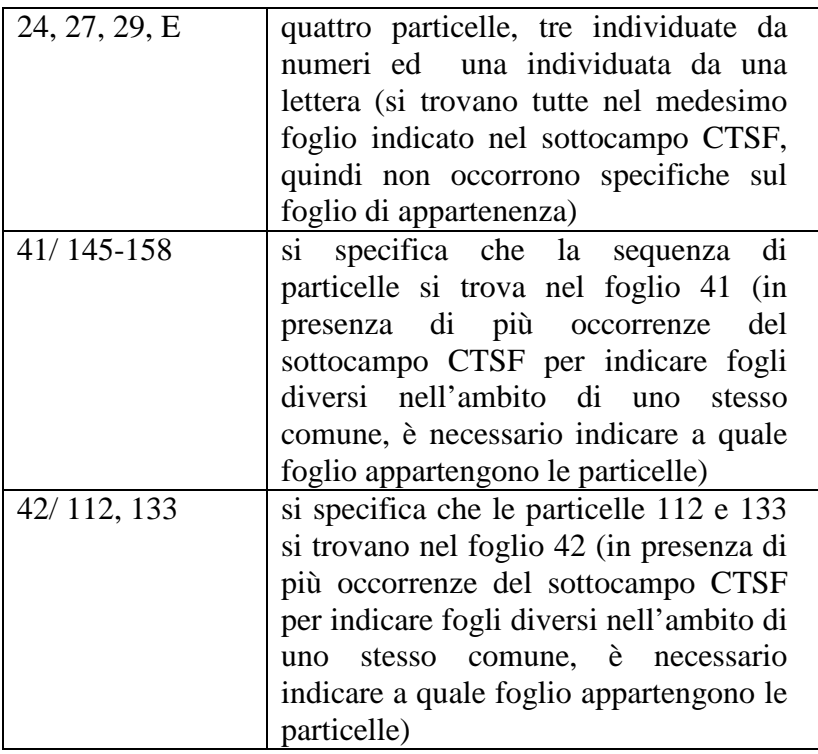

# **CTSP Proprietari**

Indicare il nome del proprietario (persona o ente) delle particelle, secondo la forma riportata nel catasto. Il sottocampo è ripetitivo, nel caso si debbano elencare più proprietari. Considerato che, per motivi amministrativi, è importante ricondurre le particelle ai rispettivi proprietari, accanto a ciascun nome di persona o ente si può indicare fra parentesi tonde il numero della/delle particelle a cui esso si riferisce, divise da una virgola se sono più di una e precedute dall'indicazione del foglio, se necessario (cfr. la sintassi utilizzata negli esempi).

 $Es.$ :

Bocci Taddeo (15) Chiesa parrocchiale di S. Francesco (A) Università Agraria di Allumiere (41/ 145-158, 42/ 112) Mario Rossi (42/ 113)

### **CTSE Particelle ed altri elementi di confine**

Quando utile per la conoscenza del bene, è possibile registrare in questo campo il numero o la lettera che individuano le particelle confinanti con quella/e in cui ricade il bene (elencate nel campo CTSN), separandole con una virgola.

Per indicare particelle che appartengono a fogli catastali diversi pertinenti ad un medesimo Comune indicare il numero del foglio e quindi, dopo una barra seguita da spazio ("/ "), la/le particella/e. Nell'eventualità che le particelle in cui si trova il bene catalogato confinino con quelle di un altro Comune, indicare la sola denominazione di questo, preceduta da "Comune di". Indicare in questo campo anche eventuali altri elementi di confine (una strada, un corso d'acqua, ecc.), con la loro denominazione, se indicata sulla mappa catastale.

> Es.: 211, 212, A

15/ 234, 235 Comune di Allumiere, Fosso Tufarelli Strada del Migliarino, 25, 26

# **\*LS - LOCALIZZAZIONE STORICA**

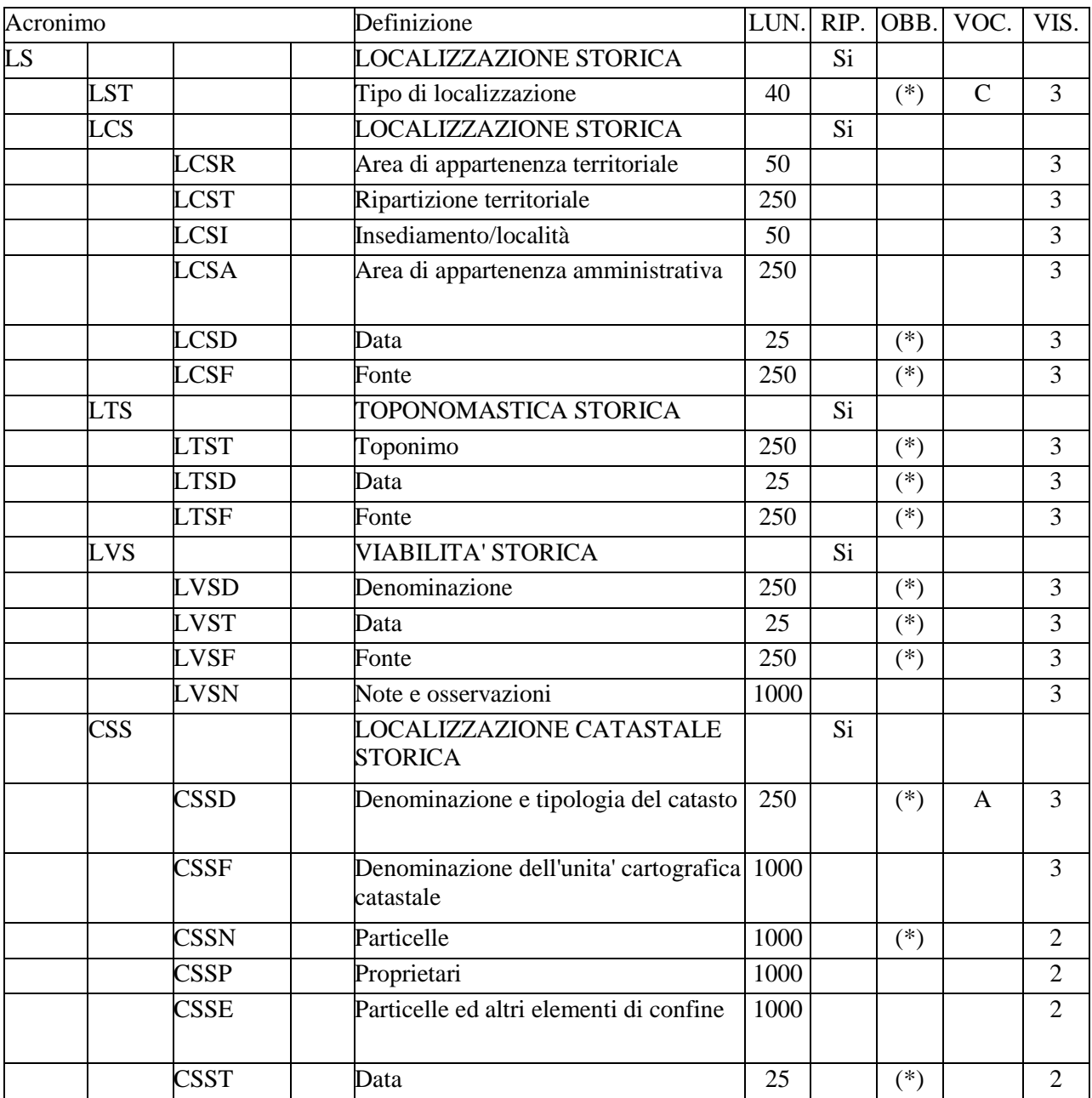

In questo paragrafo vengono registrati i dati relativi al contesto topografico storico in cui il bene ha avuto origine ed ha vissuto. L'intero paragrafo è ripetitivo.

# **LST Tipo di localizzazione**

Indicare il tipo di localizzazione del bene che viene descritta nel paragrafo. Il campo presenta un'obbligatorietà di contesto.

## *Vocabolario chiuso*

localizzazione fisica

### **LCS LOCALIZZAZIONE STORICA**

Indicazioni specifiche utili a collocare il bene nell'ambito territoriale ed amministrativo storico. Il campo è ripetitivo, per registrare eventuali successioni cronologiche di valori.

### **LCSR Area di appartenenza territoriale**

Indicare l'ambito territoriale storico in cui ricadeva il bene catalogato. Utilizzare preferibilmente la denominazione antica, se nota, o, altrimenti, quella definita dalla storiografia o dalla letteratura archeologica. Nel caso di appartenenza del bene, in uno stesso momento storico, a più ambiti territoriali diversi, dividere le varie denominazioni con una barra seguita da uno spazio ("/ ").

> Es.: Pentapoli Regno longobardo/ Ducato Romano

### **LCST Ripartizione territoriale**

Indicare l'eventuale ripartizione o regione dell'area di appartenenza territoriale. Utilizzare preferibilmente la denominazione antica, se nota, o, altrimenti, quella definita dalla storiografia o dalla letteratura archeologica. Nel caso sia possibile specificare ulteriormente la ripartizione territoriale, dividere le denominazioni con una barra seguita da uno spazio ("/ ").

> Es.: Magna Grecia Lucania Ducato di Spoleto/ Gastaldato di Rieti

# **LCSI Insediamento/ Località**

Indicare la denominazione storica dell'insediamento con cui il bene viene identificato, o quella della località in cui il bene stesso era ubicato. Utilizzare preferibilmente la denominazione antica, se nota, o, altrimenti, quella definita dalla storiografia o dalla letteratura archeologica.

> $Es.$ *Thurii*  Eraclea *Monasterium S. Quirici*

### **LCSA Area di appartenenza amministrativa**

Indicare la denominazione dell'area amministrativa storica, qualora questa non coincida con quella territoriale.

### **LCSD Data**

Indicare la data alla quale è valida l'assegnazione dei valori. A seconda dei casi, è possibile inserire sia una datazione precisa *ad annum*, sia una datazione generica (gruppo di anni, secolo, gruppo di secoli, fascia cronologica di riferimento, ecc.). Per la compilazione fare riferimento all'Appendice II, *Note per le indicazioni cronologiche.* Il sottocampo presenta un'obbligatorietà di contesto.

> Es.: 2002

1900 ante 1900 post I a.C. III d.C. XX fine XIX metà

#### **LCSF Fonte**

Indicare la fonte o le fonti principali dalle quali si sono tratte le informazioni sulla localizzazione storica (cartografia storica, fonti edite ed inedite, bibliografia, ecc.); nel caso di più citazioni, dividerle con una barra seguita da uno spazio ("/ "). I riferimenti devono consentire il reperimento della fonte fra i documenti collegati alla scheda mediante i vari campi del paragrafo DO-FONTI E DOCUMENTI DI RIFERIMENTO. Il sottocampo presenta un'obbligatorietà di contesto.

Es:

*Tabula Peutingeriana*, V segmento, in *Le carte del Lazio*, a cura di A.P. Frutaz, II, tav.1; *Liber Pontificalis*, ed. Duchesne, II, pp.131-133; *Presidenza delle Strade*, *Catasto Alessandrino*, cartella 429, f.11, mappa della tenuta Monastero.

### **LTS TOPONOMASTICA STORICA**

 Indicazioni che riguardano la toponomastica storica relativa al bene in esame. Il campo è ripetitivo.

#### **LTST Toponimo**

Indicare il toponimo storico. Il sottocampo presenta un'obbligatorietà di contesto.

Es.: *Aquae Calide Servilianum* Campo S. Maria

#### **LTSD Data**

Indicare la data alla quale è valida l'assegnazione dei valori. A seconda dei casi, è possibile inserire sia una datazione precisa *ad annum*, sia una datazione generica (gruppo di anni, secolo, gruppo di secoli, fascia cronologica di riferimento, ecc.). Per la compilazione fare riferimento all'Appendice II, *Note per le indicazioni cronologiche.* Il sottocampo presenta un'obbligatorietà di contesto.

> Es.: 2002 1900 ante 1900 post I a.C. III d.C. XX fine XIX metà

#### **LTSF Fonte**

Indicare la fonte o le fonti principali dalle quali si sono tratte le informazioni sulla localizzazione storica (cartografia storica, fonti edite ed inedite, bibliografia, ecc.); nel caso di più citazioni, dividerle con una barra seguita da uno spazio ("/ "). I riferimenti devono consentire il reperimento della fonte fra i documenti collegati alla scheda mediante i vari campi del paragrafo DO-FONTI E DOCUMENTI DI RIFERIMENTO. Il sottocampo presenta un'obbligatorietà di contesto.

# **LVS VIABILITA' STORICA**

Indicazioni riguardo alla viabilità storica che interessa il bene in esame. Il campo è ripetitivo.

### **LVSD Denominazione**

Indicare la denominazione della viabilità storica. Utilizzare preferibilmente la denominazione antica, se nota, o, altrimenti, quella definita dalla storiografia o dalla letteratura archeologica. Il sottocampo presenta un'obbligatorietà di contesto.

> $Es.$ Via Popilia Via Reatina

# **LVST Data**

Indicare la data alla quale è valida l'assegnazione dei valori. A seconda dei casi, è possibile inserire sia una datazione precisa *ad annum*, sia una datazione generica (gruppo di anni, secolo, gruppo di secoli, fascia cronologica di riferimento, ecc.). Per la compilazione fare riferimento all'Appendice II, *Note per le indicazioni cronologiche.* Il sottocampo presenta un'obbligatorietà di contesto.

> Es.: 2002 1900 ante 1900 post  $I \, a.C.$ III d.C. XX fine

### **LVSF Fonte**

Indicare la fonte o le fonti principali dalle quali si sono tratte le informazioni sulla localizzazione storica (cartografia storica, fonti edite ed inedite, bibliografia, ecc.); nel caso di più citazioni, dividerle con una barra seguita da uno spazio ("/ "). I riferimenti devono consentire il reperimento della fonte fra i documenti collegati alla scheda mediante i vari campi del paragrafo DO-FONTI E DOCUMENTI DI RIFERIMENTO. Il sottocampo presenta un'obbligatorietà di contesto.

# **LVSN Note e osservazioni**

Registrare in questo campo eventuali informazioni che non è possibile inserire altrove: ad esempio, una sintetica descrizione di come erano organizzati i percorsi, oppure specifiche sull'attendibilità della loro ricostruzione (viabilità certa, viabilità ipotizzata ecc.).

# **CSS LOCALIZZAZIONE CATASTALE STORICA**

Indicazioni che riguardano dati catastali storici relativi al bene in esame. Il campo è ripetitivo. Per le indicazioni utili a reperire il Catasto storico si rimanda al paragrafo DO-FONTI E DOCUMENTI DI RIFERIMENTO.

## **CSSD Denominazione e tipologia del catasto**

Indicare la denominazione con cui è noto il catasto storico e la sua tipologia, separati da una virgola. Il sottocampo presenta un'obbligatorietà di contesto.

#### *Vocabolario aperto*

Catasto Alessandrino, descrittivo con mappe Catasto antico di Milano, geometrico Catasto Gregoriano, geometrico-particellare Catasto onciario del Regno di Napoli, descrittivo Catasto Piano di Pio VI, descrittivo ecc.

# **CSSF Denominazione dell'unità cartografica catastale**

Indicare la denominazione completa dell'unità cartografica del catasto (mappa, foglio, sezione, ecc.*)*, se disponibile, nella quale ricade il bene catalogato, accompagnata dall'eventuale numero di riferimento, dividendo i vari elementi identificativi con una virgola. Qualora il bene sia compreso in più unità cartografiche catastali, dividerne le rispettive definizioni tramite un punto e virgola.

Es.:

Delegazione di Rieti, mappa n. 169, Fabbrica Palmieri, sezione III di Nerola, appodiato della comunità di Toffia

## **CSSN Particelle**

Indicare il numero o la lettera che individua la particella catastale in cui ricade il bene; se le particelle sono più di una, dividere i numeri e/o le lettere con una virgola. Qualora le particelle ricadano in unità cartografiche catastali diverse, indicare la denominazione di ciascuna unità (anche in modo abbreviato), divisa dalle particelle che la riguardano mediante barra seguita da uno spazio ("/ "); quindi far seguire un punto e virgola e poi indicare un'altra unità cartografica catastale, anch'essa divisa dalle particelle che la riguardano mediante una barra seguita da uno spazio ("/ "), ecc. Il sottocampo presenta un'obbligatorietà di contesto.

> Es.: 234, 235, D Rieti, mappa n. 169/ 12, 13, 14; Rieti, mappa 165/ 5, 6

**CSSP Proprietari** 

Indicare il nome del/dei proprietario/i delle particelle nelle quali ricade il bene catalogato, nella forma riportata nella fonte catastale. Nel caso di più proprietari di una stessa particella, i loro nomi saranno separati da una virgola. Nel caso di proprietari diversi di particelle differenti, dividere i nomi dei vari proprietari mediante un punto e virgola e far seguire al nome di ciascun proprietario o alla serie di nomi dei proprietari (divisi da virgole), fra parentesi, l'indicazione della/le particella/le cui si riferiscono, preceduta se necessario anche dall'indicazione dell'unità cartografica catastale separata dalle particelle con una barra seguita da uno spazio come riportato negli esempi.

> Es.: Bocci Taddeo Chiesa parrocchiale di S. Francesco Bocci Taddeo, Mario Rossi Bocci Taddeo (234); Rossi Mario, Bianchi Pietro (235) Mario Rossi (42/ 113) Bocci Taddeo (25/ 12, 13, 14); Mario Rossi (14/ 5, 6)

# **CSSE Particelle ed altri elementi di confine**

Indicare a testo libero elementi di confine (particelle, strade, corsi d'acqua, ecc.) la cui registrazione si ritiene utile per la conoscenza della storia del bene catalogato. Utilizzare preferibilmente le denominazioni riportate nel Catasto.

# **CSST Data**

Indicare l'anno di formazione o di aggiornamento (o la data più recente nel caso di più aggiornamenti) dell'unità cartografica catastale cui si riferiscono i valori inseriti. Qualora si debba indicare la data di unità cartografiche catastali storiche diverse, dividere gli anni tramite un punto e virgola, facendo seguire a ciascuna data fra parentesi l'indicazione dell'unità cartografica catastale cui si riferisce. Il sottocampo presenta un'obbligatorietà di contesto.

> Es.: 1780 1660 (Catasto Alessandrino); 1835 (Catasto Gregoriano)

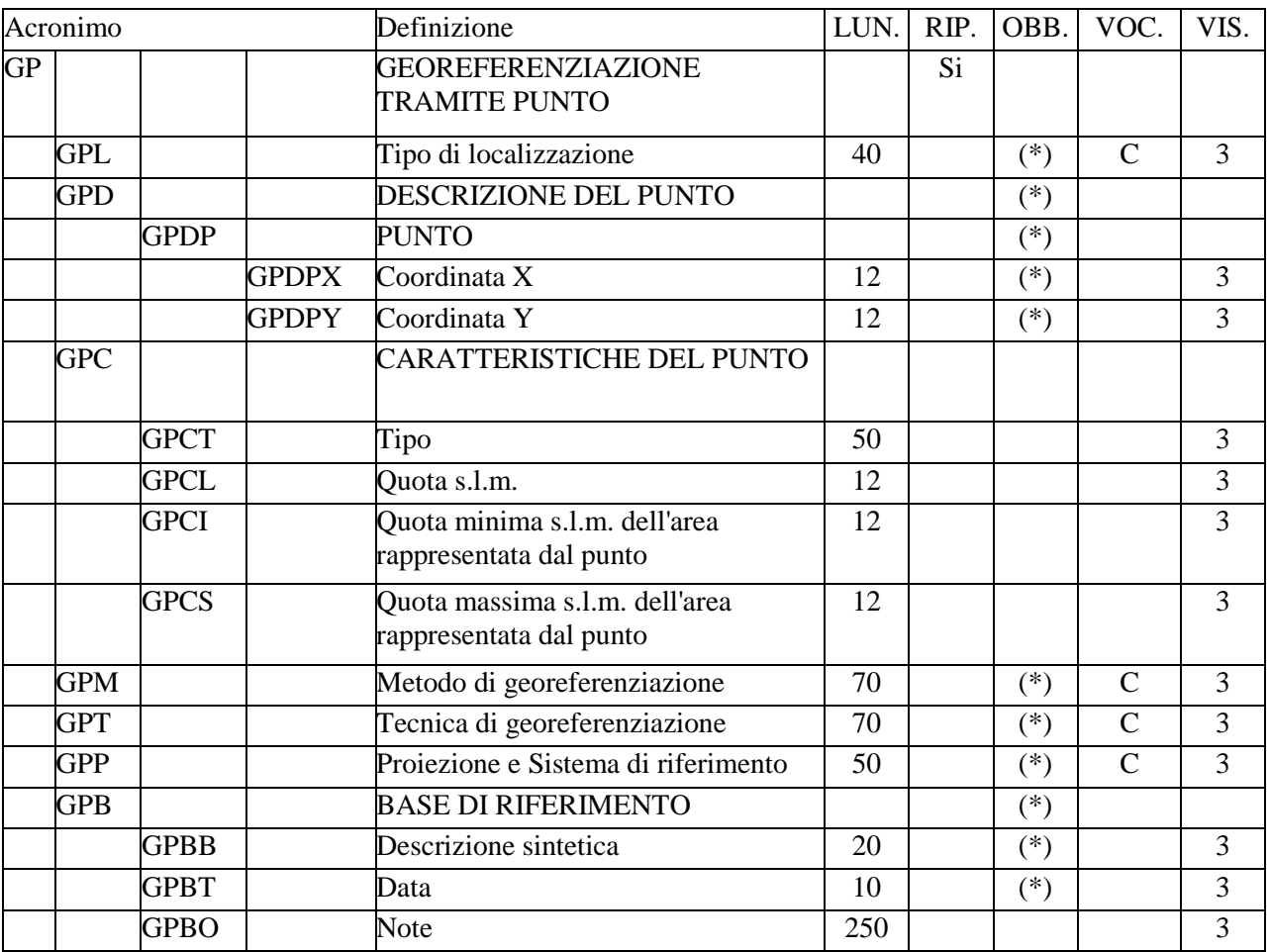

# **GP - GEOREFERENZIAZIONE TRAMITE PUNTO**

Informazioni relative alla georeferenziazione puntuale del bene, espressa mediante coordinate (geografiche o proiettate). Il paragrafo è ripetitivo, per registrare vari tipi di localizzazione riferibili al bene in esame (cfr. il vocabolario chiuso associato al campo GPL-*Tipo di localizzazione*).

**Per gestire in modo ottimale la** *localizzazione attuale del bene* **sul territorio mediante coordinate si richiede che per ciascun bene catalogato venga inserita**  *una sola occorrenza riferita alla "localizzazione fisica***" 1 , da registrare, a seconda della situazioni, in uno solo dei tre paragrafi disponibili per la georeferenziazione (GP, GL o GA).** 

# **GPL Tipo di localizzazione**

Indicare il tipo di localizzazione che viene descritta nel paragrafo. La compilazione del campo presenta un'obbligatorietà di contesto.

 1 In caso di aggiornamento dei dati di georeferenziazione riferiti alla "localizzazione fisica", sarà cura del catalogatore sovrascriverli su quelli registrati in precedenza.

#### *Vocabolario chiuso*

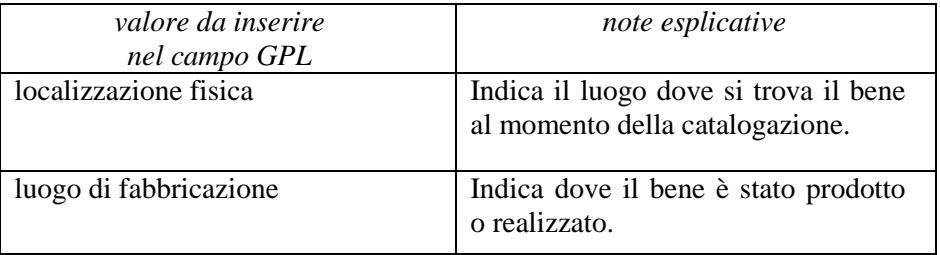

### **GPD DESCRIZIONE DEL PUNTO**

Informazioni necessarie per la definizione del punto. La compilazione del campo presenta un'obbligatorietà di contesto.

#### **GPDP PUNTO**

Informazioni per la definizione del punto tramite coordinate agganciate al sistema di riferimento specificato nel campo GPP. La compilazione del sottocampo presenta un'obbligatorietà di contesto.

## **GPDPX Coordinata X**

Indicare la coordinata x (longitudine Est), utilizzando il punto come separatore per i decimali. Il sottocampo presenta un'obbligatorietà di contesto.

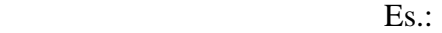

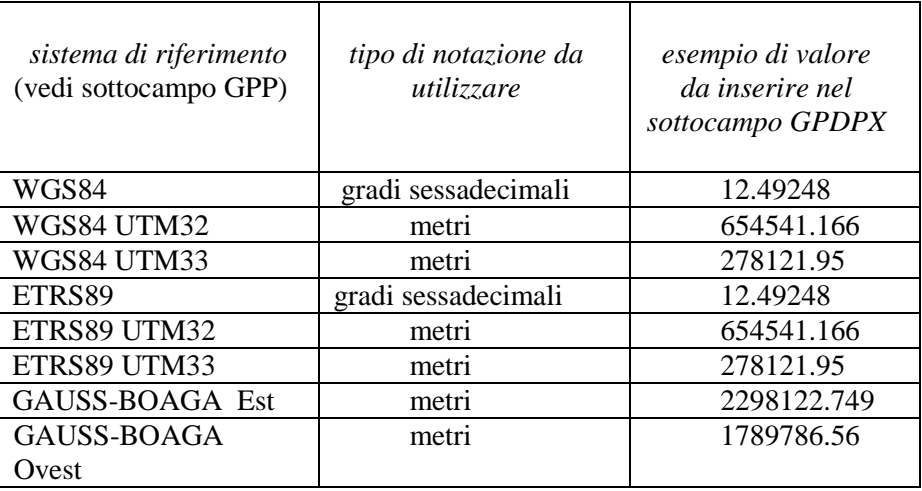

## **GPDPY Coordinata Y**

Indicare la coordinata y (latitudine Nord), utilizzando il punto come separatore per i decimali. Il sottocampo presenta un'obbligatorietà di contesto.

Es.:

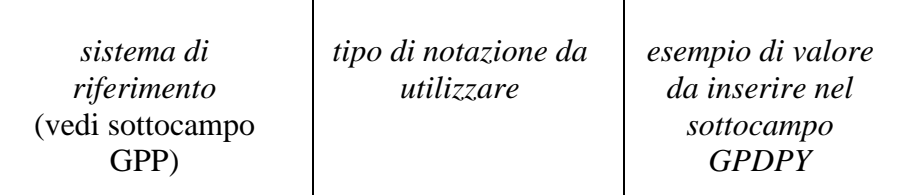

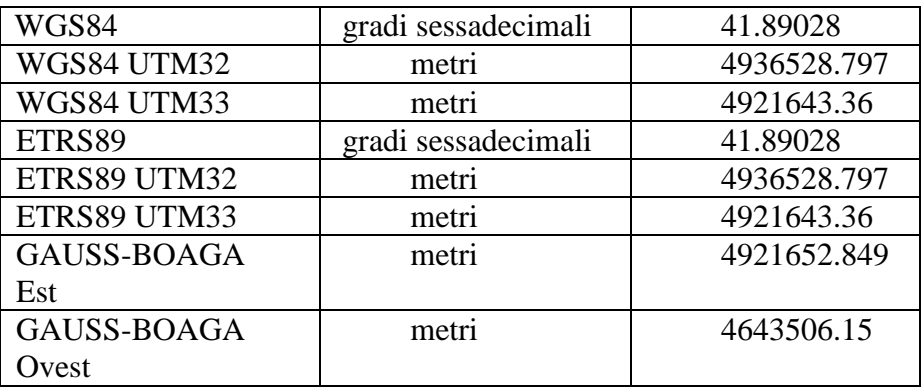

# **GPC CARATTERISTICHE DEL PUNTO**

Indicazioni sulle caratteristiche del punto.

# **GPCT Tipo**

Indicare, in forma libera, il tipo di punto che georeferenzia il bene catalogato. La definizione del tipo di punto, infatti, non è univoca e dipende dalla tipologia e dalla conformazione del bene e dal tipo di localizzazione espressa nel paragrafo (localizzazione fisica, o di reperimento, o luogo di fabbricazione: cfr. campo GPL). Si possono definire, ad esempio, sia un punto significativo collegato alla forma geometrica del bene (baricentro, centroide, ecc.), sia un punto significativo collegato ad una parte caratteristica o funzionalmente rilevante (area posta alla quota più elevata, area con resti visibili in superficie), ecc.

# GPCL Ouota s.l.m.

Indicare un valore di quota associato al punto. La quota, riferita al livello del mare, è espressa in metri; si possono utilizzare i decimali, separati da numero intero mediante un punto. Nel caso di valori negativi e per i siti sommersi, premettere il segno "-".

 Es.: 135.4 - 5.5

**GPCI Quota minima s.l.m. dell'area rappresentata dal punto**  Indicare la quota minima assoluta dell'area rappresentata dal punto, rispetto al

livello del mare, espressa in metri; si possono utilizzare i decimali, separati dal numero intero mediante un punto. Se tutta l'area del bene si trova alla medesima quota, indicare lo stesso valore sia nel campo "GPCI-*Quota minima*", che nel campo "GPCS-*Quota massima*". Nel caso di valori negativi, e per i siti sommersi, premettere il segno "-".

 **GPCS Quota massima s.l.m. dell'area rappresentata dal punto**  Indicare la quota massima assoluta dell'area rappresentata dal punto, rispetto al livello del mare, espressa in metri; si possono utilizzare i decimali, separati dal numero intero mediante un punto. Nel caso di valori negativi, e per i siti sommersi, premettere il segno "-".
### **GPM Metodo di georeferenziazione**

Indicare il metodo utilizzato per l'acquisizione del punto, se cioè sia stato individuato in modo esatto o approssimato. La compilazione del campo presenta un'obbligatorietà di contesto.

### *Vocabolario chiuso*

punto approssimato punto esatto

**GPT Tecnica di georeferenziazione** 

Indicare la tecnica utilizzata per l'acquisizione delle coordinate del punto. La compilazione del campo presenta un'obbligatorietà di contesto.

### *Vocabolario chiuso*

 rilievo da cartografia con sopralluogo rilievo da cartografia senza sopralluogo rilievo da foto aerea con sopralluogo rilievo da foto aerea senza sopralluogo rilievo tradizionale rilievo tramite GPS rilievo tramite punti d'appoggio fiduciari o trigonometrici stereofotogrammetria

## **GPP Proiezione e Sistema di riferimento**

Indicare il Sistema di riferimento. Il campo presenta un'obbligatorietà di contesto.

### *Vocabolario chiuso*

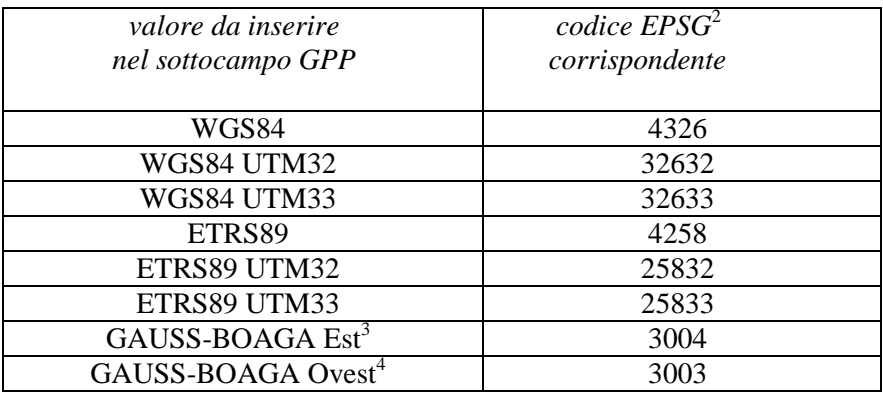

# **GPB BASE DI RIFERIMENTO**

 $\overline{a}$ 

Informazioni sulla base cartografica eventualmente utilizzata per georeferenziare il bene. La compilazione del campo presenta un'obbligatorietà di contesto.

## **GPBB Descrizione sintetica**

Fornire una descrizione sintetica della base cartografica utilizzata. Il sottocampo presenta un'obbligatorietà di contesto.

<sup>2</sup> Si tratta della notazione internazionale, cioè del codice assegnato dal comitato *European Petroleum Survey Group* per identificare in modo univoco i sistemi di riferimento geodetici adottati nelle varie realtà nazionali.<br><sup>3</sup> Il sistema di riferimento Gauss Boage. Est è convenzionalmente definite anche GB2.

Il sistema di riferimento Gauss-Boaga Est è convenzionalmente definito anche GB2.

<sup>&</sup>lt;sup>4</sup> Il sistema di riferimento Gauss-Boaga Ovest è convenzionalmente definito anche GB1.

Es.: IGMI 144 INE CTR Toscana NR (rilievo tramite GPS) [per i casi in cui la georeferenziazione venga effettuata con l'ausilio di GPS]

# **GPBT Data**

Indicare la data di redazione della base cartografica utilizzata. Nel caso si tratti di una foto aerea, indicare la data della ripresa. Il sottocampo presenta un'obbligatorietà di contesto. Per la compilazione fare riferimento all'Appendice II, *Note per le indicazioni cronologiche.*

## **GPBO Note**

Indicare, se disponibile, l'indirizzo del servizio web, ovvero il servizio WMS (Web Map Service), WFS (Web Feature Service) o WCS (Web Coverage Service) esposto secondo gli standard OGC (Open Geospatial Consortium). In questo campo si può anche indicare l'indirizzo web dove è disponibile una rappresentazione (per esempio nel caso di cartografia storica) della mappa utilizzata per georiferire.

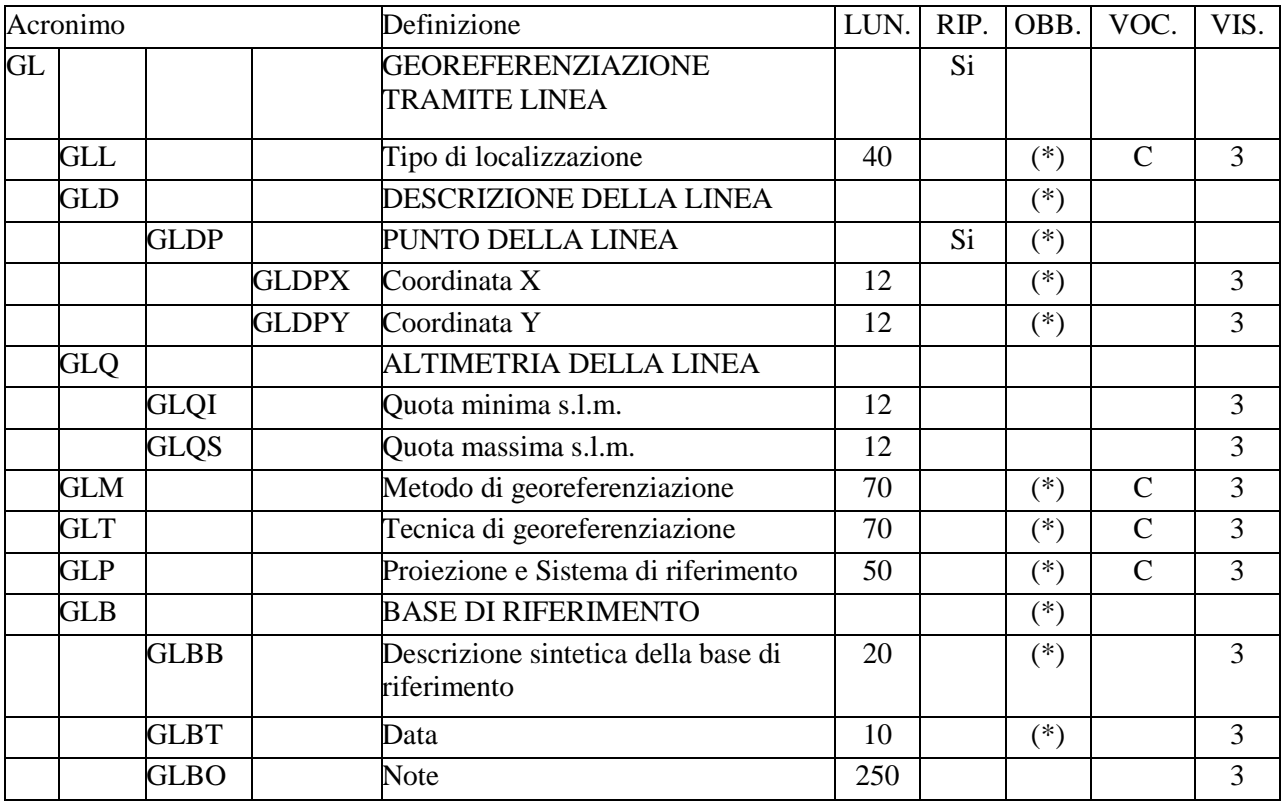

# **GL - GEOREFERENZIAZIONE TRAMITE LINEA**

Informazioni relative alla georeferenziazione del bene, mediante la definizione di una linea, individuata da coppie di coordinate (geografiche o proiettate). Il paragrafo è ripetitivo, per registrare vari tipi di localizzazione riferibili al bene in esame (cfr. il vocabolario chiuso associato al campo GLL- Tipo di localizzazione).

**Per gestire in modo ottimale la** *localizzazione attuale del bene* **sul territorio mediante coordinate si richiede che per ciascun bene catalogato venga inserita**  *una sola occorrenza riferita alla 'localizzazione fisica***' 1 , da registrare, a seconda della situazioni, in uno solo dei tre paragrafi disponibili per la georeferenziazione (GP, GL o GA).**

# **GLL Tipo di localizzazione**

Indicare il tipo di localizzazione che viene descritta nel paragrafo. La compilazione del campo presenta un'obbligatorietà di contesto.

# *Vocabolario chiuso*

| valore da inserire<br>nel campo GLL | note esplicative                                                         |
|-------------------------------------|--------------------------------------------------------------------------|
| localizzazione fisica               | Indica il luogo dove si trova il bene<br>al momento della catalogazione. |
| luogo di fabbricazione              | Indica dove il bene è stato prodotto<br>o realizzato.                    |

 $\overline{a}$ <sup>1</sup> In caso di aggiornamento dei dati di georeferenziazione riferiti alla "localizzazione fisica', sarà cura del catalogatore sovrascriverli su quelli registrati in precedenza.

# **GLD DESCRIZIONE DELLA LINEA**

Informazioni necessarie per la definizione della linea, che può essere individuata da due o più punti. La compilazione del campo presenta un'obbligatorietà di contesto.

# **GLDP PUNTO DELLA LINEA**

Informazioni per la definizione dei punti che individuano la linea mediante coppie di coordinate agganciate al sistema di riferimento specificato nel campo GLP. La compilazione del sottocampo presenta un'obbligatorietà di contesto.

# **GPDPX Coordinata X**

Indicare la coordinata x (longitudine Est), utilizzando il punto come separatore per i decimali. Il sottocampo presenta un'obbligatorietà di contesto.

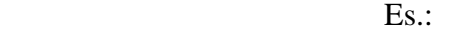

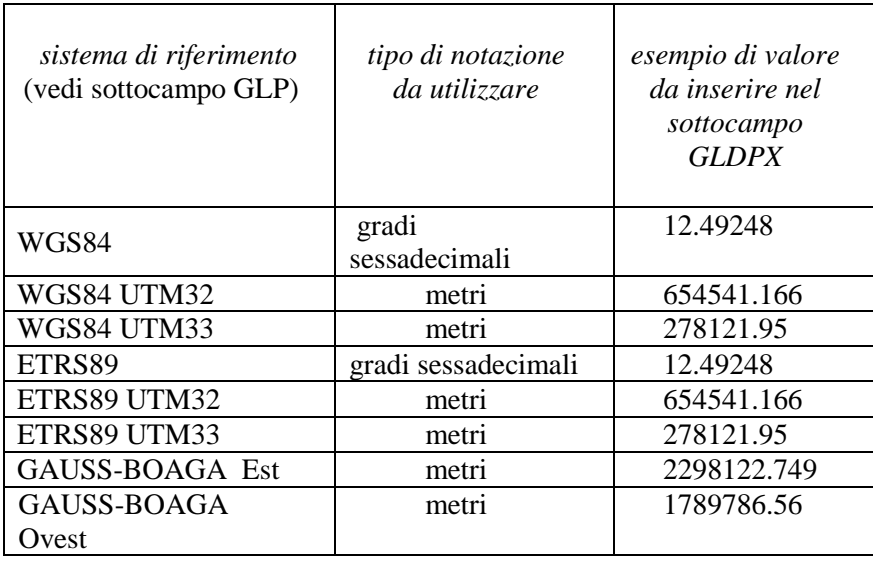

## **GPDPY Coordinata Y**

Indicare la coordinata y (latitudine Nord), utilizzando il punto come separatore per i decimali. Il sottocampo presenta un'obbligatorietà di contesto.

Es.:

| sistema di riferimento<br>(vedi sottocampo GLP) | tipo di notazione<br>da utilizzare | esempio di valore<br>da inserire nel<br>sottocampo<br><b>GLDPY</b> |
|-------------------------------------------------|------------------------------------|--------------------------------------------------------------------|
| WGS84                                           | gradi sessadecimali                | 41.89028                                                           |
| WGS84 UTM32                                     | metri                              | 4936528.797                                                        |
| WGS84 UTM33                                     | metri                              | 4921643.36                                                         |
| ETRS89                                          | gradi sessadecimali                | 41.89028                                                           |
| ETRS89 UTM32                                    | metri                              | 4936528.797                                                        |
| ETRS89 UTM33                                    | metri                              | 4921643.36                                                         |

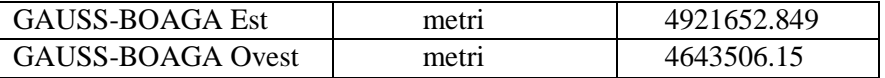

## **GLQ ALTIMETRIA DELLA LINEA**

Indicazioni relative alla quota massima ed alla quota minima della linea, rispetto al livello del mare. Se la linea si trova nella sua interezza alla medesima quota, indicare lo stesso valore sia nel campo "quota minima", che nel campo "quota massima".

### GLOI Ouota minima s.l.m.

Indicare la quota minima assoluta della linea, rispetto al livello del mare, espressa in metri; si possono utilizzare i decimali, separati dal numero intero mediante un punto. Nel caso di valori negativi, premettere il segno "-".

### **GLQS Quota massima s.l.m.**

Indicare la quota massima assoluta della linea, rispetto al livello del mare, espressa in metri; si possono utilizzare i decimali, separati dal numero intero mediante un punto. Nel caso di valori negativi, premettere il segno "-".

### **GLM Metodo di georeferenziazione**

Indicare il metodo utilizzato per l'acquisizione della linea, se cioè sia stata sviluppata in modo esatto o approssimato. La compilazione del campo presenta un'obbligatorietà di contesto.

## *Vocabolario chiuso*

sviluppo esatto sviluppo approssimato

## **GLT Tecnica di georeferenziazione**

Indicare la tecnica utilizzata per l'acquisizione delle coordinate del punto. La compilazione del campo presenta un'obbligatorietà di contesto.

### *Vocabolario chiuso*

 rilievo da cartografia con sopralluogo rilievo da cartografia senza sopralluogo rilievo da foto aerea con sopralluogo rilievo da foto aerea senza sopralluogo rilievo tradizionale rilievo tramite GPS rilievo tramite punti d'appoggio fiduciari o trigonometrici stereofotogrammetria

### **GLP Proiezione e Sistema di riferimento**  Indicare il Sistema di riferimento. Il campo presenta un'obbligatorietà di contesto.

### *Vocabolario chiuso*

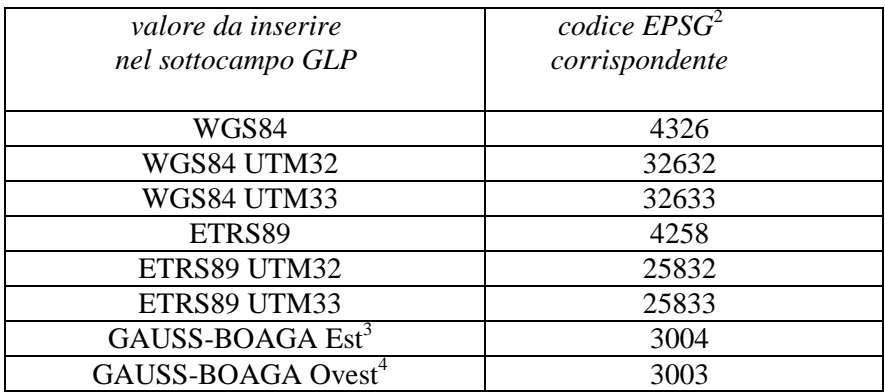

### **GLB BASE DI RIFERIMENTO**

Informazioni sulla base cartografica eventualmente utilizzata per georeferenziare il bene. La compilazione del campo presenta un'obbligatorietà di contesto.

# **GLBB Descrizione sintetica**

Fornire una descrizione sintetica della base cartografica utilizzata. Il sottocampo presenta un'obbligatorietà di contesto.

> $Es.$  IGMI 144 INE CTR Toscana NR (rilievo tramite GPS) [per i casi in cui la georeferenziazione venga effettuata con l'ausilio di GPS]

## **GLBT Data**

Indicare la data di redazione della base cartografica utilizzata. Nel caso si tratti di una foto aerea, indicare la data della ripresa. Per la compilazione fare riferimento all'Appendice II, *Note per le indicazioni cronologiche*.

## **GLBO Note**

 $\overline{a}$ 

Indicare, se disponibile, l'indirizzo del servizio web, ovvero il servizio WMS (Web Map Service), WFS (Web Feature Service) o WCS (Web Coverage Service) esposto secondo gli standard OGC (Open Geospatial Consortium). In questo campo si può anche indicare l'indirizzo web dove è disponibile una rappresentazione (per esempio nel caso di cartografia storica) della mappa utilizzata per georiferire.

<sup>2</sup> Si tratta della notazione internazionale, cioè del codice assegnato dal comitato *European Petroleum Survey Group* per identificare in modo univoco i sistemi di riferimento geodetici adottati nelle varie realtà nazionali.<br><sup>3</sup> Il sistema di riferimento Gauss Boage. Est è convenzionalmente definite anche GB2.

Il sistema di riferimento Gauss-Boaga Est è convenzionalmente definito anche GB2.

<sup>&</sup>lt;sup>4</sup> Il sistema di riferimento Gauss-Boaga Ovest è convenzionalmente definito anche GB1.

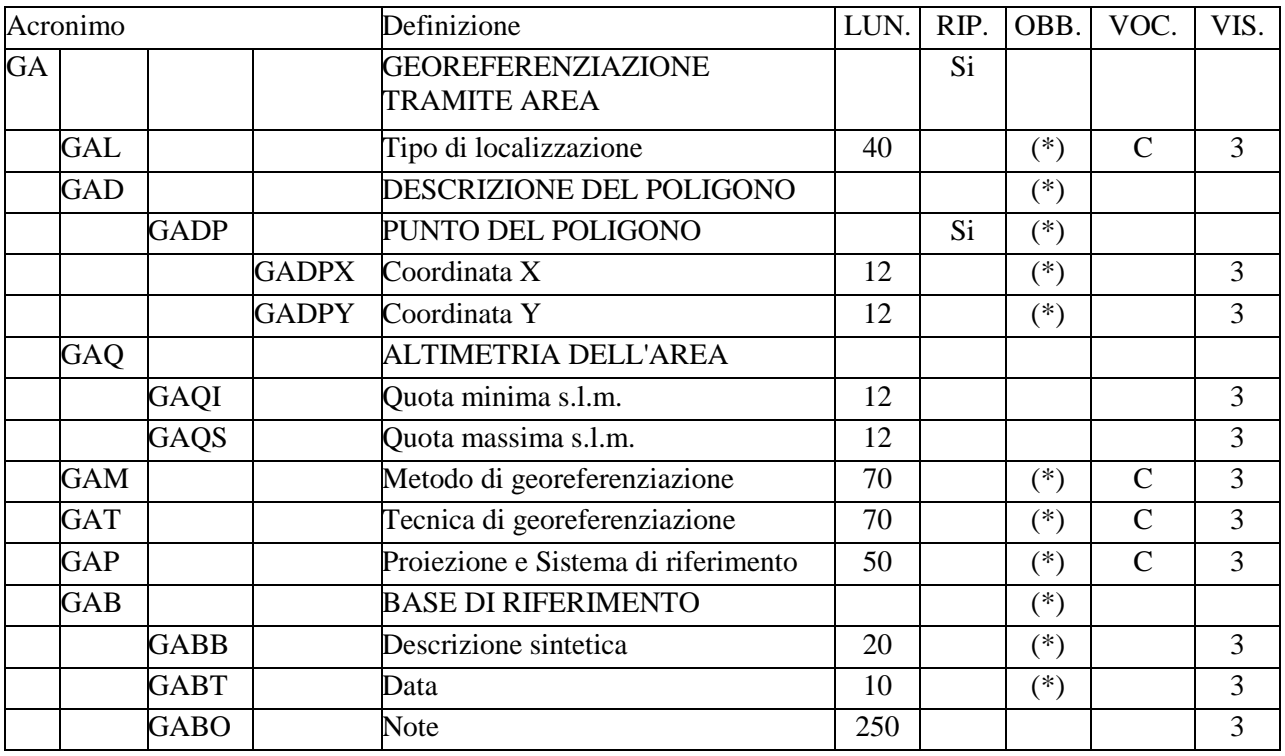

# **GA - GEOREFERENZIAZIONE TRAMITE AREA**

Informazioni relative alla georeferenziazione del bene, mediante la definizione di un'area definita da un poligono individuato da coppie di coordinate (geografiche o proiettate). Il paragrafo è ripetitivo, per registrare vari tipi di localizzazione riferibili al bene in esame (cfr. il vocabolario chiuso associato al campo GAL-Tipo di localizzazione).

**Per gestire in modo ottimale la** *localizzazione attuale del bene* **sul territorio mediante coordinate si richiede che per ciascun bene catalogato venga inserita**  *una sola occorrenza riferita alla 'localizzazione fisica***' 1 , da registrare, a seconda della situazioni, in uno solo dei tre paragrafi disponibili per la georeferenziazione (GP, GL o GA).**

# **GAL Tipo di localizzazione**

 $\overline{a}$ 

Indicare il tipo di localizzazione che viene descritta nel paragrafo. La compilazione del campo presenta un'obbligatorietà di contesto.

# *Vocabolario chiuso*

| valore da inserire<br>nel campo GAL | note esplicative                                                            |  |
|-------------------------------------|-----------------------------------------------------------------------------|--|
| localizzazione fisica               | Indica il luogo dove si trova il<br>bene al momento della<br>catalogazione. |  |
| luogo di fabbricazione              | Indica dove il bene è stato prodotto<br>o realizzato.                       |  |

<sup>&</sup>lt;sup>1</sup> In caso di aggiornamento dei dati di georeferenziazione riferiti alla "localizzazione fisica", sarà cura del catalogatore sovrascriverli su quelli registrati in precedenza.

# **GAD DESCRIZIONE DEL POLIGONO**

Informazioni necessarie per la descrizione del poligono che individua l'area che rappresenta il bene catalogato. La compilazione del campo presenta un'obbligatorietà di contesto.

## **GADP PUNTO DEL POLIGONO**

Informazioni per la definizione dei punti che individuano il poligono mediante coppie di coordinate agganciate al sistema di riferimento specificato nel campo GAP. La compilazione del sottocampo presenta un'obbligatorietà di contesto.

# **GPDPX Coordinata X**

Indicare la coordinata x (longitudine Est), utilizzando il punto come separatore per i decimali. Il sottocampo presenta un'obbligatorietà di contesto.

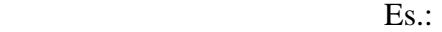

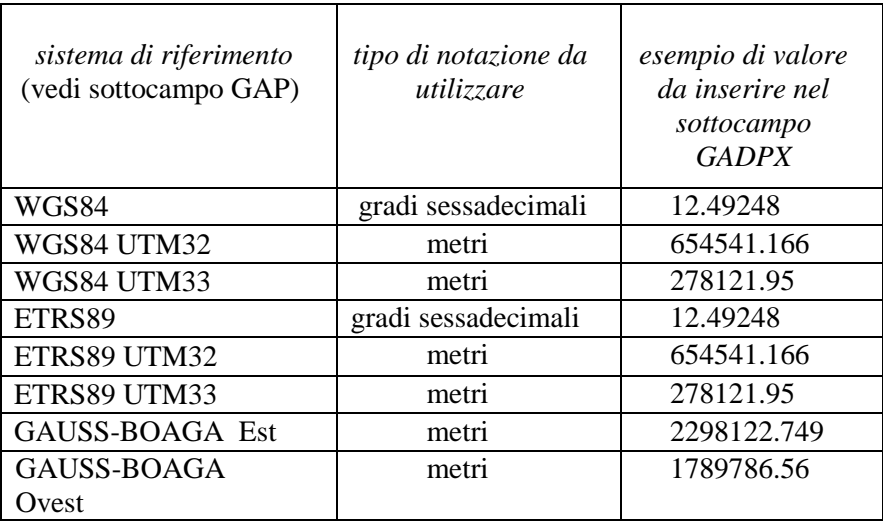

### **GADPY Coordinata Y**

Indicare la coordinata y (latitudine Nord), utilizzando il punto come separatore per i decimali. Il sottocampo presenta un'obbligatorietà di contesto.

Es.:

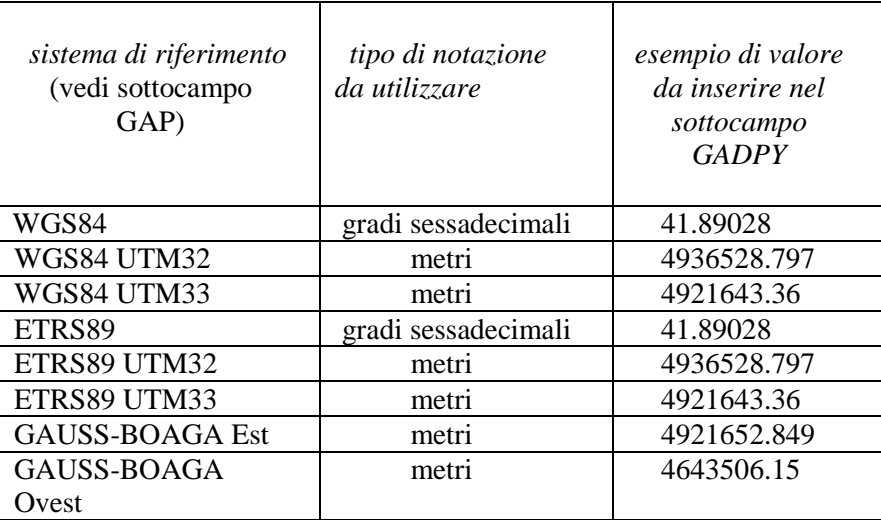

# **GAQ ALTIMETRIA DELL'AREA**

Indicazioni relative alla quota massima ed alla quota minima dell'area, rispetto al livello del mare. Se l'area si trova nella sua interezza alla medesima quota, indicare lo stesso valore sia nel campo "quota minima", che nel campo "quota massima".

### **GAQI Quota minima s.l.m.**

Indicare la quota minima assoluta dell'area, rispetto al livello del mare, espressa in metri; si possono utilizzare i decimali, separati dal numero intero mediante un punto. Nel caso di valori negativi, premettere il segno "-".

### **GAQS Quota massima s.l.m.**

Indicare la quota massima assoluta dell'area, rispetto al livello del mare, espressa in metri; si possono utilizzare i decimali, separati dal numero intero mediante un punto. Nel caso di valori negativi, premettere il segno "-".

### **GAM Metodo di georeferenziazione**

Indicare il metodo utilizzato per l'acquisizione del poligono, se cioè la sua perimetrazione sia stata sviluppata in modo esatto o approssimato. La compilazione del campo presenta un'obbligatorietà di contesto.

### *Vocabolario chiuso*

perimetrazione esatta perimetrazione approssimata

## **GAT Tecnica di georeferenziazione**

Indicare la tecnica utilizzata per l'acquisizione delle coordinate dei punti. La compilazione del campo presenta un'obbligatorietà di contesto.

### *Vocabolario chiuso*

 rilievo da cartografia con sopralluogo rilievo da cartografia senza sopralluogo rilievo da foto aerea con sopralluogo rilievo da foto aerea senza sopralluogo rilievo tradizionale rilievo tramite GPS rilievo tramite punti d'appoggio fiduciari o trigonometrici stereofotogrammetria

### **GAP Proiezione e Sistema di riferimento**

Indicare il Sistema di riferimento. Il campo presenta un'obbligatorietà di contesto.

### *Vocabolario chiuso*

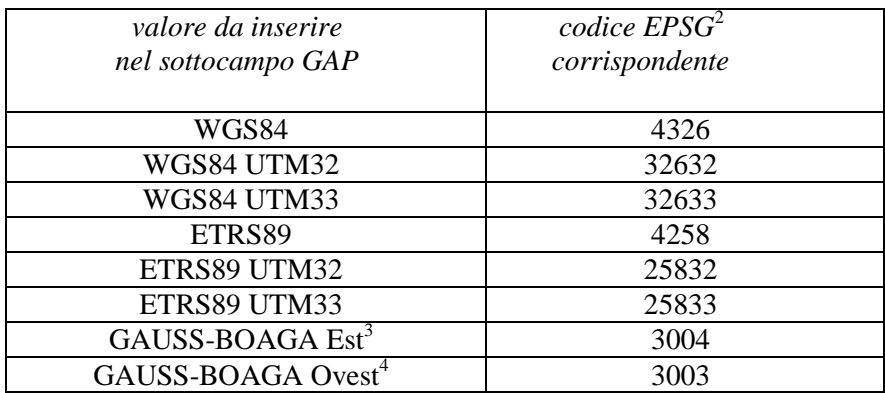

### **GAB BASE DI RIFERIMENTO**

Informazioni sulla base cartografica eventualmente utilizzata per georeferenziare il bene. La compilazione del campo presenta un'obbligatorietà di contesto.

## **GABB Descrizione sintetica**

Fornire una descrizione sintetica della base cartografica utilizzata. Il sottocampo presenta un'obbligatorietà di contesto.

> $Es.$  IGMI 144 INE CTR Toscana NR (rilievo tramite GPS) [per i casi in cui la georeferenziazione venga effettuata con l'ausilio di GPS]

## **GABT Data**

Indicare la data di redazione della base cartografica utilizzata. Nel caso si tratti di una foto aerea, indicare la data della ripresa. Per la compilazione fare riferimento all'Appendice II, *Note per le indicazioni cronologiche*

## **GABO Note**

 $\overline{a}$ 

Indicare, se disponibile, l'indirizzo del servizio web, ovvero il servizio WMS (Web Map Service), WFS (Web Feature Service) o WCS (Web Coverage Service) esposto secondo gli standard OGC (Open Geospatial Consortium). In questo campo si può anche indicare l'indirizzo web dove è disponibile una rappresentazione (per esempio nel caso di cartografia storica) della mappa utilizzata per georiferire.

<sup>2</sup> Si tratta della notazione internazionale, cioè del codice assegnato dal comitato *European Petroleum Survey Group* per identificare in modo univoco i sistemi di riferimento geodetici adottati nelle varie realtà nazionali.<br><sup>3</sup> Il sistema di riferimento Gauss Boage. Est è convenzionalmente definite anche GB2.

Il sistema di riferimento Gauss-Boaga Est è convenzionalmente definito anche GB2.

<sup>&</sup>lt;sup>4</sup> Il sistema di riferimento Gauss-Boaga Ovest è convenzionalmente definito anche GB1.

# **UT – SISTEMA URBANISTICO TERRITORIALE**

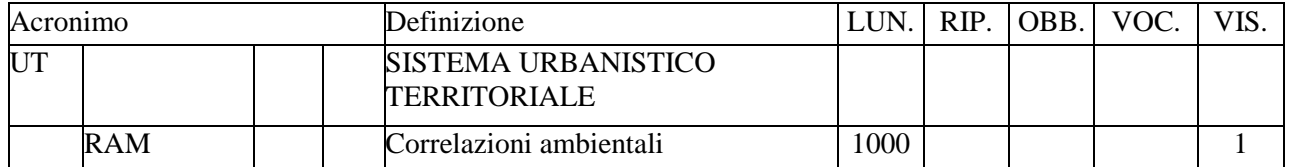

In questo paragrafo vengono registrate informazioni che possono fornire il quadro descrittivo del contesto ambientale entro il quale risulta inserito il bene considerato.

# **RAM Correlazioni ambientali**

Analizzare la posizione del bene in rapporto all'ambiente circostante, specificando in particolare se si colloca in un territorio extra-urbano oppure se si inserisce in un contesto urbano. In quest'ultimo caso, specificare se confina con edifici oppure se è contornato da vie e spazi pubblici e/o privati.

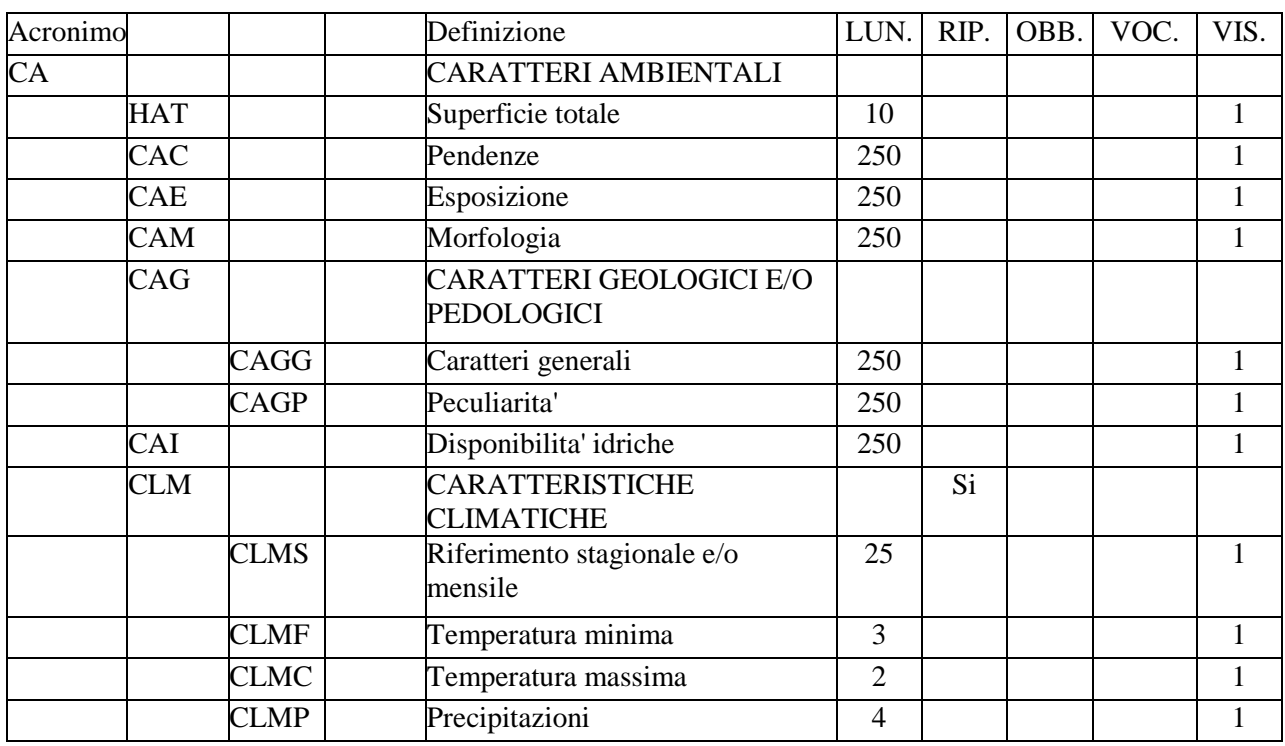

# **CA – CARATTERI AMBIENTALI**

Indicazioni sul contesto ambientale in cui è inserito il bene nel momento in cui viene compilata la scheda.

# **HAT Superficie totale**

Si indica la superficie complessiva del bene in ettari (ha).

Es.: 55.20

## **CAC Pendenze**

Viene espressa in percentuale, facendo riferimento all'elemento strutturale contenuto nel successivo sottocampo FVPD-*Denominazione elemento strutturale*.

> Es.: viale, 25%

## **CAE Esposizione**

Si indica la divisione cardinale e la suddivisione successiva, facendo riferimento all'elemento strutturale contenuto nel successivo sottocampo FVPD-*Denominazione elemento strutturale*.

> Es.: Viale, Nord-Nordovest

# MIBACT\_ICCD - licenza *Creative Commons* BY SA (https://creativecommons.org/) 48 **CAM Morfologia**  Descrizione a testo libero della morfologia dell'area occupata dal bene catalogato.

# **CAG CARATTERI GEOLOGICI E/O PEDOLOGICI**

Si indicano i caratteri generali della geologia e della copertura pedologica dell'area in esame.

# **CAGG Caratteri generali**

Si indicano genericamente le caratteristiche delle rocce componenti i corpi geologici, delle relazioni stratigrafiche e/o strutturali tra questi intercorrenti e delle loro condizioni di giacitura. Si fornisce, inoltre, un inquadramento dello sviluppo e della distribuzione dei suoli nel territorio in relazione alle condizioni litologiche, morfologiche e antropiche.

Es.:

suoli di origine vulcanica di scarso spessore

# **CAGP Peculiarità**

Si specificano, oltre al tipo di suolo, i caratteri distintivi degli orizzonti e le rincipali caratteristiche fisico-chimiche, facendo riferimento all'elemento strutturale contenuto nel campo "Denominazione elemento strutturale FVPD".

 $Es.$ 

andosuoli su scorie vulcaniche distinguibili in orizzonti porosi e ben strutturati; sostanza organica abbondante, ph da 5,9

# **CAI Disponibilità idriche**

Si indicano il tipo di rete idrica, la disponibilità di acqua, la distribuzione e il tipo di irrigazione, separati da una barra seguita da uno spazio a destra ("/ ").

Es.:

Tipo di rete idrica: comunale, provinciale, sorgente propria, pozzi, raccolta acqua piovana, ecc. Disponibilità: scarsa, sufficiente, abbondante Tipo di distribuzione: tubazioni interrate, a canale, canalette, ecc. Tipo di irrigazione: a pioggia, a scorrimento, ecc.

# **CLM CARATTERISTICHE CLIMATICHE**

Insieme di dati relativi alle caratteristiche climatiche con riferimento ai singoli mesi. Si riporteranno i dati medi rilevabilidalle pubblicazioni dell'ISTAT e riferiti all'ultimo decennio ed alla stazione climatica più vicina e più assimilabile a quelladell'area verde in oggetto. Si utilizza la ripetitività del campo per indicare separatamente i dati per ciascun mese.

### **CLMS Riferimento stagionale e/o mensile**

Indicazione del decennio e del mese considerato a cui sono riferibili tutti i sottocampi seguenti.

> Es.: 1980-1990, gennaio

### **CLMF Temperatura minima**

Indicazione della media delle temperature minime del mese considerato in CLMS-*Riferimento stagionale e/o mensile* espressa in °C.

> Es.: 12

# **CLMC Temperatura massima**

Indicazione della media delle temperature massime del mese considerato in CLMS-*Riferimento stagionale e/o mensile* espressa in °C.

> Es.: 31

# **CLMP Precipitazioni**

Indicazione delle precipitazioni medie relative al mese considerato in CLMS-*Riferimento stagionale e/o mensile* espressa in mm.

> Es.: 125

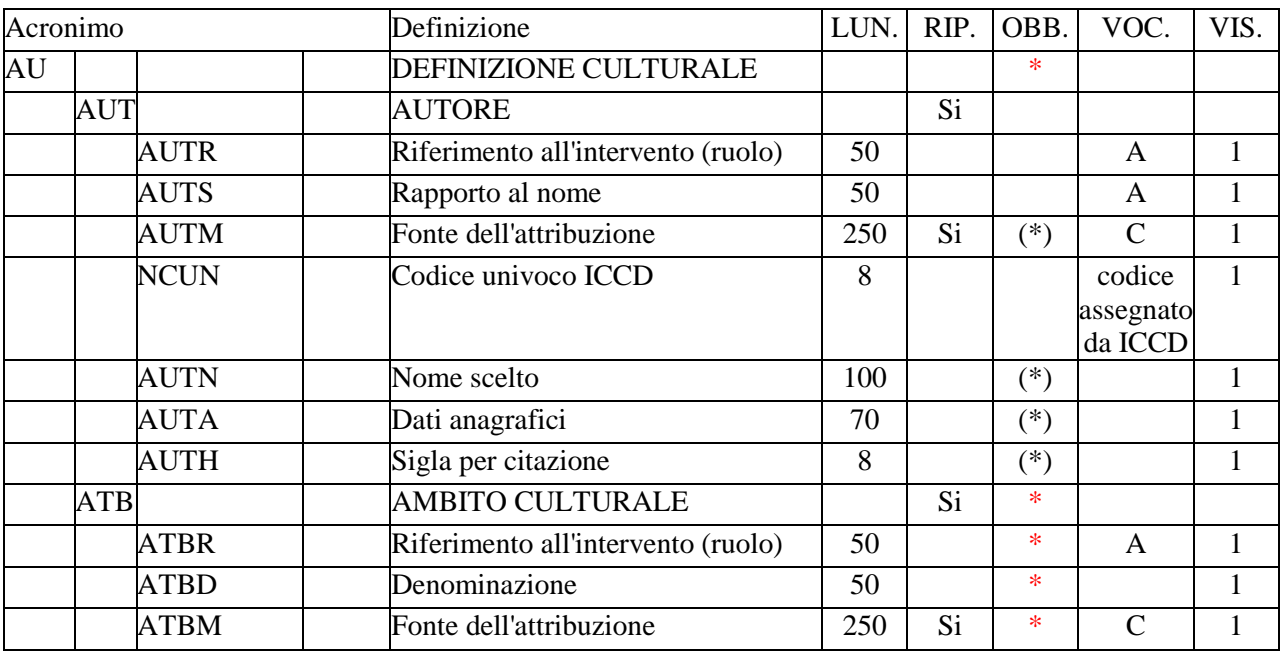

# **\*AU - DEFINIZIONE CULTURALE**

In questo paragrafo vengono registrate le informazioni relative ai soggetti (persone singole o enti collettivi) intervenuti nella realizzazione del bene e/o all'ambito culturale di riferimento. Nei casi in cui non sia individuabile una personalità specifica, bensì un ambito più generico collegato ad un certo autore, inserire i dati relativi a quest'ultimo nel campo AUT, precisando nel sottocampo AUTS il tipo di riferimento. La compilazione del paragrafo è obbligatoria.

# **AUT AUTORE**

Dati relativi all'autore (persona singola o ente collettivo) oppure, se l'autore non è noto, all'ambito a cui esso è riferibile. Il campo è ripetitivo, per poter registrare i dati relativi a più autori (persone singole o enti collettivi) eventualmente coinvolti, con ruoli diversi, nella realizzazione del bene. La metodologia catalografica prevede che per la compilazione di questo campo si faccia riferimento ad una specifica scheda di Authority file AUT- *Autore*, ponendo attenzione alla corrispondenza delle informazioni acquisite.

### **AUTR Riferimento all'intervento (ruolo)**

Informazione che precisa la natura dell'intervento o il ruolo attribuibile all'autore indicato nel sottocampo AUTN.

> *Vocabolario aperto*  ampliamento costruzione progetto rifacimento ecc.

## **AUTS Rapporto al nome**

Nei casi in cui la realizzazione del bene non sia attribuibile direttamente ad uno specifico autore, bensì ad un ambito più generico ma comunque riconducibile ad una personalità autoriale, inserire nel campo strutturato AUT i dati relativi a quest'ultima (in particolare, nel sottocampo AUTN il nome scelto ad essa attribuito), precisando in questo sottocampo AUTS il tipo di riferimento.

> *Vocabolario aperto*  allievo attribuibile attribuito cerchia collaboratore continuatore scuola seguace ecc.

# **AUTM Fonte dell'attribuzione**

Indicare la fonte dell'attribuzione. Il sottocampo è ripetitivo, qualora sia necessario inserire più motivazioni. Il sottocampo presenta obbligatorietà di contesto.

> *Vocabolario chiuso*  analisi diagnostiche analisi iconografica analisi stilistica analisi storica bibliografia bollo confronto contesto documentazione esame intervento firma grafia fonte archivistica iscrizione marchio monogramma nota manoscritta punzone sigla simbolo timbro tradizione orale NR (recupero pregresso) $<sup>1</sup>$ </sup>

 $\overline{a}$ 

### **NUCN Codice univoco ICCD**

<sup>&</sup>lt;sup>1</sup> NR (recupero pregresso): questa definizione va utilizzata soltanto in occasione di operazioni di recupero dati da schede pregresse, qualora l'informazione richiesta non sia stata rilevata.

Indicare il codice che individua l'autore in modo univoco a livello nazionale (cfr. Authority file AUT, *Autore*). Il codice è assegnato dall'ICCD.

### **AUTN Nome scelto**

Indicare nella forma standardizzata il nome di persona o di ente collettivo (cfr. Authority file AUT-*Autore*: per le regole da seguire per la standardizzazione del nome si rinvia alle norme di compilazione dell'Authority). Il sottocampo presenta un'obbligatorietà di contesto.

## **AUTA Dati anagrafici**

Indicazioni cronologiche relative all'autore (persona singola o ente collettivo). Per gli autori personali indicare le date di nascita e di morte o, quando queste sono ignote, le date di attività. Per gli autori collettivi o per gli enti indicare la data di istituzione/fondazione/legislazione costitutiva e la data di soppressione/cessazione attività, ecc. Quando non sia possibile rilevare alcun dato anagrafico, si riporterà la cronologia del bene catalogato. Il sottocampo presenta un'obbligatorietà di contesto. Per la compilazione fare riferimento all'Appendice II, *Note per le indicazioni cronologiche.*

# **AUTH Sigla per citazione**

Indicare il codice univoco che individua il riferimento autoriale nell'ambito di un repertorio locale; il codice è assegnato a cura dell'Ente schedatore e ha valenza esclusivamente locale. La compilazione del sottocampo presenta un'obbligatorietà di contesto.

# **\*ATB AMBITO CULTURALE**

 $\overline{a}$ 

Indicazioni relative all'ambito culturale a cui può essere riferito il bene catalogato. Il campo è ripetitivo, per poter registrare i dati relativi a diversi ambiti culturali eventualmente coinvolti nella storia del bene.

## **\*ATBR Riferimento all'intervento**

Informazione che precisa la natura dell'intervento o dell'attività attribuibile all'ambito culturale indicato nel sottocampo ATBD-*Denominazione*. La compilazione del sottocampo è obbligatoria.

### *Vocabolario aperto*

ampliamento chiusura costruzione decorazione NR (recupero VIR)<sup>2</sup> progetto rifacimento sopraelevazione ecc.

<sup>&</sup>lt;sup>2</sup> NR (recupero VIR): Questa definizione viene utilizzata nell'ambito dei processi di interoperabilità gestiti dalla piattaforma cooperativa VIR-*Vincoli in rete* del MIBACT, qualora l'informazione non sia disponibile nelle schede provenienti da sistemi esterni al SIGECweb.

### **\*ATBD Denominazione**

Indicare l'ambito culturale. Si useranno definizioni quali: ambito, cultura, periodo, produzione, scuola, manifattura, ecc.; a questi termini si farà seguire la qualificazione geografica o il nome dell'ambito, della cultura, del periodo, della produzione, della scuola, della manifattura, ecc. La compilazione del sottocampo è obbligatoria.

> $Es.$ ambito magno-greco bottega pestana fase Piceno IV A

### **\*ATBM Fonte dell'attribuzione**

Indicazione della fonte dell'attribuzione. Il sottocampo è ripetitivo, qualora sia necessario fornire più motivazioni. La compilazione del sottocampo è obbligatoria.

# *Vocabolario chiuso*  analisi diagnostiche analisi iconografica analisi stilistica analisi storica bibliografia bollo confronto contesto documentazione esame intervento firma fonte archivistica grafia iscrizione marchio monogramma nota manoscritta punzone sigla simbolo timbro tradizione orale NR (recupero pregresso) $3$ NR (recupero  $VIR)^4$ .

 $\overline{a}$ 

<sup>&</sup>lt;sup>3</sup> NR (recupero pregresso): questa definizione va utilizzata soltanto in occasione di operazioni di recupero dati da schede pregresse, qualora l'informazione richiesta non sia stata rilevata.

<sup>4</sup> NR (recupero VIR): Questa definizione viene utilizzata nell'ambito dei processi di interoperabilità gestiti dalla piattaforma cooperativa VIR-*Vincoli in rete* del MIBACT, qualora l'informazione non sia disponibile nelle schede provenienti da sistemi esterni al SIGECweb.

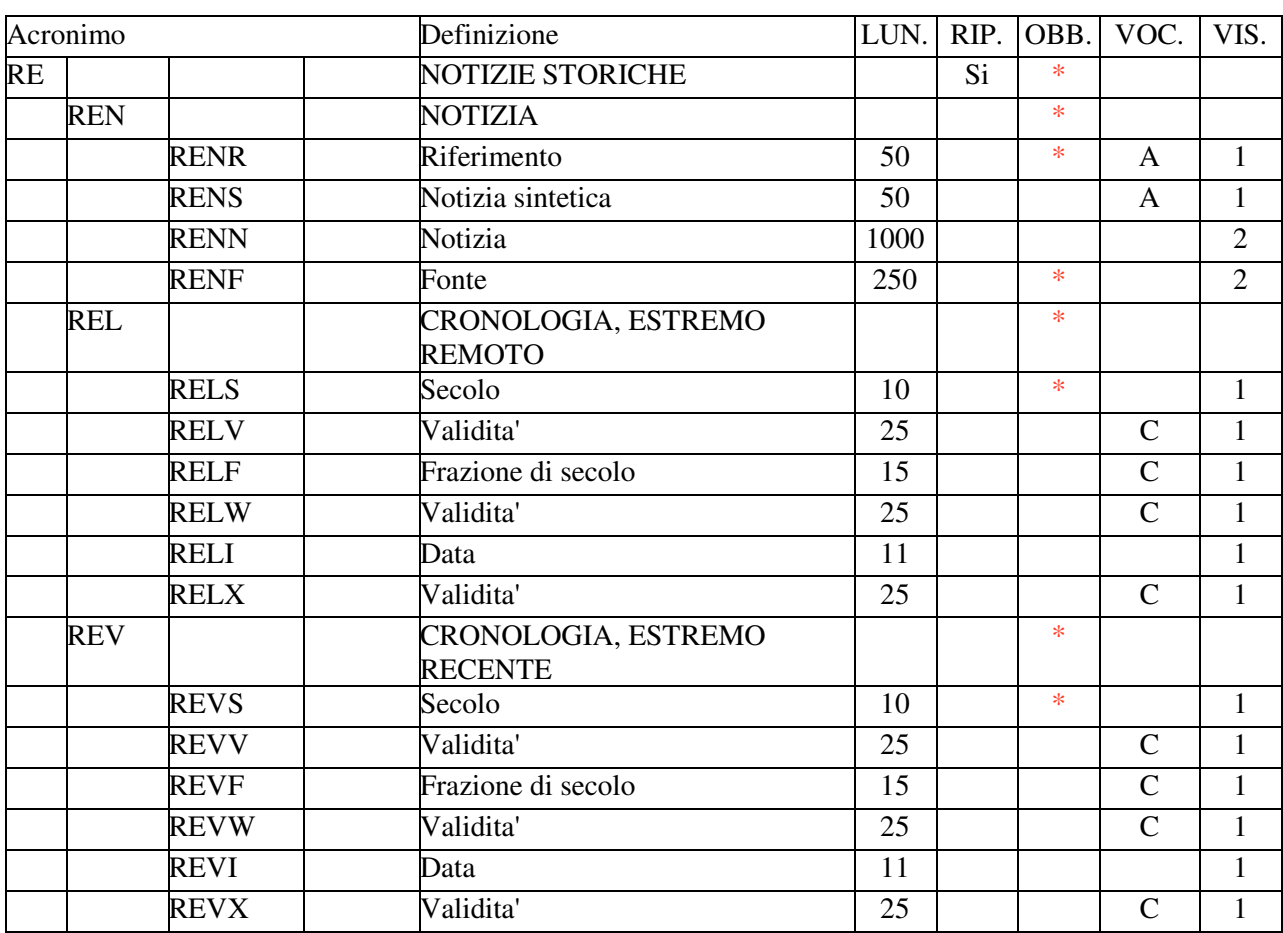

# **\*RE - NOTIZIE STORICHE**

Repertorio cronologico di tutte le notizie (tanto di carattere generale quanto di carattere specifico) pertinenti al bene catalogato. Ciascuna notizia riportata può essere riferibile ad un periodo esteso nel tempo oppure ad una singola data; nel primo caso si indicano gli estremi cronologici nei rispettivi campi REL-CRONOLOGIA, ESTREMO REMOTO e REV-CRONOLOGIA, ESTREMO RECENTE, mentre nel secondo caso si ripetono i contenuti del campo REL nel campo REV. La notizia talvolta è riferibile ad un periodo di tempo limitato, ma non databile se non all'interno di un arco di tempo più esteso (es.: un lasso durato dieci anni collocabili tra l'XI e il XIII secolo), in tal caso si individuano i due estremi *post quem* e *ante quem* dell'arco di tempo in cui il periodo si inserisce (secondo l'esempio sopra citato si avrà REL= X post e REV= XIV ante, mentre la durata di dieci anni va indicata in REN).

L'intero paragrafo ha carattere ripetitivo, in quanto deve essere compilato nel suo insieme per ciascuna notizia. E' obbligatorio utilizzare il presente paragrafo almeno una volta, in riferimento all'origine della costruzione o alla fase preminente della costruzione.

## **\*REN NOTIZIA**

Informazioni di vario argomento (agronomico,architettonico, edilizio, tecnico, patrimoniale, decorativo, legislativo, ecc.), di carattere sia generale sia specifico, che consentono la ricostruzione storica delle vicende del bene catalogato, anche in relazione al suo contesto ambientale. La compilazione del campo è obbligatoria.

### **\*RENR Riferimento**

Indicazione dell'ambito spaziale o della struttura a cui la notizia si riferisce; per quelle notizie che abbiano come riferimento una vasta estensione al di fuori del bene catalogato si indica: "carattere generale", mentre per quelle relative all'ambiente prossimo si indica "intorno". La compilazione del sottocampo è obbligatoria.

## *Vocabolario aperto*

ala destra ala sinistra avancorpo carattere generale fondazioni intero bene intorno NR (recupero VIR) $<sup>1</sup>$ </sup> nucleo centrale ecc.

## **RENS Notizia sintetica**

Indicazione sintetica della notizia. Quando si tratti di notizia che presenti elementi di dubbio si fa seguire un punto interrogativo tra parentesi.

## *Vocabolario aperto*

committenza completamento demolizione parziale demolizione totale inizio lavori passaggio di proprietà preesistenze progettazione proprietà restauro rifacimento ristrutturazione sopraelevazione variazione d'uso ecc.

## **RENN Notizia**

Testo che, ove occorra, riporta in forma più estesa e dettagliata la notizia indicata nel sottocampo RENS-*Notizia sintetica*.

**\*RENF Fonte** 

 $\overline{a}$ 

<sup>1</sup> NR (recupero VIR): Questa definizione viene utilizzata nell'ambito dei processi di interoperabilità gestiti dalla piattaforma cooperativa VIR-*Vincoli in rete* del MIBACT, qualora l'informazione non sia disponibile nelle schede provenienti da sistemi esterni al SIGECweb.

Dati relativi alla fonte dalla quale è stata desunta la notizia. Per le fonti bibliografiche va riportata la sigla per citazione del sottocampo BIBH-*Sigla* per citazione seguita, tra parentesi, dal numero delle pagine. Nel caso in cui la notizia sia stata desunta dal catalogatore, la sigla "n.d.c." deve essere seguita dalla motivazione. Quando la notizia comprende più fonti si utilizza la ripetitività del sottocampo. La compilazione del sottocampo è obbligatoria.

> $Es.$ A 1 B 3 (p. 13) B 1 (pp. 33-37; 40)

## **\*REL CRONOLOGIA ESTREMO REMOTO**

Indicazione del momento iniziale del periodo di tempo in cui si colloca la notizia trattata nel campo REN-NOTIZIA. La compilazione del campo è obbligatoria.

### **\*RELS Secolo**

Viene indicato il secolo in numeri romani; qualora non si conosca il secolo certo a cui si riferisce la notizia, si deve citare un secolo a cui aggregare il successivo sottocampo RELV-*Validità*. Qualora si abbiano notizie non databili neppure approssimativamente, ma si riscontrino diverse fasi di intervento nella realizzazione del bene, queste vanno descritte singolarmente nel campo REN-NOTIZIA ed i loro estremi cronologici saranno indicati come "fase A", "fase B", ecc. in entrambi i sottocampi RELS-*Secolo* e REVS-*Secolo*. La compilazione del sottocampo è obbligatoria.

> Es.: II a.C. XIX

## **RELV Validità**

Ove necessario si deve precisare la relazione cronologica tra la REN-NOTIZIA e il sottocampo RELS-*Secolo*.

> *Vocabolario chiuso* (?) ante ca post

## **RELF Frazione di secolo**

Eventuale specifica che permette di circoscrivere maggiormente il momento iniziale del periodo a cui si rapporta la REN-NOTIZIA. Il presente sottocampo non si compila quando sia nota con maggior precisione la data iniziale che deve, invece, essere indicata nel successivo sottocampo RELI-*Data*.

> *Vocabolario chiuso*  fine inizio metà prima metà

primo quarto seconda metà secondo quarto terzo quarto ultimo quarto

### **RELW Validità**

Ove necessario si deve precisare la relazione cronologica tra la REN-NOTIZIA e la frazione di secolo indicata nel sottocampo RELF-*Frazione di secolo*.

## *Vocabolario chiuso*  (?) ante ca post

### **RELI Data**

Indicazione, se nota, della data dell'intervento nella forma aaaa/mm/gg. Qualora non si conosca una data certa, ma si conosca una data limite o approssimativa, cui aggregare il successivo sottocampo RELX-*Validità*, questa sarà comunque citata. Nel caso in cui anziché la data completa sia noto solo l'anno, i mesi e/o i giorni saranno indicati con due zeri.

> Es.: 1978/09/12 1978/09/00

### **RELX Validità**

Ove necessario si deve precisare la relazione cronologica tra la REN-NOTIZIA e la data indicata nel sottocampo RELI-*Data*.

## *Vocabolario chiuso*

(?) ante ca post

### **\*REV CRONOLOGIA ESTREMO RECENTE**

Estremo finale del periodo di tempo in cui si colloca la notizia trattata in REN-NOTIZIA. La compilazione del campo è obbligatoria.

### **\*REVS Secolo**

Indicazione del secolo in numeri romani; qualora non si conosca il secolo certo a cui si riferisce la notizia, si cita un secolo a cui aggregare il successivo sottocampo REVV-Validità. Qualora si abbiano notizie non databili neppure approssimativamente, ma si riscontrino diverse fasi di intervento nella realizzazione del bene, queste saranno descritte singolarmente in REN-NOTIZIA ed i loro estremi cronologici saranno indicati come "fase A", "fase B", ecc. in entrambi i sottocampi RELS-*Secolo* e REVS-*Secolo*. La compilazione del sottocampo è obbligatoria.

Es.: II a.C. XIX

# **REVV Validità**

Ove necessario si preciserà la relazione cronologica tra la REN-NOTIZIA e il sottocampo REVS-*Secolo*.

### *Vocabolario chiuso*

(?) ante ca post

### **REVF Frazione di secolo**

Eventuale specifica che permette di circoscrivere maggiormente il momento finale del periodo a cui si rapporta la REN-NOTIZIA. Il presente sottocampo non si compila quando sia nota con maggior precisione la data finale che deve, invece, essere indicata nel successivo sottocampo REVI-*Data*.

### *Vocabolario chiuso*  fine

inizio metà prima metà primo quarto seconda metà secondo quarto terzo quarto ultimo quarto

### **REVW Validità**

Ove necessario si deve precisare la relazione cronologica tra la REN-NOTIZIA e la frazione di secolo indicata nel sottocampo REVI-*Data*.

### *Vocabolario chiuso*

(?) ante ca post

### **REVI Data**

Indicazione, se nota, della data dell'intervento nella forma aaaa/mm/gg. Qualora non si conosca una data certa, ma si conosca una data limite o approssimativa a cui aggregare il successivo sottocampo REVX-*Validità*, questa va comunque citata. Nel caso in cui anziché la data completa sia noto solo l'anno, i mesi e/o i giorni vanno indicati con due zeri.

> $Es.$ 1978/09/12 1978/09/00

### **REVX Validità**

Ove necessario si deve precisare la relazione cronologica tra la REN-NOTIZIA e il sottocampo REVI-*Data*.

# *Vocabolario chiuso*

(?) ante ca post

# **PE - PREESISTENZE**

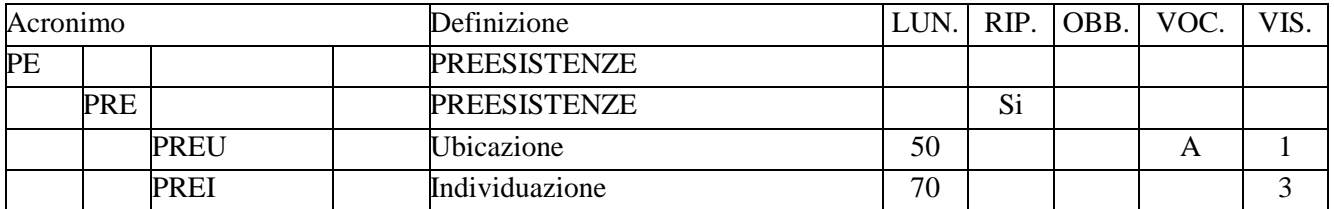

Il paragrafo fornisce una sintetica, ma completa descrizione di eventuali preesistenze che hanno condizionato la realizzazione del bene catalogato e della quale permangono tracce anche labili. La presenza di preesistenze può essere individuabile sia attraverso il permanere di resti di costruzioni inglobate in qualsiasi modo nel bene in esame, sia da elementi di vario genere la cui conformazione attuale può essere stata condizionata da edifici interamente demoliti, da sventramenti, da una precedente rete viaria, da canalizzazioni ecc., di cui attualmente non restano altre tracce.

# **PRE PREESISTENZE**

Si indicano le preesistenze di cui si conservano tracce all'interno del complesso preso in esame. Se sono più di una si fa uso della ripetitività del campo.

## **PREU Ubicazione**

Si indica dove sono ubicate le preesistenze prese in considerazione, facendo riferimento alle suddivisioni fisionomico-strutturali e all'eventuale pianta allegata alla scheda riportando, tra parentesi, voci, lettere o numeri utilizzati per contraddistinguere l'area.

## *Vocabolario aperto*  bosco cespugliato giardino parco viale ecc.

## **PREI Individuazione**

Si individua il tipo di preesistenza ed eventuale denominazione. Qualora il bene preesistente venga catalogato con altre tipologie di schede, si abbia cura di citarlo con la stessa denominazione indicata nella relativa voce "oggetto".

 $Es.$ :

tracce di muratura medioevale in pietrame misto

# **MP - IMPIANTO**

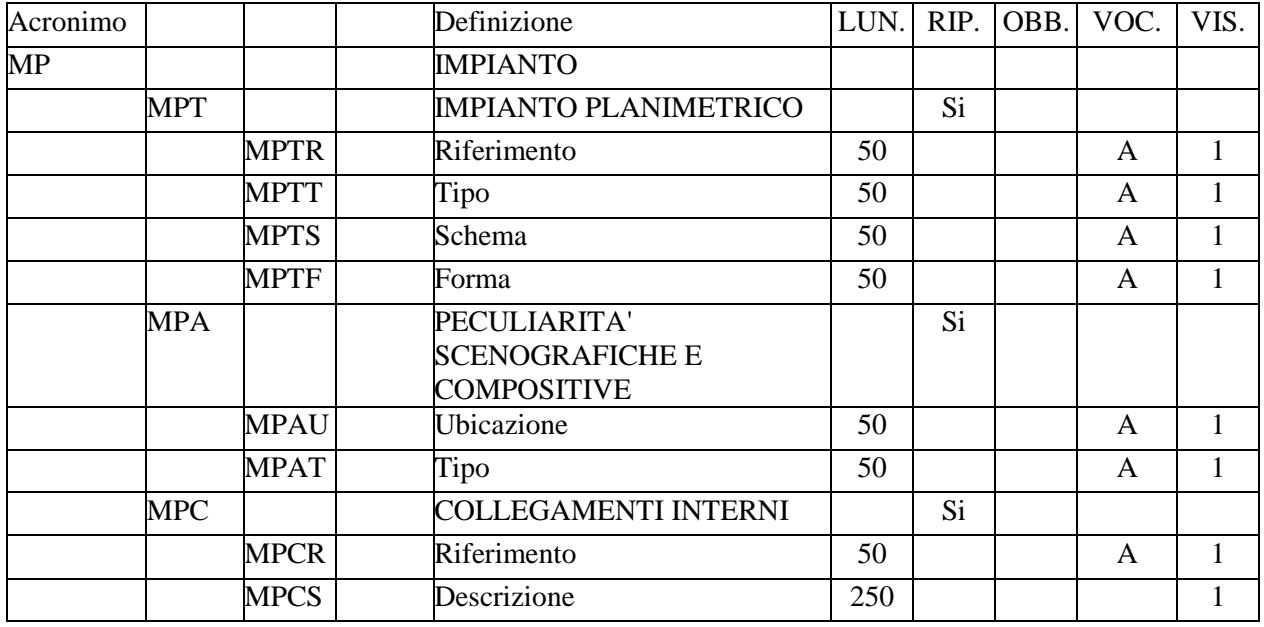

Indicazioni che, nel loro insieme, descrivono la conformazione e l'organizzazione dello spazio interno al bene catalogato, precisandone la suddivisione generale e segnalandone ogni eventuale e specifica peculiarità compositiva e/o funzionale. Tali informazioni devono consentire l'individuazione della categoria tipologica in cui rientra il bene catalogato e le eventuali caratteristiche che risultino difformi da tipologie tradizionali.

# **MPT IMPIANTO PLANIMETRICO**

Si indica l'impianto planimetrico del bene catalogato. Qualora si ritenga opportuno disaggregare, per la miglior comprensione dell'organismo, l'area verde in più parti e cioè in suddivisioni fisionomiche strutturali (giardino, parco, bosco, cespugliato, viale, ecc.) il campo MPT-MPIANTO PLANIMETRICO diviene ripetitivo per ognuna di esse. In assenza di disaggregazione è comunque obbligatorio utilizzare il presente campo almeno un volta per l'intera area verde.

## **MPTR Riferimento**

Si deve indicare se i sottocampi successivi si riferiscono all'intero bene o ad eventuali parti di esso (effettuando unicamente le disaggregazioni indispensabili per la comprensione dell'organismo) o ad organismi secondari annessi.

### *Vocabolario aperto*  giardino

intero complesso parco viale ecc.

# **MPTT** Tipo

Si compila qualora, nel caso di un giardino, questo sia strettamente riconducibile ad un tipo specifico.

### *Vocabolario aperto*

all'inglese all'italiana ecc.

## **MPTS Schema**

Si indica sistematicamente lo schema su cui si imposta l'impianto planimetrico indicato in MPTR-*Riferimento*.

### *Vocabolario aperto*

con prevalenza di assi radiali geometrico con percorsi perpendicolari geometrico con percorsi rettilinei simmetrico

### **MPTF Forma**

Si indica sistematicamente la forma geometrica a cui è assimilabile l'impianto planimetrico indicato in MPTR-*Riferimento*.

### *Vocabolario aperto*

irregolare rettangolare semicircolare ecc.

### **MPA PECULIARITA' SCENOGRAFICHE E COMPOSITIVE**

Informazioni riguardanti gli elementi scenografici e compositivi che caratterizzano l'area verde in esame. Qualora questi siano più di uno, il presente campo deve essere ripetuto per ognuno di essi.

### **MPAU Ubicazione**

Si indica l'ubicazione degli elementi ornamentali e decorativi che animano l'insieme di effetti pittoreschi e scenografici e cioè in quale suddivisione fisionomico-strutturale essi si collocano.

### *Vocabolario aperto*

 bosco giardino parco viale ecc.

### **MPAT Tipo**

Si indica il tipo di elemento scenografico e compositivo che caratterizza l'area verde in esame.

# *Vocabolario aperto*  fontana fontana a forma di grotta lago artificiale

ninfeo peschiera

### **MPC COLLEGAMENTI INTERNI**

Si descrive come vengono realizzati i percorsi più significativi all'interno dell'area verde in esame e, se in relazione alla morfologia del terreno, come sono realizzati i raccordi tra i dislivelli. In particolare, nel caso di un giardino e/o di un parco facente parte di una villa, si deve indicare come sono realizzati gli elementi di transito tra architettura e struttura arborea. Qualora questi siano più di uno, il presente campo deve essere ripetuto per ognuno di essi.

## **MPCR Riferimento**

Si indica la posizione dell'elemento di collegamento nell'ambito del complesso e cioè in quale suddivisione fisionomica strutturale si colloca.

# *Vocabolario aperto*

bosco giardino intero complesso parco viale ecc.

# **MPCS Descrizione**

Descrizione, breve e con testo libero, del tipo di collegamento quali porticati, gradinate, terrazzamenti, ecc. Se ci sono scale di collegamento particolarmente significative, si indicano nello specifico paragrafo SC-CALE.

# **FV – FISIONOMIA DELL'AREA VERDE**

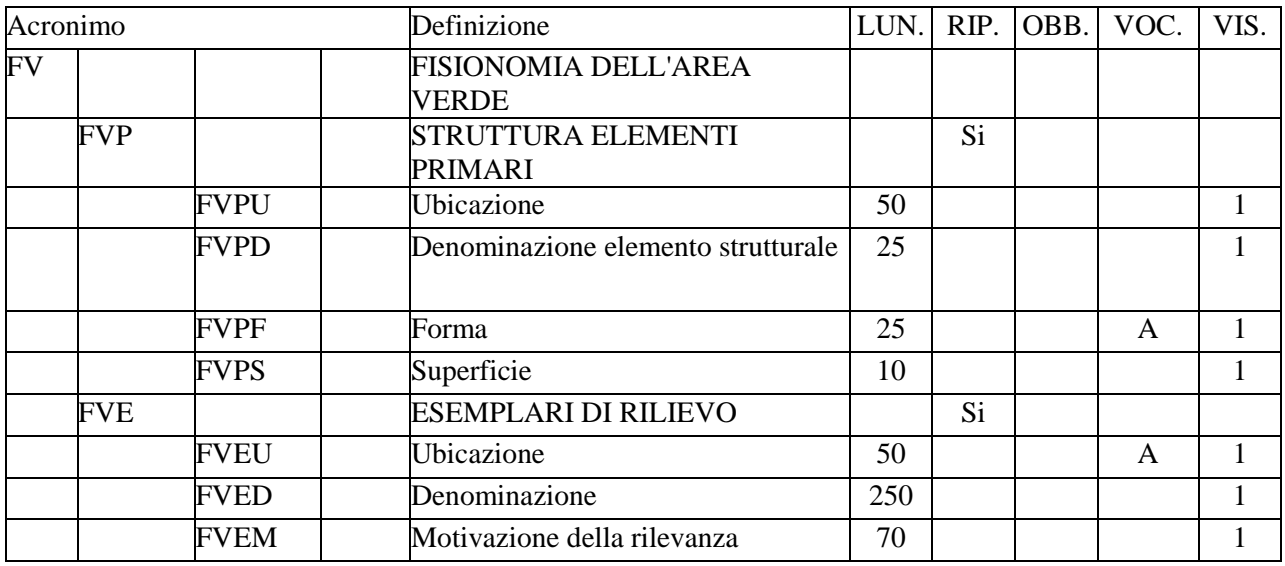

Le informazioni contenute in questo paragrafo descrivono la conformazione dell'area verde in oggetto.

## **FVP STRUTTURA ELEMENTI PRIMARI**

Insieme di dati che individuano e descrivono gli elementi primari, quali bosco, prato, cespugliato ecc.

## **FVPU Ubicazione**

L'ubicazione delle suddivisioni fisionomiche viene descritta facendo riferimento anche all'eventuale pianta allegata alla scheda riportando, tra parentesi, voci, lettere o numeri utilizzati per contraddistinguere l'area.

Es.: lato sud (Zona F)

### **FVPD Denominazione elemento strutturale**

Si indica la suddivisione fisionomica a cui si fa riferimento.

Es.: bosco cespugliato giardino parco viale ecc.

# **FVPF Forma**  Viene indicata la forma geometrica dell'elemento.

### *Vocabolario aperto*

- a C a L
- a U

circolare irregolare sinuosa ecc.

## **FVPS Superficie**

Si indica la superficie dell'elemento in mq.

Es.: 2250

### **FVE ESEMPLARI DI RILIEVO**

Insieme di informazioni che localizzano e denominano gli esemplari di rilievo.

# **FVEU Ubicazione**

Indicazione dell'ubicazione esatta dell'esemplare di rilievo all'interno del bene catalogato facendo riferimento anche all'eventuale pianta allegata alla scheda riportando, tra parentesi, eventuali voci, lettere o numeri utilizzati per contraddistinguere l'area.

# *Vocabolario aperto*  aiuola prato sentiero siepe (zona A) vialetto ecc.

### **FVED Denominazione**

Si elencano di seguito le specie vegetali che concorrono alla composizione dell'elemento strutturale, contenuto nel sottocampo "Denominazione elemento strutturale FVPD", cui si riferisce. Le specie sono elencate in ordine alfabetico, in riferimento al nome latino, e corredate da più componenti separati da una barra seguita da uno spazio a destra ("/ ").

Es.:

CUPRESSACEAE/ Cupressus macrocarpa Hartwg./ Arb./N. 16/ cipresso/ 8

Nell'esempio sopraccitato la stringa è composta dai seguenti elementi: 1. FAMIGLIA

Si riporta, e tutto in maiuscolo, il nome latino della famiglia di appartenenza.

### 2. NOME LATINO

Si indica, in ordine alfabetico, il nome latino del genere (iniziale maiuscola) e della specie (iniziale minuscola) corredato dal nome puntato degli autori, compresi, tra parentesi, gli autori precedenti: es. *Hordelymus caput-medusae* (L) Pign., dove L sta per *Carl Linnaeus*. Per entità sottospecifiche si intendono tutte le possibili suddivisioni cui la specie in oggetto è andata incontro (subspecie, varietà). Vanno riportate, quindi, con il nome latino e con il nome puntato degli autori: es. *subsp. asper* (Simokai) Pign.).

### 3. PORTAMENTO

Si riporta il portamento della specie in oggetto secondo lo schema seguente, con le corrispondenti abbreviazioni: Abr.: Arborescente

Arb.: Arboreo Abs.: Arbustivo Csp.: Cespuglio

Erb.: Erbaceo

Rap.: Rampicante, ecc.

### 4. QUANTITA'

Si riporta la quantità della specie in oggetto espressa in numero (N.) quando si tratta di singoli esemplari, in metri lineari (ml.) nel caso di siepi, in metri quadrati (mq.) in caso di prati, ecc.

### 5. NOME VOLGARE

Si riporta in italiano corrente il nome della specie in oggetto (es.: orzo).

## 6. SIMBOLO

Si riporta il simbolo con il quale è individuata la specie nella eventuale "Planimetria con Simbologia Botanica" allegata alla scheda.

## **FVEM Motivazione della rilevanza**

Si indica, qualora esistente, una particolare rilevanza relativa alla specie citata.

Es.: in estinzione pluricentenaria rara

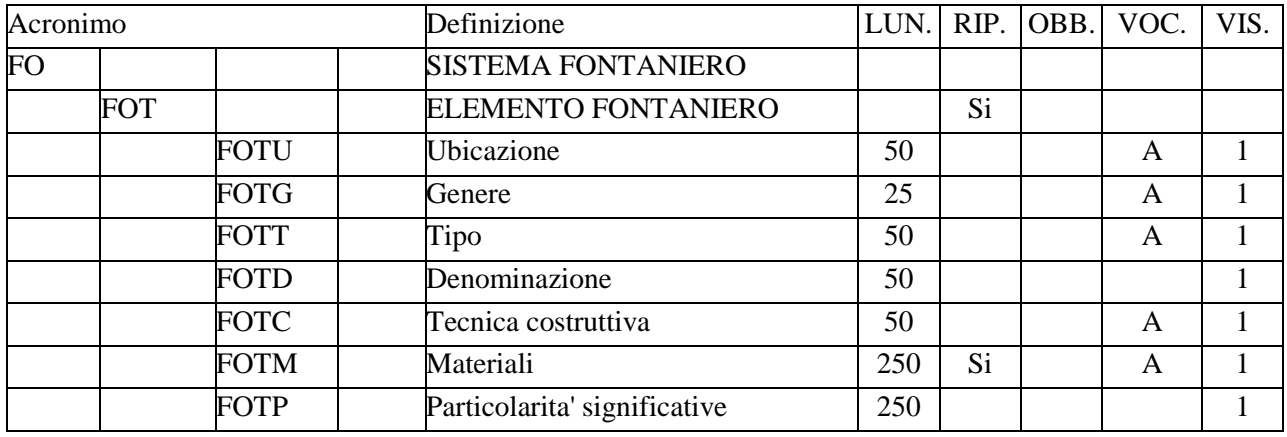

# **FO – SISTEMA FONTANIERO**

Indicazioni e dati di carattere tipologico, morfologico e tecnico relativi al sistema con cui le acque sono distribuite, indicando lo schema generale di distribuzione in rapporto all'approvvigionamento indicato nel precedente campo CAI-*Disponibilità idriche*.

### **FOT ELEMENTO FONTANIERO**

Si indica l'elemento o l'insieme di elementi fontanieri con i relativi apparati ornamentali che li caratterizzano dando informazioni riguardanti la tipologia, i materiali e le tecniche costruttive. Qualora siano più di uno, il campo strutturato deve essere ripetuto per ognuno di essi.

## **FOTU Ubicazione**

Si indica dove si colloca la fontana (o l'insieme degli elementi) in esame facendo riferimento alle suddivisioni fisionomico strutturali e all'eventuale pianta allegata alla scheda riportando, tra parentesi, voci, lettere o numeri utilizzati per contraddistinguere l'area.

### *Vocabolario aperto*

 bosco cespugliato giardino parco viale ecc.

### **FOTG Genere**  Si deve indicare il genere di fontana (o l'insieme degli elementi) in esame.

# *Vocabolario aperto*  a caduta

a zampillo bacino canale ecc.

**FOTT Tipo** 

Identificazione del tipo di fontana (o l'insieme degli elementi) in esame.

### *Vocabolario chiuso*

esedra grotta ninfeo

## **FOTD Denominazione**

Si indica l'eventuale denominazione della fontana (o l'insieme degli elementi) in esame.

> Es.: Fontana di Nettuno

## **FOTC Tecnica costruttiva**

Si indica la tecnica costruttiva con la quale si è realizzato il sistema fontaniero e i relativi elementi ornamentali.

### *Vocabolario aperto*

in pietra artificiale a blocchi regolari in pietra artificiale a blocchi irregolari in pietrame misto in tufo con ciottoli e conchiglie ecc.

## **FOTM Materiali**

Si indicano i materiali con il quale è realizzato il sistema fontaniero e i relativi elementi ornamentali quando non siano già descritti in FOTC-*Tecnica costruttiva*. In presenza di materiali diversi si utilizza la ripetitività del sottocampo.

### *Vocabolario aperto*

ciottoli marmo mattoni tufo ecc.

# **FOTP Particolarità significative**

Si indicano le eventuali particolarità significative del sistema fontaniero e dei relativi elementi ornamentali.

> Es.: scherzi d'acqua

# **SC – SCALE**

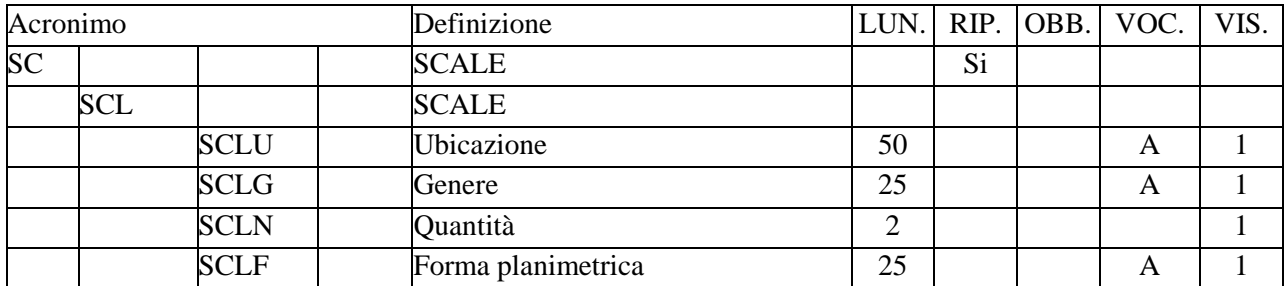

Indicazioni e dati che analizzano gli impianti strutturali fissi a gradini (quale che sia in essi il rapporto tra "pedata" ed "alzata") intesi ad assicurare i collegamenti verticali nella compagine del bene catalogato. E' da tenersi presente che, riguardo alla compilazione del paragrafo, le scale medesime vengono prese in considerazione per gruppi omogenei (costituiti anche da una sola scala) i quali, per le caratteristiche indicate nel campo SCL-SCALE, possono essere descritte insieme. Il paragrafo è ripetitivo.

# **SCL SCALE**

Dati che individuano gruppi omogenei di scale che, per le loro caratteristiche comuni, possono venire descritte insieme. Alle scale indicate nel presente campo devono fare riferimento tutti i dati dei campi successivi.

# **SCLU Ubicazione**

Identificazione della posizione nell'ambito del bene catalogato della scala o del gruppo omogeneo di scale descritte.

## **Vocabolario aperto**

 bosco cespugliato giardino parco viale ecc.

## **SCLG Genere**

Termine o locuzione specialistica che indica il genere delle scale che compongono il gruppo preso in considerazione.

## *Vocabolario aperto*

cordonata gradinata rampa scalea ecc.

# **SCLN Quantità**

Numero che quantifica le scale che fanno parte del gruppo omogeneo considerato.

Es.: 2

## **SCLF Forma planimetrica**

Termine o locuzione specialistica che indica la forma planimetrica della scala (o delle scale) in esame.

*Vocabolario aperto* 

a tenaglia anulare rettilinea a chiocciola a due rampe rettilinea spezzata ecc.

# **RC – RECINZIONI E CANCELLI**

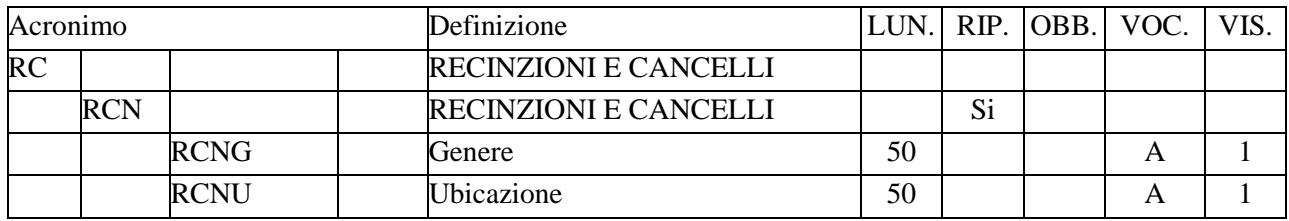

Informazioni relative ai diversi tipi di recinzioni e cancelli particolarmente significativi presenti all'interno del bene catalogato.

## **RCN RECINZIONI E CANCELLI**

Dati di carattere individuativo e descrittivo relativi ai tipi di recinzioni e/o cancelli significativi. Il campo è ripetitivo.

## **RCNG Genere**

Termine o locuzione specialistica che indica il genere al quale appartengono la recinzione e/o cancello considerati.

## *Vocabolario aperto*

cancellata in ferro battuto muro con cancellata muro in mattoni ecc.

## **RCNU Ubicazione**

Identificazione della posizione nell'ambito del bene catalogato delle recinzioni e/o dei cancelli in esame. Se limitano o fanno parte delle suddivisioni fisionomico strutturali, si indicano queste ultime.

## *Vocabolario aperto*

circonda il complesso ad Ovest di limitazione del parco interne al giardino ecc.
# **MD – EDIFICI E MANUFATTI**

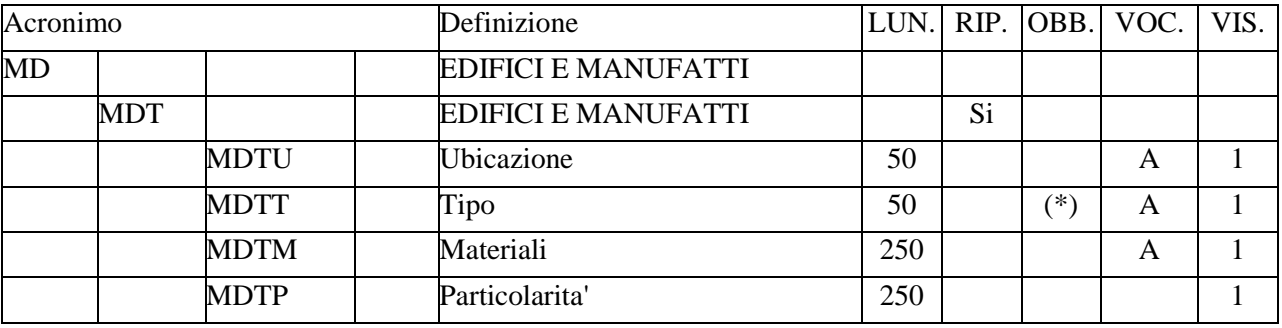

Informazioni sugli edifici di primaria importanza e sui manufatti che fanno parte della composizione dell'area verde. Gli edifici e i manufatti particolarmente significativi saranno oggetto di catalogazione con schede A, ma vanno comunque citati in questo paragrafo con descrizione sommaria, compilando solo i sottocampi MDTU-*Ubicazione* e MDTT-*Tipo*.

## **MDT EDIFICI E MANUFATTI**

Si esaminano i manufatti e gli edifici presenti nel complesso. Il campo è ripetitivo.

#### **MDTU Ubicazione**

Identificazione della posizione nell'ambito del bene catalogato dell'edificio o del manufatto considerato. Se sono all'interno di suddivisioni fisionomico-strutturali, si indicano queste ultime, facendo riferimento anche all'eventuale pianta allegata alla scheda riportando, tra parentesi, voci, lettere o numeri utilizzati per contraddistinguere l'area.

## *Vocabolario aperto*

 ad Est a Sud bosco giardino intero bene parco ecc.

## **MDTT Tipo**

Termine o locuzione specialistica che indica il genere al quale appartiene l'edificio o il manufatto in esame e la loro eventuale denominazione. Il campo ha una obbligatorietà di contesto.

## *Vocabolario aperto*

casino castello lago artificiale palazzina peschiera scalea di teatro in muratura serra terrazza successiva e degradante uccelliera villa

ecc.

## **MDTM Materiali**

Si indica il materiale o i materiali impiegati per la realizzazione dei manufatti e/o degli elementi decorativi. In presenza di diversi materiali si ripete l'indicazione, separata da una barra seguita da uno spazio a destra ("/ ").

> Es.: stucco/ mattoni

*Vocabolario aperto* blocchi di pietra bronzo ceramica ferro ghisa marmo cipollino mattoni metallo muratura intonacata pietra pietra d'Istria pietrame in scaglie scapoli di pietra stucco ecc.

#### **MDTP Particolarità**

Si devono annotare eventuali particolarità significative.

# **IM – IMPIANTI TECNICI DI INTERESSE STORICO**

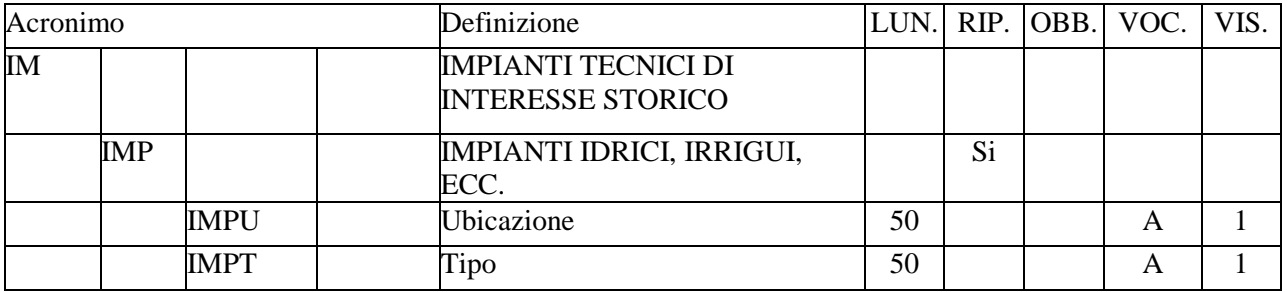

Indicazioni relative ad impianti o sistemi tecnici eventualmente presenti nella struttura originaria dell'area verde o inseriti in fasi successive di trasformazione o di utilizzo della stessa, purché di interesse storico.

# **IMP IMPIANTI IDRICI, IRRIGUI, ECC.**

Descrizione, dal punto di vista tecnico e tipologico, di eventuali impianti di interesse storico presenti nell'area verde. Qualora questi siano più di uno, il presente campo deve essere ripetuto per ognuno di essi.

# **IMPU Ubicazione**

Si indica la posizione dell'impianto nel contesto generale dell'area verde. Si fa riferimento, se necessario, anche alle suddivisioni fisionomico-strutturali e all'eventuale pianta allegata alla scheda riportando, tra parentesi, voci, lettere o numeri utilizzati per contraddistinguere l'area.

# **Vocabolario aperto**

area limitrofa all'ingresso bosco cespugliato giardino parco ecc.

**IMPT Tipo**  Termine o locuzione specialistica che precisa il tipo di impianto in esame.

# *Vocabolario aperto*

idrico smaltimento ecc.

# **PV – PAVIMENTAZIONI**

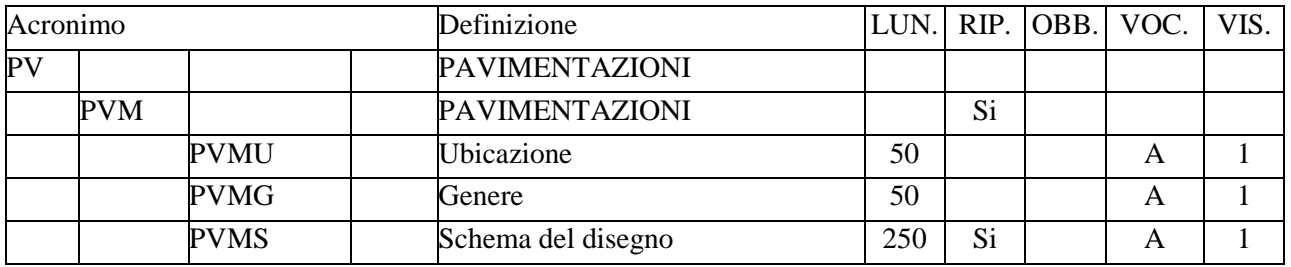

Informazioni che descrivono dal punto di vista morfologico e quelle pavimentazioni che abbiano particolare rilevanza tipologica o formale. Si fa presente che i pavimenti di particolare pregio artistico sono oggetto di catalogazione con le schede OA, ma vanno comunque citati in questo paragrafo con descrizione sommaria.

## **PVM PAVIMENTAZIONI**

Dati di carattere individuativo e descrittivo relativi al genere ed ai principali aspetti, sia tecnico-costruttivi che formali, delle pavimentazioni prese in considerazione. Qualora sia necessario, ai fini della descrizione, disaggregare le pavimentazioni in gruppi omogenei, il presente campo va utilizzato in maniera ripetitiva, riferendolo ogni volta a quanto indicato in PVMU-*Ubicazione*.

#### **PVMU Ubicazione**

Si deve indicare se i campi successivi si riferiscono alla pavimentazione dell'intero bene o di una singola parte, effettuando raggruppamenti o disaggregazioni in rapporto a categorie tipologiche significative.

#### *Vocabolario aperto*

area antistante la villa giardino in prossimità dell'ingresso parco viale ecc.

#### **PVMG Genere**

Termine o locuzione specialistica che indica il genere al quale appartiene la pavimentazione considerata.

## *Vocabolario aperto*

a mosaico a spina di pesce ciottoli in pietra in cocciopesto in pietra ecc.

## **PVMS Schema del disegno**

Termine o locuzione specialistica che indica lo schema compositivo cui è riconducibile il disegno della pavimentazione esaminata. Il sottocampo è ripetitivo.

# *Vocabolario aperto*

a giunti alternati a giunti sfalsati a motivi geometrici a motivi vegetali a motivi floreali a motivi figurati a quinconce a riquadri a scacchiera a spiga a spina di pesce con figurazioni con greche perimetrali ecc.

# **DE – ELEMENTI DECORATIVI**

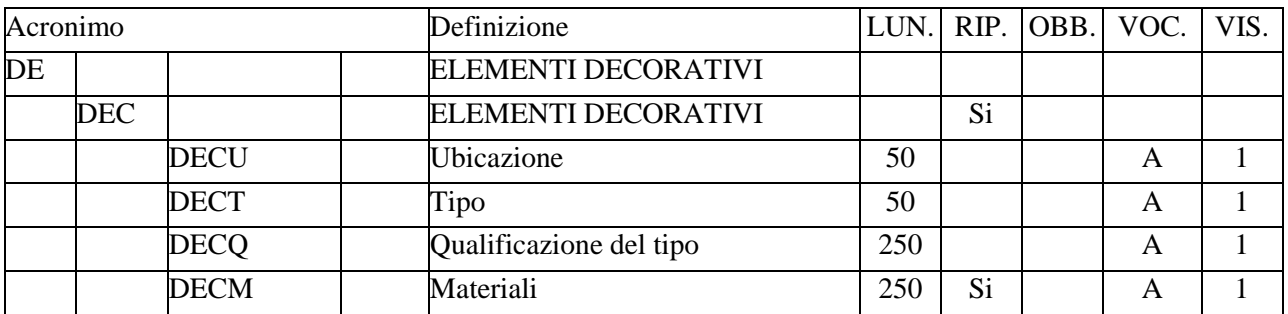

Informazioni che segnalano la presenza di eventuali elementi decorativi e reperti archeologici caratterizzanti il bene catalogato. Si escludono dalla descrizione tutti gli elementi decorativi strettamente botanici.

# **DEC ELEMENTI DECORATIVI**

Dati relativi all'ubicazione, al tipo e - se di interesse particolarmente rilevante anche a materiali e tecniche con i quali le decorazioni medesime sono state realizzate. Si tenga presente che gli elementi di particolare pregio artistico sono oggetto di schedatura con modelli OA e/o RA, ma vanno comunque citati in questo paragrafo con descrizione sommaria. Quando esistono più decorazioni o gruppi omogenei, questi devono essere descritti separatamente utilizzando la ripetitività del campo.

## **DECU Ubicazione**

Si indica se i campi successivi si riferiscono all'intera area o ad eventuali parti di essa, effettuando tali disaggregazioni solo in presenza di categorie ornamentali differenziate, facendo riferimento anche all'eventuale pianta allegata alla scheda riportando, tra parentesi, voci, lettere o numeri utilizzati per contraddistinguere l'area. Tali dati vanno uniformati a quelli contenuti nella scheda OA e/o RA, quando questa venga compilata.

# *Vocabolario aperto*

 bosco giardino parco sentiero viale ecc.

# **DECT Tipo**

Termine o locuzione specialistica che indica il tipo della decorazione considerata.

## *Vocabolario aperto*  nicchia con statua scultura statua ecc.

# **DECQ Qualificazione del tipo**

Termine o locuzione specialistica che definisce le eventuali specifiche caratteristiche presentate, sotto l'aspetto tipologico, delle decorazioni che vengono analizzate.

#### *Vocabolario aperto*

a motivi floreali a motivi geometrici a motivi vegetali a riquadri a scacchiera figurati monocromi policromi simboli araldici ecc.

## **DECM Materiali**

Termine o locuzione specifica che indica il materiale − o i materiali − di cui sono costituite le decorazioni considerate. In presenza di più materiali si utilizzi la ripetitività del campo.

> *Vocabolario aperto*  bronzo carta ceramica cuoio ferro ghisa intonaco legno marmo cipollino mattoni metallo muratura intonacata pietra pietra d'Istria stucco ecc.

# **LI – ISCRIZIONI, LAPIDI, STEMMI**

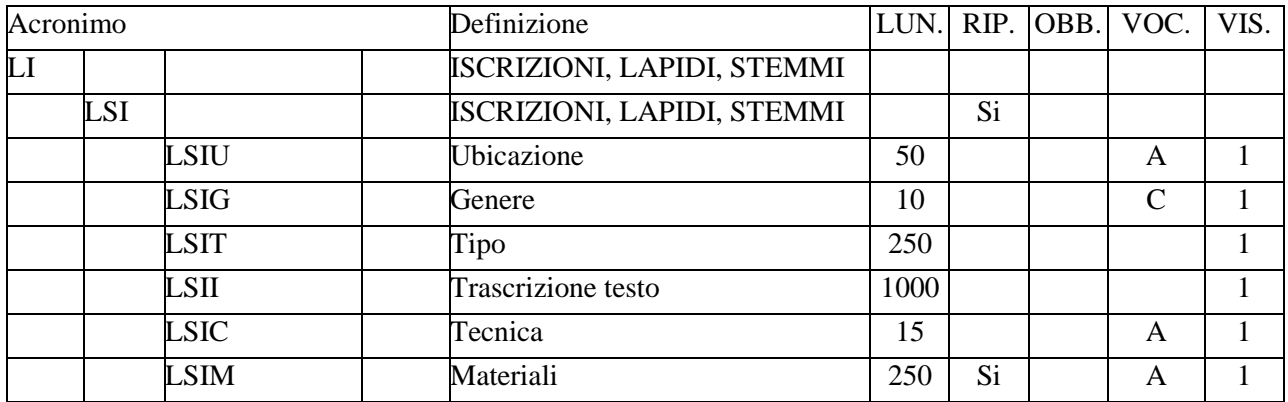

Informazioni sulla presenza di lapidi, di stemmi o di iscrizioni (scolpite, a fresco, ecc.) che abbiano attinenza alla costruzione o alla storia dell'edificio; tali oggetti in questo paragrafo vanno descritti sommariamente, in quanto vengono schedati separatamente con le schede di catalogo OA e RA.

# **LSI ISCRIZIONI, LAPIDI, STEMMI**

Dati che individuano e descrivono l'elemento o gli elementi presi in esame. Il campo è ripetitivo.

## **LSIU Ubicazione**

Termine o locuzione che individua l'ubicazione dell'oggetto preso in considerazione, facendo riferimento anche all'eventuale pianta allegata alla scheda riportando, tra parentesi, voci, lettere o numeri utilizzati per contraddistinguere l'area.

#### *Vocabolario aperto*

A Sud Ad Est bosco giardino intero bene parco ecc.

## **LSIG Genere**

Termine che indica il genere dell'oggetto a cui si fa riferimento.

#### *Vocabolario chiuso*

iscrizione lapide stemma ecc.

## **LSIT Tipo**

Descrizione sintetica del tipo di iscrizione, lapide o stemma.

Es.:

scudo di forma gotica della famiglia Lancellotti, incorniciato da cartiglio con volute

lapide rettangolare, sorretta da angeli inginocchiati ecc.

## **LSII Trascrizione testo**

Si riportano qui le iscrizioni nella loro integrità (compreso l'uso delle maiuscole e della punteggiatura) indicando gli "a capo" con una "/", evitando tanto gli scioglimenti delle abbreviazioni quanto le integrazioni; si descriverà, inoltre, tra parentesi, il tipo dei caratteri: gotico, gotico angioino, onciale, ebraico, ecc.

Es.:

*Genio loci sacrum/ siste viator quaecumque vides structura frontes/ ornamenta aedis singularem heri voluntatem/ delineata executa ever ope et industria/ magistri marmorarii Guglielmi Pagani/ ab an MDCCCIV ad an MDCCCVII/ aspice plaude lubens et vale* (gotico)

## **LSIC Tecnica**

Termine o locuzione che indica la tecnica con cui è stato realizzato l'oggetto.

#### *Vocabolario aperto*

a encausto a fresco graffito incisa/o scolpita/o ecc.

#### **LSIM Materiali**

Termine o locuzione che indica il materiale di cui è costituito l'oggetto. In presenza di materiali diversi si utilizzerà la ripetitività del sottocampo.

#### *Vocabolario aperto*

arenaria calcare cotto intonaco marmo di Carrara stucco ecc.

# **CO - CONSERVAZIONE**

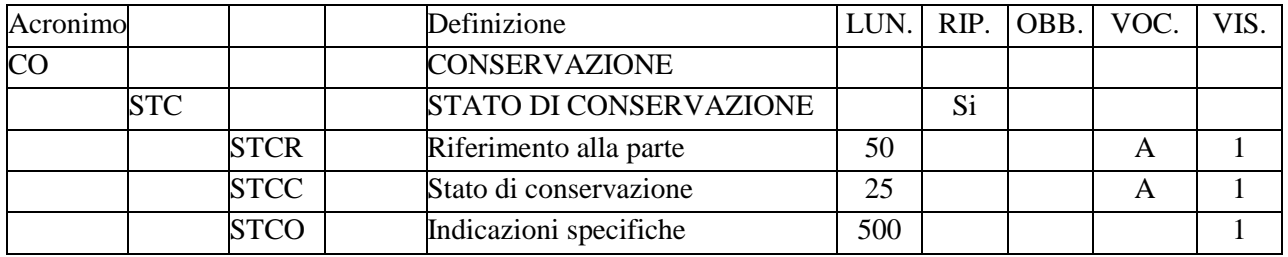

Indicazioni sullo stato di conservazione del bene catalogato, come si evince dall'osservazione autoptica. Qualora sia necessario disaggregare le informazioni, analizzando separatamente le strutture, il presente paragrafo va compilato utilizzando la ripetitività del campo strutturato STC-*Stato di conservazione*.

# **STC STATO DI CONSERVAZIONE**

Informazioni sullo stato di integrità e/o leggibilità, considerato in rapporto alla condizione originaria. Il campo è ripetitivo.

# **STCR Riferimento alla parte**

Si indica se le informazioni riguardano l'intero bene catalogato o solo parte di esso, facendo riferimento anche all'eventuale pianta allegata alla scheda riportando, tra parentesi, voci, lettere o numeri utilizzati per contraddistinguere l'area..

## *Vocabolario aperto*

cordonata giardino impianto idrico impianto smaltimento intero bene ninfeo parco scalea viale ecc.

**STCC Stato di conservazione**  Indicare in sintesi lo stato generale di conservazione del bene.

## *Vocabolario aperto*

buono cattivo danno grave danno lieve immediato pericolo mediocre ottimo pessimo rudere ecc.

#### **STCO Indicazioni specifiche**

Descrizione sintetica, a testo libero, dei danni palesi riscontrabili nella parte presa in considerazione, in relazione alle cause (precisando se accertate o presunte) che possono aver provocato i danni medesimi. Il presente sottocampo si compila solo nel caso in cui si ritenga indispensabile fornire ulteriori chiarimenti, anche in rapporto ad eventuali interventi recenti (restauri, ristrutturazioni, ecc.).

 $Es.$ 

cedimento delle scale per assenza di manutenzione.

# **RS – RESTAURI**

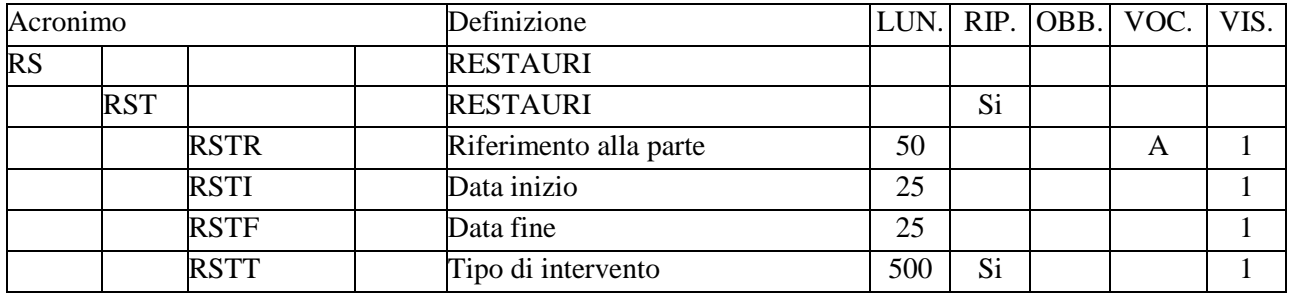

Informazioni sugli interventi di restauro<sup>1</sup> che hanno interessato il bene catalogato. Si specifica l'entità dei lavori ed ogni altra notizia utile a riguardo e il tipo di restauro attuato, cioè se si è trattato di un restauro di ripristino o di sostituzione o di trasformazione della vegetazione, di un risanamento dell'impianto idrico, di un intervento sulle strutture architettoniche (ninfei, scale, esedre, grotte, ecc.). Si escludono le opere di manutenzione ordinaria, mentre si indicano le aggiunte o modifiche di carattere utilitario non aventi interesse storico.

# **RST RESTAURI**

 $\overline{a}$ 

Informazioni sugli interventi di restauro noti. Il campo è ripetitivo, per registrare eventuali diversi interventi di restauro effettuati nel corso del tempo, da riportare seguendo un ordine cronologico inverso, dal più recente al più remoto.

## **RSTR Riferimento alla parte**

Identificazione della parte in esame.

## *Vocabolario aperto*

bosco cordonata esedra giardino grotta impianto idrico intero bene ninfeo parco viale ecc.

## **RSTI Data inizio**

Si indica la data di inizio lavori, espressa in aaaa/mm/gg, relativa all'inizio dell'intervento in esame. Per la compilazione fare riferimento all'Appendice II, *Note per le indicazioni cronologiche.* 

# **RSTF Data fine**

Si indica la data di conclusione dei lavori. Data, espressa in aaaa/mm/gg, relativa alla conclusione dell'intervento in esame. Per la compilazione fare riferimento all'Appendice II, *Note per le indicazioni cronologiche.* 

MIBACT\_ICCD - licenza *Creative Commons* BY SA (https://creativecommons.org/) 84 1 Qualora siano state redatte specifiche schede di restauro che riguardano il bene in esame, le relative informazioni possono essere registrate nel paragrafo AC-ALTRI CODICI/ campo ACS-*Schede correlate.*

# **RSTT Tipo di intervento**

Indicazione sintetica del tipo di intervento effettuato. Il campo è ripetitivo

Es.:

consolidamento muratura parete di fondo consolidamento delle scale ricostruzione dei viali alberati rettilinei ed ortogonali ripristino dell'impianto geometrico originario risanamento impianto idrico sostituzione ed integrazione di siepi

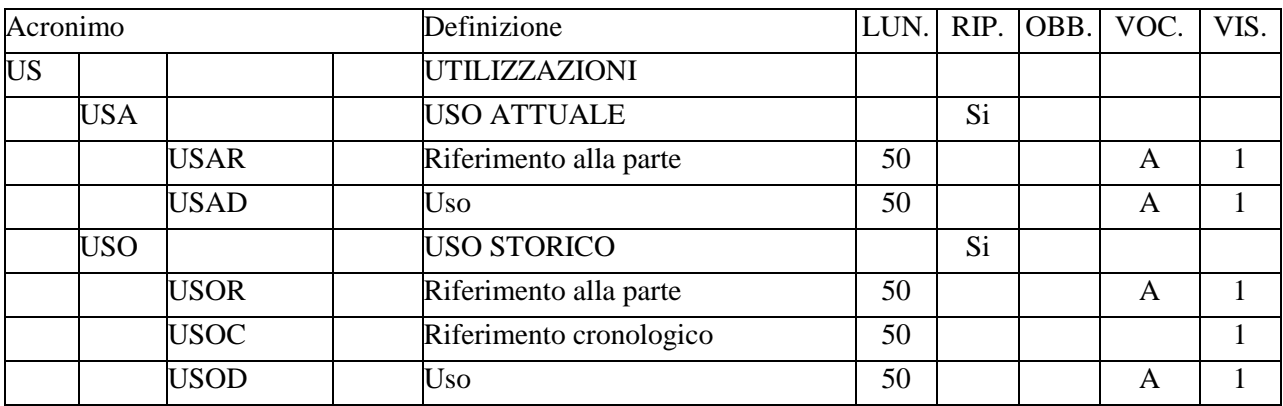

# **US – UTILIZZAZIONI**

Informazioni relative all'uso del bene catalogato dalla sua destinazione originaria fino al momento attuale. Le diverse utilizzazioni delle diverse parti che compongono l'intero bene vengono descritte utilizzando la ripetitività del campo strutturato USA-*Uso attuale*.

# **USA USO ATTUALE**

Si indica l'uso al quale è adibito il bene catalogato nel momento in cui viene compilata la scheda. Il campo è ripetitivo.

#### **USAR Riferimento alla parte**

Si effettua la disaggregazione del bene in parti differenziate relativamente alle destinazioni d'uso solo quando ciascuna di essa sia particolarmente significativa; in caso contrario si indica l'intero bene, individuando nel successivo sottocampo USAD-*Uso* l'uso prevalente.

# *Vocabolario aperto*

giardino intero bene parco viale villa ecc.

## **USAD Uso**

Termine o locuzione specialistica che indica l'uso cui è adibito l'intero bene, o la parte indicata nel sottocampo USAR- *Riferimento* alla parte, nel momento in cui è compilata la scheda.

## *Vocabolario aperto*

giardino della villa parco privato parco pubblico ecc.

## **USO USO STORICO**

Individuazione dell'uso storico del bene nel suo insieme o delle singole parti. Si indica la destinazione d'uso per la quale il bene (o parte) fu costruito e, in ordine cronologico, le successive utilizzazioni che rivestano interesse per la storia del bene. Il campo è ripetitivo.

#### **USOR Riferimento alla parte**

Si effettua la disaggregazione del bene in parti differenziate relativamente alle destinazioni d'uso solo quando ciascuna di esse sia particolarmente significativa; altrimenti si indica in questo campo l'intero bene, individuando nel successivo sottocampo USOD-*Uso l'uso prevalente*.

> *Vocabolario aperto*  giardino intero bene parco viale villa

ecc.

#### **USOC Riferimento cronologico**

Ricostruzione in successione cronologica delle eventuali diverse destinazioni d'uso. Si deve specificare ogni volta se si tratta di "destinazione originaria" o di "uso storico" (con numerazione da 1 a n), seguita dall'indicazione posta tra parentesi del periodo a cui è riferibile, quando ciò sia noto.

> Es.: destinazione originaria (XII-XIV) uso storico 1 (1510-1535) uso storico 2 (XVII)

#### **USOD Uso**

Termine o locuzione specialistica che indica la destinazione per la quale il bene fu costruito, anche se, sin dall'inizio, fu adibito ad altro scopo. L'uso originario deve essere sempre indicato anche qualora esso coincida con quello attuale. Il campo è ripetitivo.

> *Vocabolario aperto*  giardino della villa parco privato parco pubblico ecc.

# **\*TU - CONDIZIONE GIURIDICA E VINCOLI**

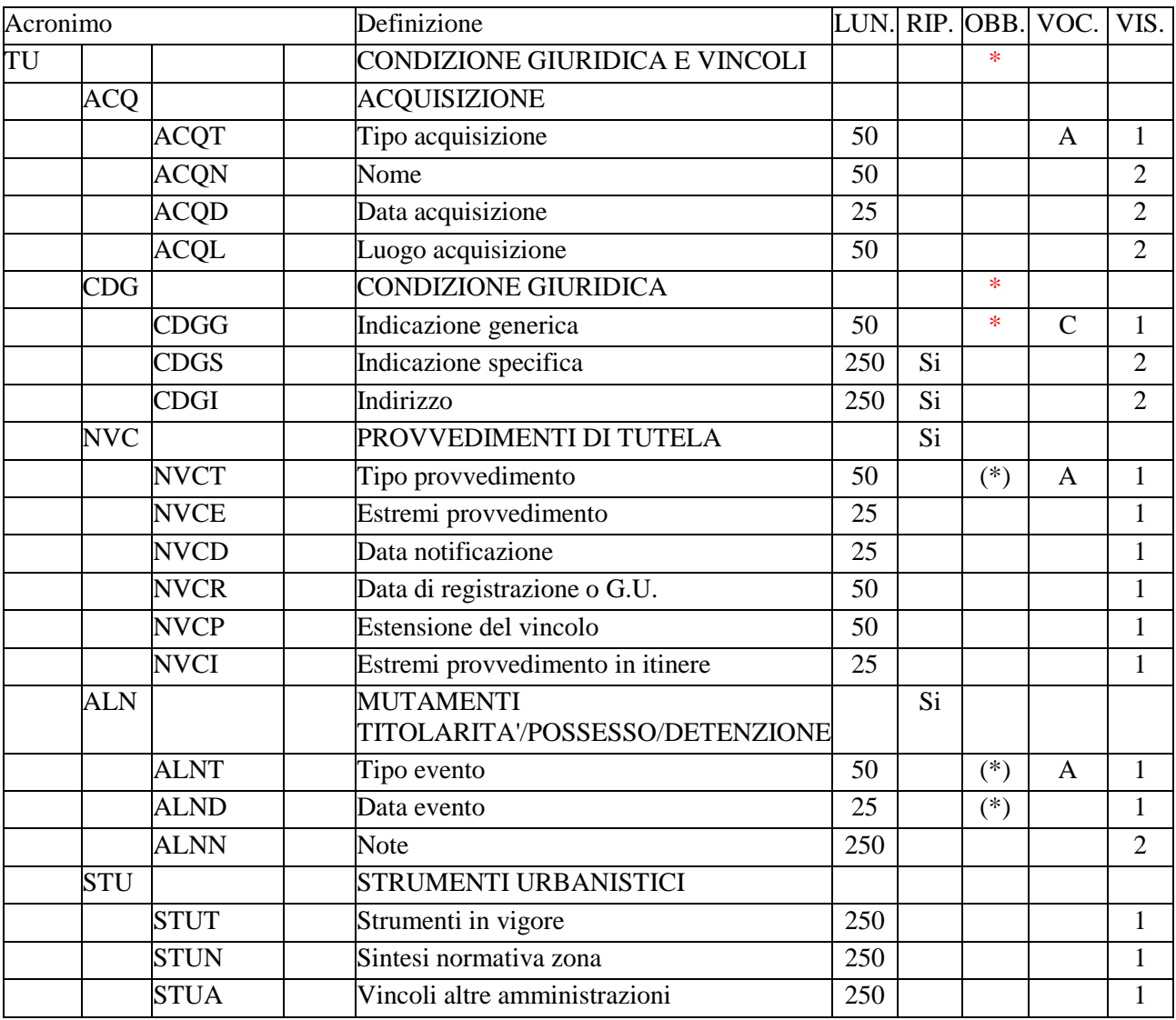

In questo paragrafo vengono registrate le informazioni inerenti l'acquisizione e la condizione giuridica del bene e i provvedimenti di tutela che lo riguardano. In caso di aggiornamento della scheda, vengono indicati qui gli eventi che hanno determinato mutamenti della titolarità del bene o della sua condizione materiale. La compilazione del paragrafo è obbligatoria.

# **ACQ ACQUISIZIONE**

Indicazioni relative alla circostanza e/o al titolo in base a cui il bene è pervenuto e si trova nelle attuali condizioni di proprietà o di detenzione.

# **ACQT Tipo di acquisizione**

Indicare le modalità secondo le quali il bene è stato acquisito.

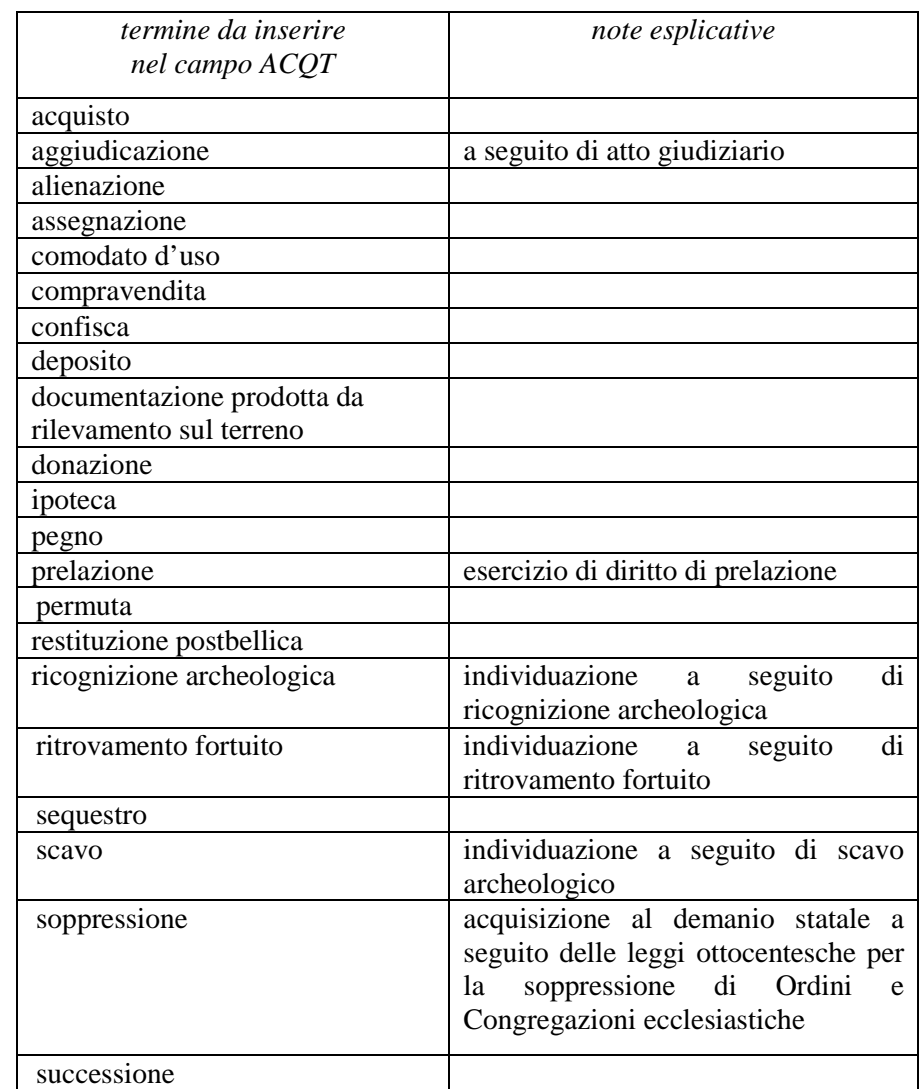

#### *Vocabolario aperto*

## **ACQN Nome**

Indicare il soggetto fonte dell'acquisizione, utilizzando il nome (quando possibile nella forma "Cognome, Nome"), la denominazione, oppure la forma aggettivata.

Es.:

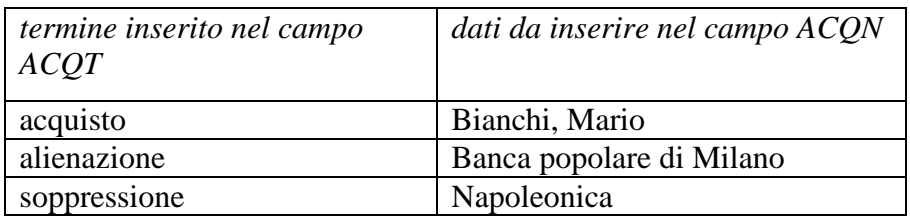

# **ACQD Data acquisizione**

Indicare l'epoca in cui è avvenuta l'acquisizione del bene. Per la compilazione fare riferimento all'Appendice II, *Note per le indicazioni cronologiche.*

# **ACQL Luogo acquisizione**

Indicare il luogo in cui è avvenuta l'acquisizione, nella forma 'Regione/ sigla provincia/ denominazione per esteso del Comune/ località o toponimo' (le varie informazioni vanno divise da una barra "/ " seguita da uno spazio).

 $E_S$ .:

Lazio/ RI/ Fara in Sabina/ Coltodino

## **\*CDG CONDIZIONE GIURIDICA**

Informazioni sulla condizione giuridica del bene. La compilazione del campo è obbligatoria.

# \***CDGG Indicazione generica**

Indicare in modo generico la condizione giuridica del bene con riferimento al proprietario, possessore o detentore. La compilazione del sottocampo è obbligatoria.

> *Vocabolario chiuso*  proprietà Stato proprietà Ente pubblico territoriale proprietà Ente pubblico non territoriale proprietà privata proprietà Ente religioso cattolico proprietà Ente religioso non cattolico proprietà Ente straniero in Italia proprietà mista pubblica/privata proprietà mista pubblica/ecclesiastica proprietà mista privata/ecclesiastica proprietà persona giuridica senza scopo di lucro detenzione Stato detenzione Ente pubblico territoriale detenzione Ente pubblico non territoriale detenzione privata detenzione Ente religioso cattolico detenzione Ente religioso non cattolico detenzione Ente straniero in Italia detenzione mista pubblica/privata detenzione mista pubblica/ecclesiastica detenzione mista privata/ecclesiastica detenzione persona giuridica senza scopo di lucro NR (recupero pregresso) $<sup>1</sup>$ </sup>

# **CDGS Indicazione specifica**

Indicare l'esatta denominazione dell'amministrazione, dell'Ente, del privato che hanno la proprietà del bene. Qualora questi non siano noti, va indicata la denominazione del possessore o del detentore. Il sottocampo è ripetitivo. Per i beni di proprietà dello **Stato** indicare l'Istituzione che ne ha l'uso (es.:

Ministero dei beni e delle attività culturali e del turismo).

 1 Questa definizione va utilizzata soltanto in occasione di operazioni di recupero dati da schede pregresse, qualora l'informazione richiesta non sia stata rilevata.

Per i beni di proprietà degli **Enti pubblici territoriali** indicare le specifiche precedute dalle denominazioni: Regione, Provincia, Comune (es.: Regione Marche; Provincia di Novara; Comune di Tivoli).

Per i beni di proprietà degli **Enti pubblici non territoriali** indicare la denominazione (Università, Banca d'Italia ecc.) seguita dalle eventuali specifiche (es.: Università degli Studi di Roma 'La Sapienza'; Politecnico di Torino).

Per i beni di proprietà degli **Enti religiosi di confessione cattolica** o di proprietà degli **Enti di altra confessione religiosa**, indicare la denominazione (Diocesi, Confraternita, Istituto religioso, Istituto secolare, Congregazione, Ordine religioso, Comunità ebraica, Comunità valdese, ecc*.*), seguita da eventuali specifiche (es.: Comunità valdese di Roma; Confraternita del SS. Sacramento).

Per i beni di **Stati o Enti stranieri in Italia** indicare la denominazione con eventuali specifiche (es.: Stato Città del Vaticano; Ambasciata del Brasile; Sovrano Ordine Militare di Malta).

Per i beni di proprietà **privata** indicare il nome del proprietario nella forma 'Cognome, Nome', o la denominazione della persona giuridica, specificando di seguito, entro parentesi, se trattasi di persona fisica o giuridica straniera. (es.: Bianchi, Giulio; Società Generale Immobiliare; Fondazione Peggy Guggenheim).

# **CDGI Indirizzo**

Indicare l'indirizzo completo dell'Ente o del privato che hanno la proprietà o la detenzione del bene; la corretta registrazione di questo dato è particolarmente importante per i beni sottoposti a provvedimenti di tutela. Nel caso di più proprietari, utilizzare la ripetitività del sottocampo per indicare in successione i loro indirizzi, rispettando la sequenza dei nomi indicati nel campo precedente.

# **NCV PROVVEDIMENTI DI TUTELA**

Informazioni specifiche relative ai provvedimenti di tutela nazionali e internazionali che interessano il bene. Il campo è ripetitivo.

## **NVCT Tipo di provvedimento**

Indicare il tipo di provvedimento amministrativo, specificando fra parentesi tonde la legge e gli specifici articoli e commi di riferimento (cfr. sintassi utilizzata nel vocabolario aperto). Il sottocampo presenta un'obbligatorietà di contesto.

## *Vocabolario aperto*

 DLgs n. 42/2004, art.50 DLgs n. 42/2004, art.10 DLgs n. 42/2004, art.13 DLgs n. 490/1999, art. 6, comma 1 DLgs n. 490/1999, art. 6, comma 2 DLgs n. 490/1999, art. 6, comma 4 DM (L. n. 1089/1939, art.21) DM (L. n. 1089/1939, art.3) DM (L. n. 1089/1939, artt. 1, 4) DM (L. n. 1089/1939, artt. 2, 3) DM (L. n. 1497/1939, art. 6) DPR n. 1409/1963, art. 36 notificazione (L. n. 364/1909) notificazione (L. n. 364/1909, art. 5) notificazione (L. n. 778/1922)

ope legis (L.1089/1939 art.4) revoca DLgs n. 490/1999, art. 6, comma 1 revoca DLgs n. 490/1999, art. 6, comma 2 revoca DLgs n. 490/1999, art. 6, comma 4 revoca DM (L. n. 1089/1939, art. 3) revoca DM (L. n. 1089/1939, art. 5) revoca DM (L. n. 1497/1939, art. 6) revoca notificazione (L. n. 364/1909) revoca notificazione (L. n. 778/1922) rinnovo DM (L. n. 1089/1939, art. 3) rinnovo DM (L. n. 1089/1939, art. 5) rinnovo DM (L. n. 1089/1939, art. 71) rinnovo DM (L. n. 1497/1939, art. 6) rinnovo notificazione (L. n. 364/1909) rinnovo notificazione (L. n. 778/1922) ecc.

## **NVCE Estremi provvedimento**

Indicare la data di emissione del provvedimento amministrativo nella forma "anno/mese/giorno" (aaaa/mm/gg).

## **NVCD Data notificazione**

Indicare la data della notifica del provvedimento amministrativo al proprietario, nella forma "anno/mese/giorno" (aaaa/mm/gg).

## **NVCR Data di registrazione o G.U.**

Indicare la data dell'avvenuta trascrizione al registro immobiliare, quando trattasi di vincoli imposti con leggi che richiedano la trascrizione, o il numero della Gazzetta Ufficiale su cui è stato pubblicato il decreto.

## **NVCP Estensione del vincolo**

Indicare se il vincolo sia riferito all'intero bene o a parti di esso.

#### **NVCI Estremi provvedimento** *in itinere*

Indicare la data della comunicazione di avvio del procedimento di dichiarazione di interesse al proprietario, possessore o detentore, nella forma "anno/mese/giorno".

# **ALN MUTAMENTI TITOLARITÀ/POSSESSO/DETENZIONE**

Indicazioni relative ad eventi che abbiano determinato mutamenti di titolarità (proprietà o detenzione) del bene catalogato o che abbiano inciso sulla sua condizione materiale (danneggiamento, distruzione, furto). Il campo è ripetitivo e viene compilato ed aggiornato d'ufficio, in occasione di attività di revisione della scheda.

## **ALNT Tipo evento**

Indicare il tipo di evento che ha determinato le variazioni della titolarità del bene o i mutamenti della sua condizione materiale. Per il vocabolario si farà riferimento a quanto indicato nel sottocampo ACQT-*Acquisizione*, integrando le voci che riguardano la perdita o il recupero del bene catalogato. Il sottocampo presenta un'obbligatorietà di contesto.

*Vocabolario aperto mutamenti condizione giuridica*  acquisto aggiudicazione alienazione assegnazione comodato d'uso compravendita confisca deposito donazione ipoteca pegno permuta sequestro successione ecc. *mutamenti condizione materiale*  danneggiamento distruzione distruzione per evento naturale evento sconosciuto furto perdita recupero ecc.

## **ALND Data evento**

Indicare l'epoca in cui si è verificato l'evento. Per la compilazione fare riferimento all'Appendice II, *Note per le indicazioni cronologiche.* Il sottocampo presenta un'obbligatorietà di contesto.

#### **ALNN Note**

Indicazioni supplementari ad integrazione di quelle precedenti (sui contraenti e sul luogo di vendita, sulle cause della distruzione, ecc.).

> Es.: alluvione terremoto

#### **STU STRUMENTI URBANISTICI**

Indicazioni relative ai piani regolatori generali e particolareggiati ed ai piani paesaggistici che interessano il bene catalogato.

#### **STUT Strumento in vigore**

Indicare il tipo di strumento in vigore (Piano Regolatore, Piano Paesaggistico, *etc.*), seguito da tutte le specifiche necessarie per individuarlo; per distinguere i vari dati si può utilizzare la barra seguita da uno spazio a destra ("/ "). Qualora gli strumenti urbanistici in vigore fossero più di uno, indicarli in successione, dividendoli con un trattino preceduto e seguito da uno spazio (cfr. esempi).

 Es.: PTP1-E/ 3.3 zona di tutela D PRG 1975/ variante 1993 PRG 1984/ zona agricola E2 PRG 2271/ 02.06.1998 PTP1-E/ 3.3 zona di tutela D - PRG 1975/ variante 1993

#### **STUN Sintesi normativa zona**

Termine o locuzione specialistica che indica il tipo di intervento ammesso dalla normativa specifica, evitando di riportare i restanti contenuti della normativa anche se in sintesi. Nel caso siano ammessi più tipi di intervento si separano con una barra con uno spazio a destra ("/ ").

Es.:

restauro/ manutenzione straordinaria

#### **STUA Vincoli altre amministrazioni**

Dati relativi alla eventuale presenza di vincoli derivanti da leggi regionali, oltre che da disposizioni di enti pubblici o servitù, ecc. Quando siano noti gli estremi dei decreti, questi vanno qui indicati.

> Es.: zona di rispetto elettrodotto servitù di passaggio

# **\*DO - FONTI E DOCUMENTI DI RIFERIMENTO**

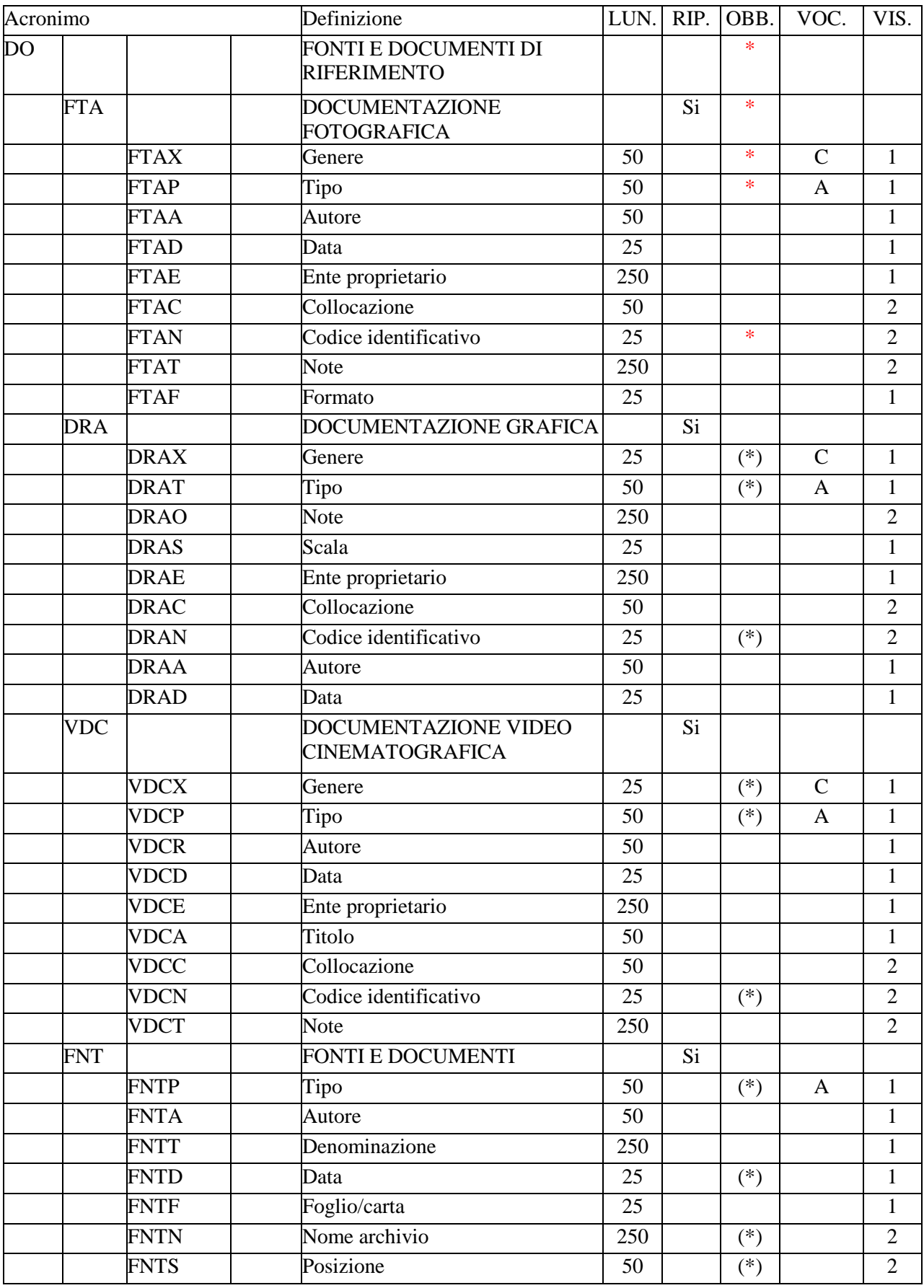

#### ICCD\_ PG-*Parchi e Giardini\_versione 3.0*

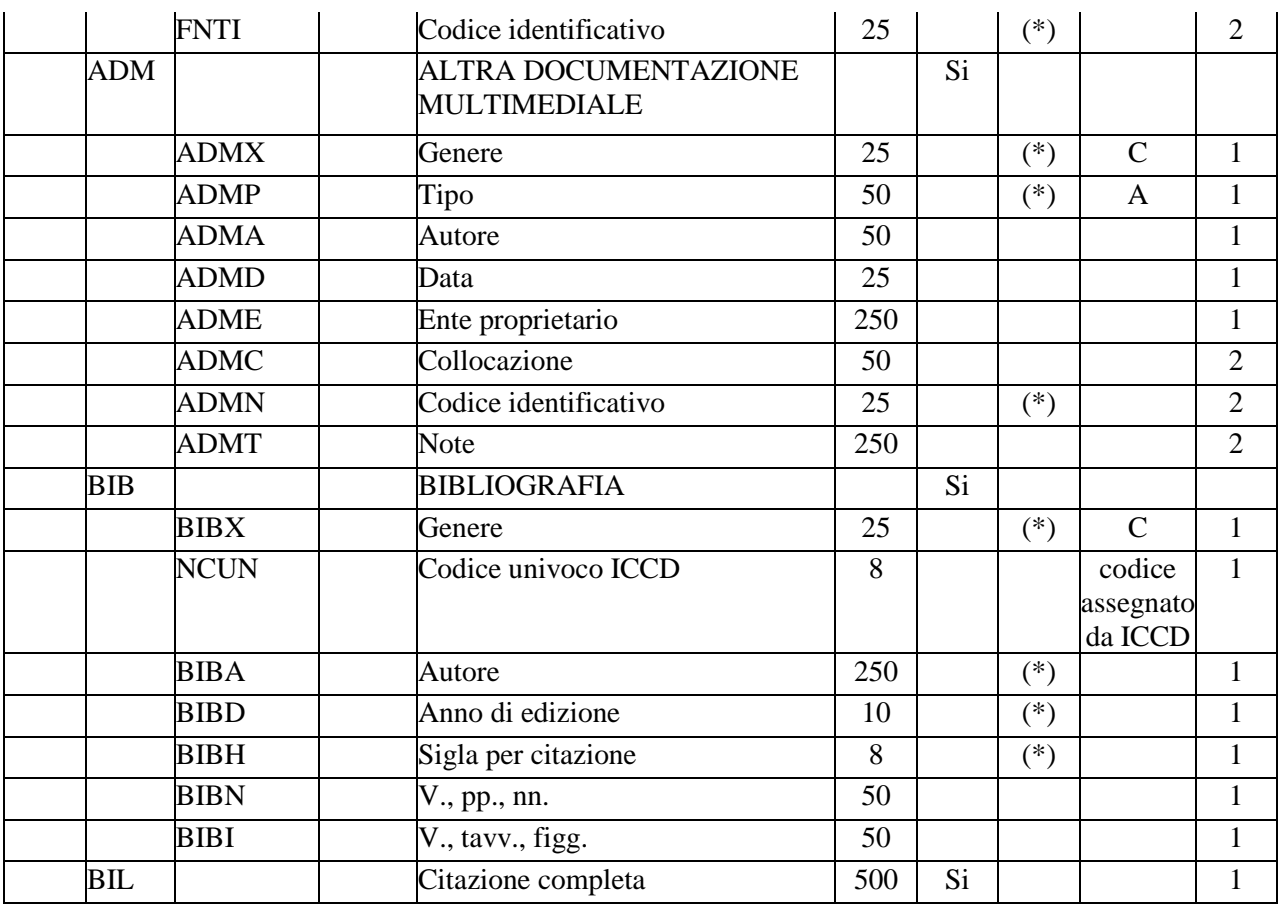

In questo paragrafo vengono registrate le informazioni relative alla documentazione di corredo (immagini, disegni e rilievi, cartografia, documenti video, fonti e documenti editi e inediti, referenze bibliografiche) a cui occorre fare riferimento per la conoscenza del bene<sup>1</sup>. In ciascun campo strutturato sono riportati i dati tecnico-descrittivi relativi al documento originale che, nel caso della *documentazione allegata* (cfr. il vocabolario collegato ai sottocampi FTAX, DRAX, VDCX, FNTX, ADMX) deve essere trattato nel rispetto degli standard ICCD<sup>2</sup>. La compilazione del paragrafo è obbligatoria.

# **\*FTA DOCUMENTAZIONE FOTOGRAFICA**

 $\overline{a}$ 

Informazioni sulla documentazione fotografica relativa al bene in esame. Il campo è ripetitivo perché ogni documento va indicato singolarmente, elencando nell'ordine prima quelli relativi a riprese generali e quindi quelli relativi a particolari. La compilazione del campo è obbligatoria<sup>3</sup>.

**Per le necessità legate alla diffusione dei dati catalografici sul web, verrà resa disponibile per la consultazione pubblica la prima immagine registrata nel campo FTA (in genere quella allegata alla prima occorrenza del campo** 

<sup>1</sup> Poiché la scheda di catalogo deve rappresentare uno strumento di agevole consultazione che raccoglie e organizza le conoscenze sul bene in modo funzionale alle attività istituzionali di tutela e gestione del patrimonio, è necessario che il processo di registrazione dei dati preveda, in situazioni complesse, la selezione ragionata dei documenti da allegare.

 $\bar{2}$  Si rinvia a quanto pubblicato sul sito istituzionale: http://www.iccd.beniculturali.it/index.php?it/115/standardcatalografici e nell'Appendice IV.

**<sup>3</sup>** Si raccomanda in generale la realizzazione di documentazione fotografica contestuale all'attività di rilevamento dei dati, da fornire in allegato alla scheda di catalogo.

**stesso). Pertanto il catalogatore dovrà avere cura che tale immagine documenti il bene in modo adeguato e, nel caso di schede con profilo di visibilità "2" o "3" (vedi avanti le norme di compilazione del sottocampo ADSP), che NON contenga informazioni riservate per motivi di privacy e tutela.** 

# **\*FTAX Genere**

Indicare il genere di documentazione. La compilazione del sottocampo è obbligatoria.

#### *Vocabolario chiuso*

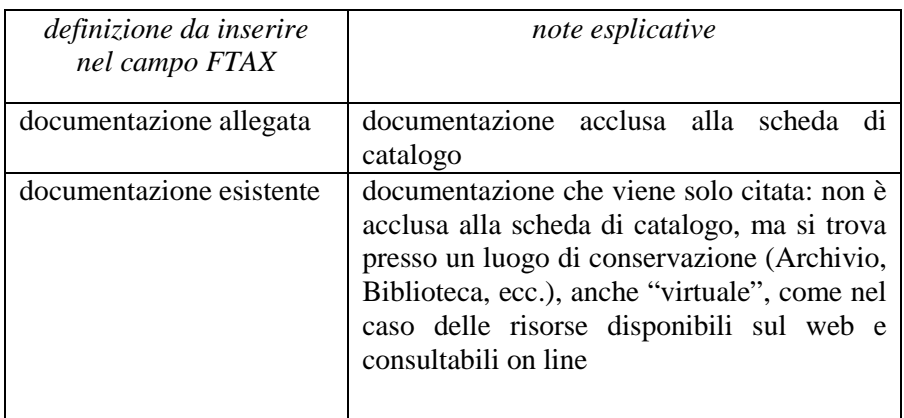

# **\*FTAP Tipo**

Indicare il tipo di documento. La compilazione del sottocampo è obbligatoria.

#### *Vocabolario aperto*

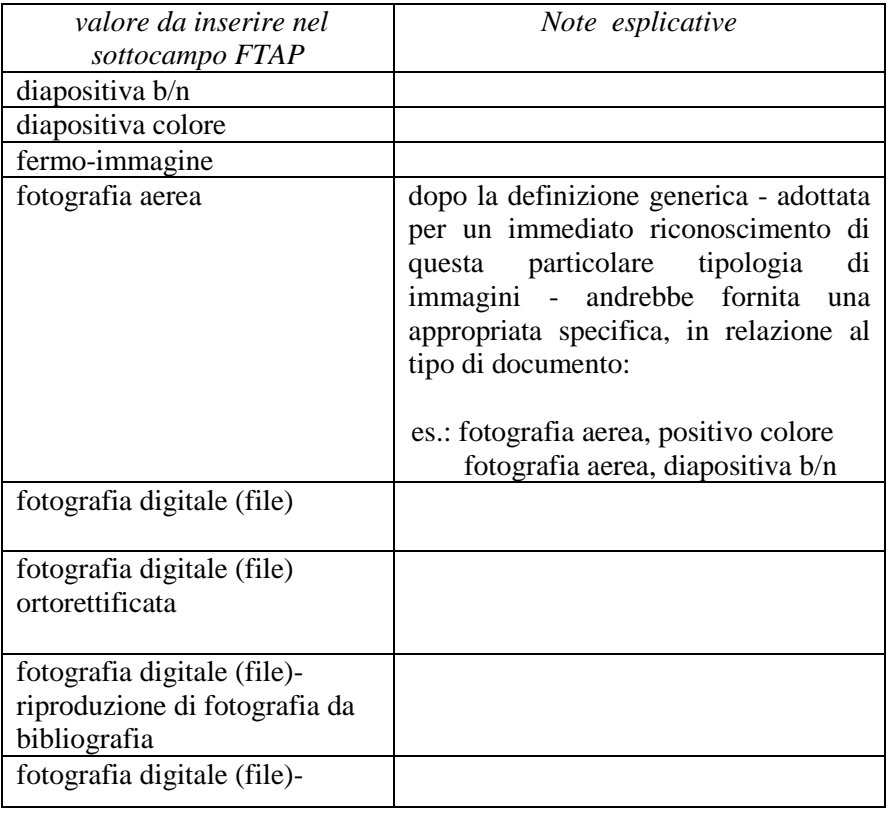

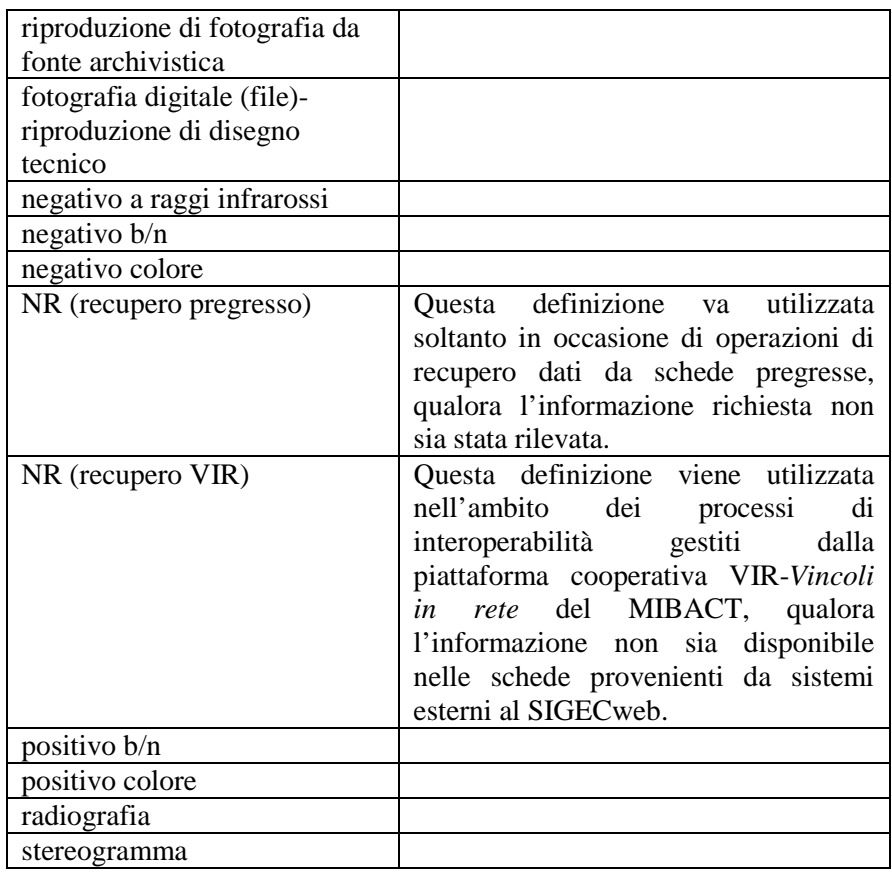

Più termini o locuzioni del vocabolario possono essere concatenati in successione, separati da virgola seguita da uno spazio (es.: fotografia aerea, diapositiva colore).

## **FTAA Autore**

Autore della documentazione nella forma 'cognome, nome' o denominazione dello studio fotografico.

## **FTAD Data**

Indicare la data o l'epoca alla quale risale il documento fotografico. Per la compilazione fare riferimento all'Appendice II, *Note per le indicazioni cronologiche.*

# **FTAE Ente proprietario**

Indicare l'ente proprietario del documento.

## **FTAC Collocazione**

Indicare la collocazione del documento.

## \***FTAN Codice identificativo**

Indicare il codice identificativo del documento. Utilizzare una sequenza numerica o alfanumerica, nella quale, a seconda delle situazioni e delle necessità, si può fare riferimento alla codifica dell'archivio locale, al soggetto responsabile dell'attività di catalogazione o ad altro Ente pubblico o privato, al codice univoco che identifica la scheda a cui il documento si riferisce, ecc. (cfr. esempi); questa stessa sequenza va utilizzata, quando possibile, per nominare anche il file digitale, in

caso di documentazione allegata. Nel codice non devono essere presenti segni di interpunzione (punto, virgola, punto e virgola, due punti, ecc.) o spazi, per motivi legati alla gestione del formato digitale di trasferimento ICCD che consente il corretto collegamento fra la scheda e la documentazione. La compilazione del sottocampo è obbligatoria.

> Es: Alinari3280 PSAEPR32525 SBALombardia\_0034567 UNIRM1\_3456 1200005678\_FTA\_001

# **FTAT Note**

Informazioni aggiuntive, in forma di testo libero, sulla documentazione fotografica.

> Es: particolare prima del restauro facciata della chiesta, ripresa da Ovest

# **FTAF Formato**

Indicare il formato del documento.

Es: 6x6 13x18 20x20 24x24 24x48 30x30 35 mm 21x27 jpeg tiff ecc.

# **DRA DOCUMENTAZIONE GRAFICA**

Informazioni sulla documentazione grafica e cartografica relativa al bene in esame. Il campo è ripetitivo perché ogni documento va indicato singolarmente.

#### **DRAX Genere**

Indicare il genere di documentazione. Il sottocampo presenta un'obbligatorietà di contesto.

#### *Vocabolario chiuso*

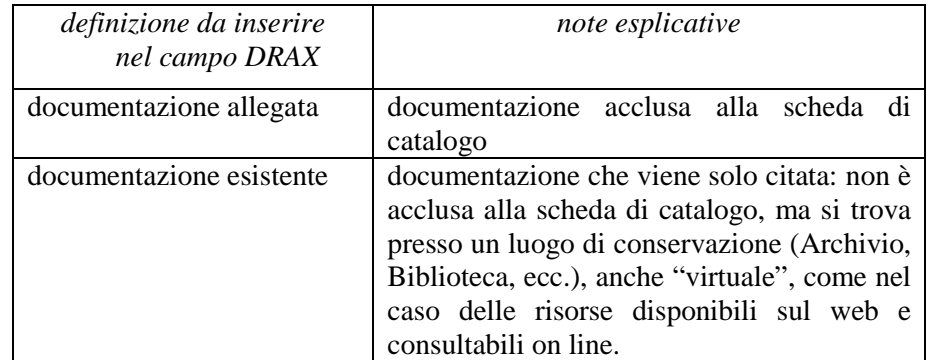

# **DRAT Tipo**

Indicare il tipo di documento. Il sottocampo presenta un'obbligatorietà di contesto.

# *Vocabolario aperto*  CAD bidimensionale CAD tridimensionale carta topografica disegno disegno di progetto disegno esecutivo

disegno tecnico eidotipo elaborato grafico di progetto grafico planimetria planimetria catastale rilievo rilievo con ipotesi ricostruttiva rilievo stratigrafico riproduzione di carata topografica sezione tavola composita ecc.

## **DRAO Note di documentazione**

Informazioni aggiuntive, in forma di testo libero, sul documento descritto.

 Es.: particolare

# **DRAS Scala**

Indicare la scala di rappresentazione.

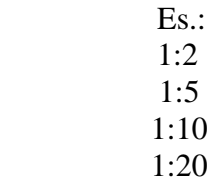

 1:50 1:100 1:500 1:1000 1:2000 1:5000 1:10000 1:25000 ecc.

# **DRAE Ente proprietario**

Indicare l'ente proprietario del documento.

**DRAC Collocazione** 

Indicare la collocazione del documento.

## **DRAN Codice identificativo**

Indicare il codice identificativo del documento. Utilizzare una sequenza numerica o alfanumerica, nella quale, a seconda delle situazioni e delle necessità, si può fare riferimento alla codifica dell'archivio locale, al soggetto responsabile dell'attività di catalogazione o ad altro Ente pubblico o privato, al codice univoco che identifica la scheda a cui il documento si riferisce, ecc. (cfr. esempi); questa stessa sequenza va utilizzata, quando possibile, per nominare anche il file digitale, in caso di documentazione allegata. Nel codice non devono essere presenti segni di interpunzione (punto, virgola, punto e virgola, due punti, ecc.) o spazi, per motivi legati alla gestione del formato digitale di trasferimento ICCD che consente il corretto collegamento fra la scheda e la documentazione. Il sottocampo presenta un'obbligatorietà di contesto.

> Es: PSAEPR32525 SBALombardia\_0034567 UNIRM1\_3456 1200005678\_DRA\_001

## **DRAA Autore**

Indicare l'autore, nella forma 'Cognome, Nome', o la denominazione dello studio che ha elaborato il documento.

## **DRAD Data**

Indicare la data o l'epoca alla quale risale il documento. Per la compilazione fare riferimento all'Appendice II, *Note per le indicazioni cronologiche.* 

# **VDC DOCUMENTAZIONE VIDEOCINEMATOGRAFICA**

Informazioni sulla documentazione video-cinematografica relativa al bene in esame. Il campo è ripetitivo perché ogni documento va indicato singolarmente.

## **VDCX Genere**

Indicare il genere di documentazione. Il sottocampo presenta un'obbligatorietà di contesto.

#### *Vocabolario chiuso*

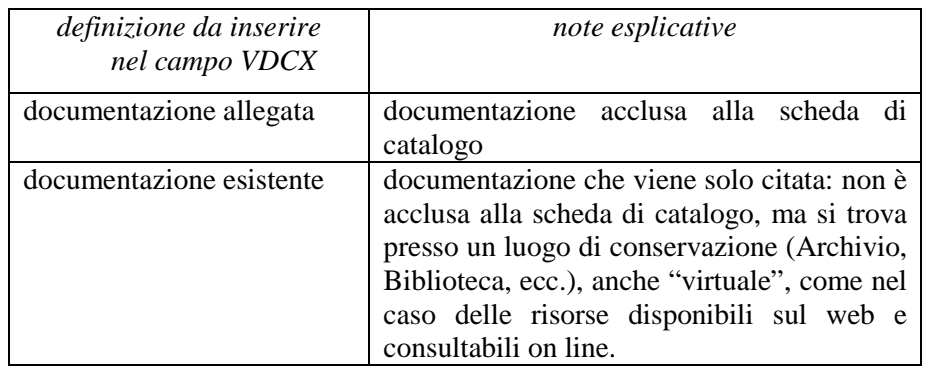

#### **VDCP Tipo**

Indicare il tipo e/o il formato del documento. Il sottocampo presenta un'obbligatorietà di contesto.

#### *Vocabolario aperto*

CD Rom DVD file digitale file digitale AVI file digitale MPG film 35 mm film 16 mm film 8 mm film super 8 mm video 1 pollice video Betacam video BVU video DV video Hi8 video Mini DV video super VHS video U-MATIC video VHS ecc.

## **VDCR Autore**

Indicare l'autore principale della ripresa video, nella forma 'Cognome, Nome', o la denominazione dello studio che ha prodotto il documento.

## **VDCD Data**

Indicare la data o l'epoca alla quale risale il documento. Per la compilazione fare riferimento all'Appendice II, *Note per le indicazioni cronologiche.*

## **VDCE Ente proprietario**

Indicare l'ente proprietario del documento.

#### **VDCA Titolo**

Indicare il titolo o la denominazione del documento.

#### **VDCC Collocazione**

Indicare la collocazione del documento.

#### **VDCN Codice identificativo**

Indicare il codice identificativo del documento. Utilizzare una sequenza numerica o alfanumerica, nella quale, a seconda delle situazioni e delle necessità, si può fare riferimento alla codifica dell'archivio locale, al soggetto responsabile dell'attività di catalogazione o ad altro Ente pubblico o privato, al codice univoco che identifica la scheda a cui il documento si riferisce, ecc. (cfr. esempi); questa stessa sequenza va utilizzata, quando possibile, per nominare anche il file digitale, in caso di documentazione allegata. Nel codice non devono essere presenti segni di interpunzione (punto, virgola, punto e virgola, due punti, ecc.) o spazi, per motivi legati alla gestione del formato digitale di trasferimento ICCD che consente il corretto collegamento fra la scheda e la documentazione. Il sottocampo presenta un'obbligatorietà di contesto.

> Es: PSAEPR32525 SBALombardia\_0034567 UNIRM1\_3456 1200005678\_VDC\_001

#### **VDCT Note di ripresa**

Informazioni aggiuntive, in forma di testo libero, sul documento descritto.

 $\overline{a}$ 

#### **FNT FONTI E DOCUMENTI**

Informazioni su fonti e documenti editi e inediti relativi al bene in esame. Il campo va utilizzato anche per registrare le schede storiche<sup>4</sup> e le schede obsolete<sup>5</sup> eventualmente redatte in passato per il bene in esame. Il campo è ripetitivo perché ogni documento va indicato singolarmente, seguendo un ordine cronologico inverso, dal più recente al più remoto.

#### **FNTP Tipo fonte**

Indicare il tipo di documento. Il sottocampo presenta un'obbligatorietà di contesto.

 *Vocabolario aperto*  atto notarile lettera perizia tecnica

<sup>&</sup>lt;sup>4</sup> La definizione "schede storiche" riguarda qualsiasi tipo di scheda precedente alla fase di strutturazione dei dati per l'informatizzazione, ovvero: i documenti catalografici redatti su modelli cartacei adottati dal 1892 ca al 1969 ca; le schede cartacee redatte sui modelli ministeriali (1972-1990 ca); i modelli cartacei predisposti per l'informatizzazione dei dati per l'Operazione Emergenza nel 1992. Ciascuna tipologia di scheda citata si intende completa del relativo corredo documentario.

<sup>&</sup>lt;sup>5</sup> Si tratta di schede per l'informatizzazione redatte secondo standard catalografici ormai superati e non più utilizzati per attività di nuova catalogazione, sostituiti da modelli aggiornati (ad esempio, la scheda FKO-*Folklore/oggetto*, oggi sostituita dalla BDM-*Beni demoetnoantropologici materiali*).

 relazione tecnico scientifica scheda obsoleta scheda storica ecc.

#### **FNTA Autore**

Indicare l'autore (utilizzando quando possibile la sintassi "Cognome, Nome") o la denominazione dello studio che ha elaborato il documento**.**

#### **FNTT Denominazione**

Indicare il titolo o la denominazione del documento, se presente.

#### **FNTD Data**

Indicare la data o l'epoca alla quale risale il documento. Per la compilazione fare riferimento all'Appendice II, *Note per le indicazioni cronologiche.* Il sottocampo presenta un'obbligatorietà di contesto.

## **FNTF Foglio/Carta**

Indicare il numero di foglio o di carta del documento (cfr. la sintassi utilizzata negli esempi, specificando, quando necessario, se si tratta del *recto* o del *verso* ).

> Es: fol. 1251v c. 245 cc. 288r-289v

#### **FNTN Nome Archivio**

Indicare il nome dell'Archivio e/o dell'Istituzione che conserva il documento, separato dal nome del fondo, quando presente, mediante una barra ("/"), seguita da uno spazio (cfr. la sintassi utilizzata negli esempi). Il sottocampo presenta un'obbligatorietà di contesto.

Es:

 Archivio dell'Abbazia di Farfa (Fara in Sabina, RI)/ Pergamene Archivio di Stato di Roma/ Congregazione del Buon Governo Archivio Segreto Vaticano/ Miscellanea Archivio Storico ICCD (Istituto Centrale per il Catalogo e la Documentazione, RM) Biblioteca Apostolica Vaticana/ Barb. Lat.

#### **FNTS Posizione**

Indicare la collocazione inventariale o l'identificativo (numerico o alfanumerico) della fonte o del documento. Il sottocampo presenta un'obbligatorietà di contesto.

> Es: 347 Arm. VII, n. 12 Serie II, busta 5030 9912 B

# **FNTI Codice identificativo**

Indicare il codice identificativo del documento. Utilizzare una sequenza numerica o alfanumerica, nella quale, a seconda delle situazioni e delle necessità, si può fare riferimento alla codifica dell'archivio locale, al soggetto responsabile dell'attività di catalogazione o ad altro Ente pubblico o privato, al codice univoco che identifica la scheda a cui il documento si riferisce, ecc. (cfr. esempi); questa stessa sequenza va utilizzata, quando possibile, per nominare anche il file digitale, in caso di documentazione allegata. Nel codice non devono essere presenti segni di interpunzione (punto, virgola, punto e virgola, due punti, ecc.) o spazi, per motivi legati alla gestione del formato digitale di trasferimento ICCD che consente il corretto collegamento fra la scheda e la documentazione. Il sottocampo presenta un'obbligatorietà di contesto.

Es:

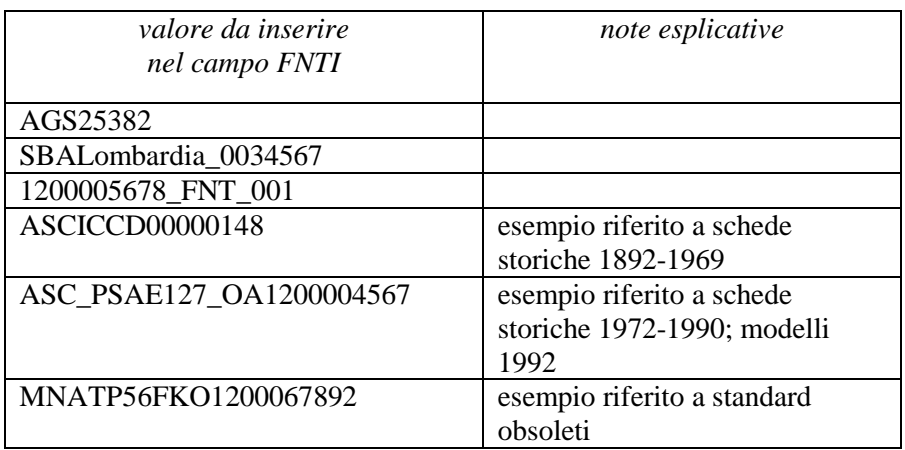

## **ADM ALTRA DOCUMENTAZIONE MULTIMEDIALE**

Informazioni su altra documentazione multimediale relativa al bene in esame, trattata in modo non conforme agli standard  $ICCD<sup>6</sup>$ . Il campo è ripetitivo perché ogni documento va indicato singolarmente.

#### **ADMX Genere**

Indicare il genere di documentazione. Il sottocampo presenta un'obbligatorietà di contesto.

#### *Vocabolario chiuso*

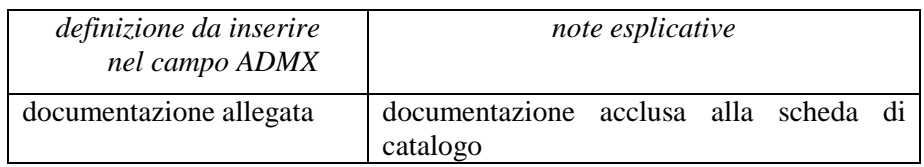

 $\overline{a}$ 

<sup>6</sup> Per i formati previsti dagli standard ICCD fare riferimento alla già citata *Normativa per la documentazione multimediale.* pubblicata alla pagina: http://www.iccd.beniculturali.it/index.php?it/473/standard-catalografici

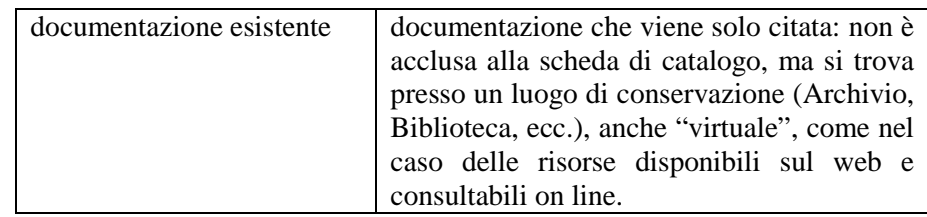

#### **ADMP Tipo**

Indicare il tipo e/o il formato del documento. Il sottocampo presenta un'obbligatorietà di contesto.

## *Vocabolario aperto*

 file in formato .doc file in formato .ppt file in formato .xls ecc.

#### **ADMA Autore**

Indicare l'autore, nella forma 'Cognome, Nome', o la denominazione dello studio che ha elaborato il documento.

#### **ADMD Data**

Indicare la data o l'epoca alla quale risale il documento. Per la compilazione fare riferimento all'Appendice II, *Note per le indicazioni cronologiche.*

#### **ADME Ente proprietario**

Indicare l'ente proprietario del documento.

#### **ADMC Collocazione**

Indicare la collocazione del documento.

#### **ADMN Codice identificativo**

Indicare il codice identificativo del documento. Utilizzare una sequenza numerica o alfanumerica, nella quale, a seconda delle situazioni e delle necessità, si può fare riferimento alla codifica dell'archivio locale, al soggetto responsabile dell'attività di catalogazione o ad altro Ente pubblico o privato, al codice univoco che identifica la scheda a cui il documento si riferisce, ecc. (cfr. esempi); questa stessa sequenza va utilizzata, quando possibile, per nominare anche il file digitale, in caso di documentazione allegata. Nel codice non devono essere presenti segni di interpunzione (punto, virgola, punto e virgola, due punti, ecc.) o spazi, per motivi legati alla gestione del formato digitale di trasferimento ICCD che consente il corretto collegamento fra la scheda e la documentazione. Il sottocampo presenta un'obbligatorietà di contesto.

> $E_S$ <sup>.</sup> PSAEPR32525 SBALombardia\_0034567 UNIRM1\_3456 1200005678\_ADM\_001

#### **ADMT Note**

Informazioni aggiuntive, in forma di testo libero, sul documento descritto.

#### **BIB BIBLIOGRAFIA**

Informazioni relative alla bibliografia che riguarda il bene catalogato (specifica, di confronto, di corredo, su supporto elettronico: cfr. campo BIBX). Il campo è ripetitivo perché ogni riferimento bibliografico va indicato singolarmente, seguendo un ordine cronologico inverso, dal più recente al più remoto ed elencando in primo luogo tutti i testi che riguardano specificatamente il bene in esame. La metodologia catalografica prevede che per la compilazione di questo campo si faccia riferimento ad una specifica scheda di Authority file BIB-*Bibliografia*, ponendo attenzione alla corrispondenza delle informazioni acquisite (nel caso in cui non si possa redigere la scheda di Authority, compilare il campo BIL-Citazione completa, vedi avanti).

**BIBX Genere** 

Indicare il genere di documentazione bibliografica. Il sottocampo presenta un'obbligatorietà di contesto.

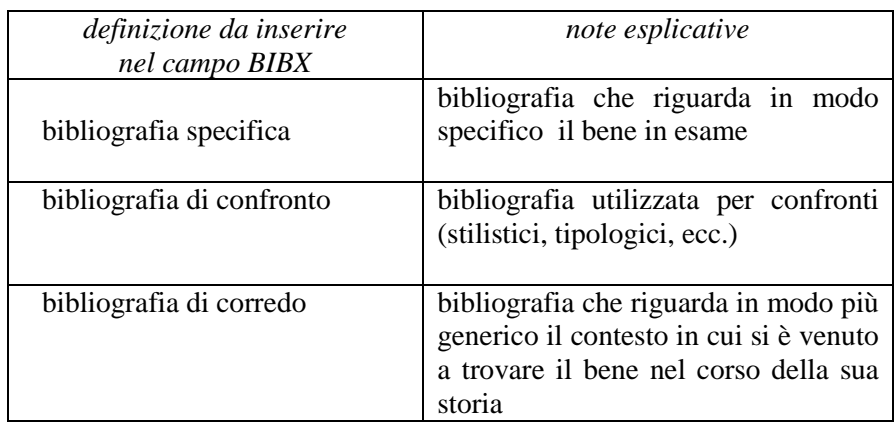

#### *Vocabolario chiuso*

## **NCUN Codice univoco ICCD**

Indicare il codice che individua che individua il riferimento bibliografico in modo univoco a livello nazionale (cfr. Authority file BIB-*Bibliografia*). Il codice è assegnato dall'ICCD.

#### **BIBA Autore**

Indicare l'autore/gli autori del riferimento bibliografico citato. Per la compilazione del sottocampo fare riferimento all'Appendice III, *Indicazioni per le citazioni bibliografiche e la sitografia.* Il sottocampo presenta un'obbligatorietà di contesto.

## **BIBD Anno di edizione**

Indicare l'anno di edizione dell'opera o del contributo. Il sottocampo presenta un'obbligatorietà di contesto.

## **BIBH Sigla per citazione**

Indicare il codice identificativo, numerico o alfanumerico, che individua il riferimento bibliografico in modo univoco nell'ambito di un repertorio locale. Il sottocampo presenta un'obbligatorietà di contesto.

# **BIBN V., pp., nn.**

Indicare l'eventuale volume in numeri romani, le pagine e/o i numeri di catalogo in cui è stata fatta specifica menzione del bene in esame o dei confronti citati, nella forma redazionale indicata dagli esempi.

 $Es.$  v. I, p. 35 v.II, pp. 4-5 v. I, p. 41, n. 50

# **BIBI V., tavv., figg.**

Indicare il volume e il riferimento alle tavole o figure che riproducono il bene catalogato o i confronti citati, nella forma redazionale indicata dagli esempi.

Es.: v. I, tav. V, fig. 5 v. II, tav. I, figg. 5-8

# **BIL Citazione completa**

Indicare la citazione completa del riferimento bibliografico. Per la compilazione del sottocampo fare riferimento all'Appendice III, *Indicazioni per le citazioni bibliografiche e la sitografia.* Questo campo va utilizzato soltanto nei casi in cui non venga redatta la scheda di Authority BIB-*bibliografia* (cfr. precedente campo BIB). Il campo è ripetitivo.
# **\*AD - ACCESSO AI DATI**

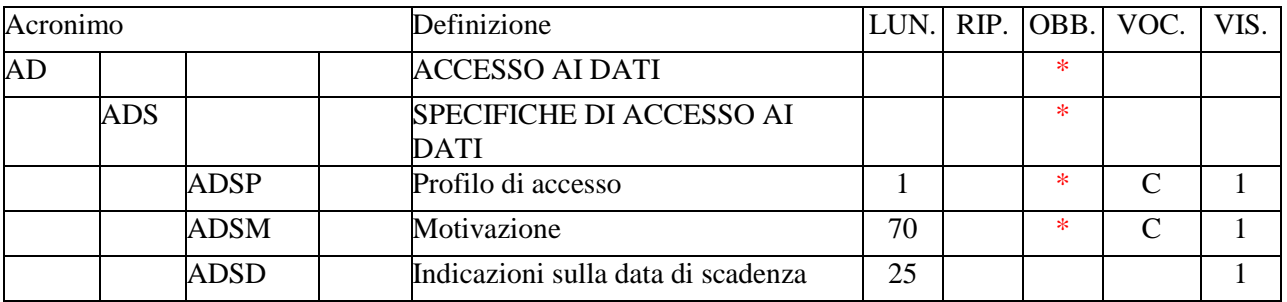

In questo paragrafo vengono registrate le indicazioni per la *diffusione pubblica dei*  dati catalografici sul web<sup>1</sup>, inserite dal catalogatore secondo quanto stabilito dall'Ente o dall'amministrazione responsabile dei contenuti della scheda. La compilazione del paragrafo è obbligatoria.

# **\*ADS SPECIFICHE DI ACCESSO AI DATI**

Indicazioni specifiche relative al profilo di accesso ai dati, alla motivazione che ha portato alla scelta di tale profilo, ad eventuali date di scadenza previste per consentire la visibilità completa delle informazioni sul bene. La compilazione del campo è obbligatoria.

# **\*ADSP Profilo di accesso**

Indicare il profilo di accesso in cui ricade la scheda. La compilazione del sottocampo è obbligatoria.

### *Vocabolario chiuso*

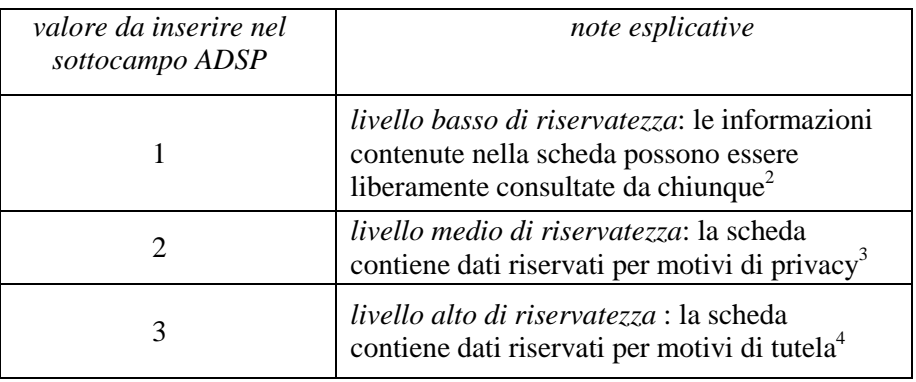

 $\overline{a}$ 

<sup>1</sup> In proposito si rinvia al documento esplicativo *Criteri per la visibilità delle schede sul web* pubblicato sul sito ICCD alla pagina: http://www.iccd.beniculturali.it/index.php?it/473/standard-catalografici.

 $2 E'$  la situazione che si riscontra solitamente per i beni di proprietà pubblica.

<sup>&</sup>lt;sup>3</sup> E' la situazione che si riscontra in genere per i beni di proprietà privata, che possono contenere dati personali che non è opportuno divulgare.

<sup>&</sup>lt;sup>4</sup> Si tratta di situazioni eccezionali per le quali, per particolari motivi di tutela individuati dall'Ente competente, non è opportuno divulgare informazioni di dettaglio sulla localizzazione del bene; l'attribuzione di tale profilo di visibilità comporta, a scopo cautelativo, anche l'oscuramento dei contenuti dei campi con livello di visibilità "2".

# \***ADSM Motivazione**

Indicare la motivazione che ha determinato l'adozione del profilo di accesso specificato nel precedente sottocampo ADSP. La compilazione del sottocampo è obbligatoria.

# *Vocabolario chiuso*

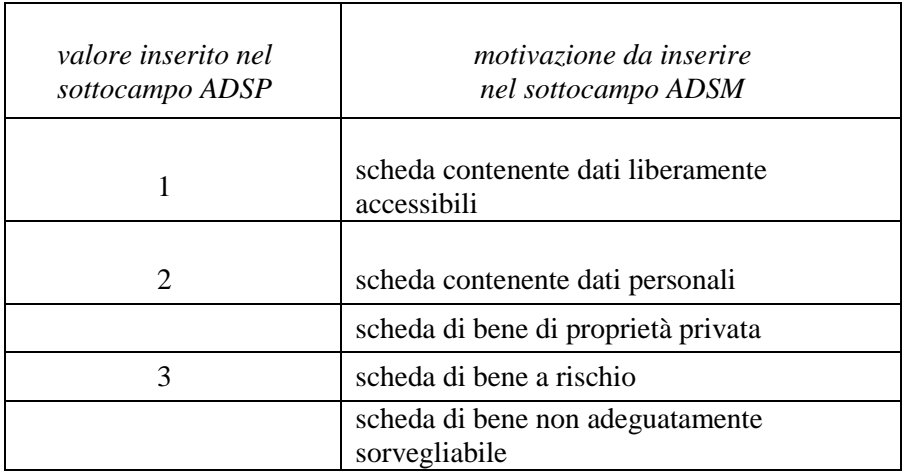

# **ADSD Indicazioni sulla data di scadenza**

Indicare l'eventuale data di scadenza per il profilo di accesso specificato nel sottocampo ADSP, nella forma 'anno/mese/giorno' (aaaa/mm/gg). Nel caso in cui si voglia indicare solo l'anno, il giorno e il mese andranno indicati con due zeri. L'eventuale modifica del profilo di accesso sulla base di quanto indicato in questo sottocampo dovrà essere effettuata a cura dell'Ente o dell'amministrazione responsabile nell'ambito di un'attività di revisione e aggiornamento della scheda.

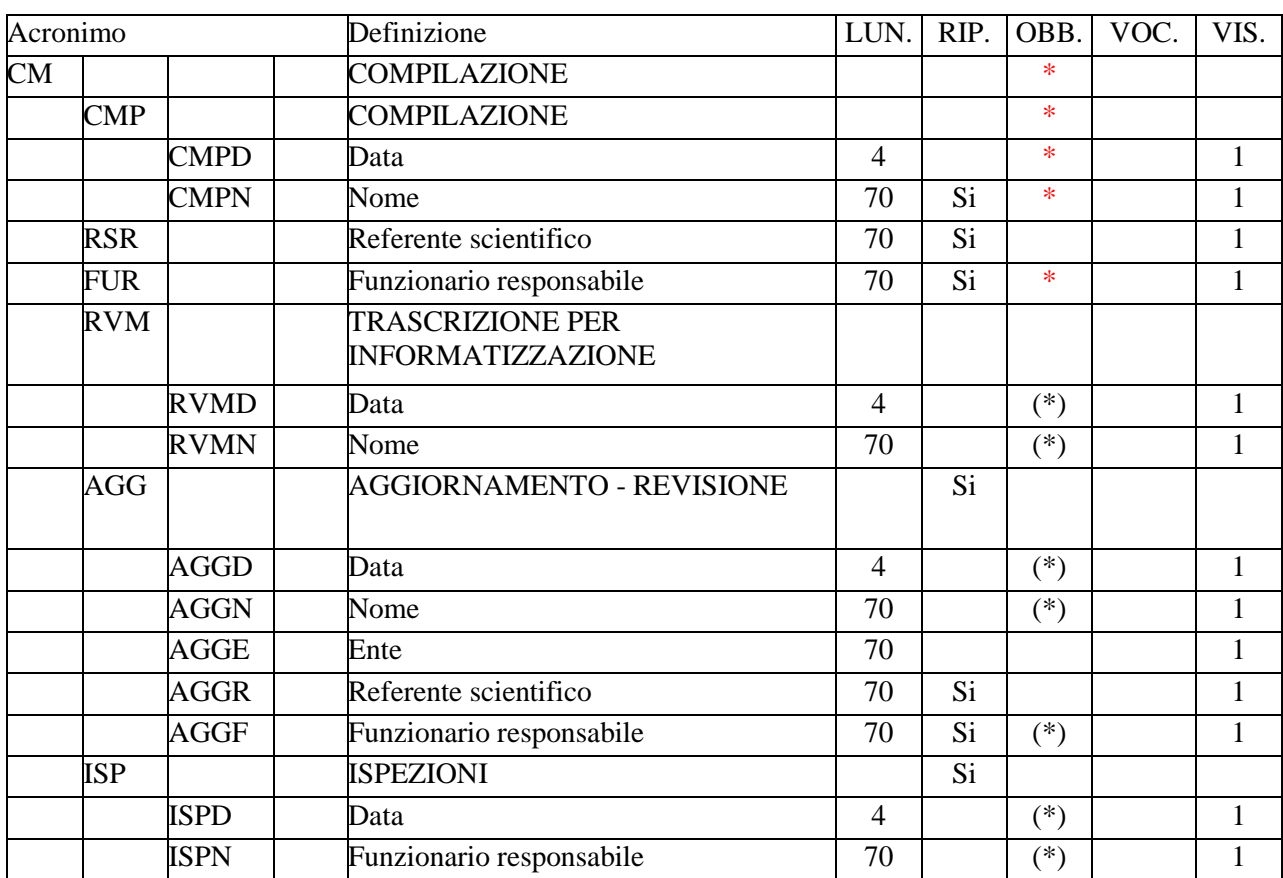

# **\*CM – COMPILAZIONE**

In questo paragrafo vengono registrate le informazioni relative alla prima elaborazione della scheda di catalogo (redazione e verifica scientifica) e ad eventuali successive operazioni di informatizzazione, aggiornamento e revisione. Tali informazioni riguardano in particolare le date in cui le attività sono state svolte e i soggetti responsabili dei contenuti. La compilazione del paragrafo è obbligatoria.

# **\*CMP COMPILAZIONE**

Informazioni relative alla prima elaborazione della scheda di catalogo e alla verifica scientifica dei suoi contenuti. La compilazione del campo è obbligatoria.

# \***CMPD Data**

Indicare l'anno in cui è stata redatta la scheda. La compilazione del sottocampo è obbligatoria.

 Es.: 1999

# \***CMPN Nome**

Indicare il soggetto che ha svolto la ricerca ed ha compilato la scheda, nella forma "Cognome, Nome". Il sottocampo è ripetitivo e la sua compilazione è obbligatoria.

 $Es.$  Bianchi, Giulio Rossi, Mario

# **RSR Referente scientifico**

Indicare il referente per la verifica scientifica della scheda, se diverso dal funzionario responsabile (del MiBACT e/o di altra istituzione: cfr. campo FUR-*Funzionario responsabile*), nella forma "Cognome, Nome". Il campo è ripetitivo.

# **\*FUR Funzionario responsabile**

Indicare il funzionario (del MiBACT e/o di altra istituzione) responsabile dell'attività di catalogazione, nella forma "Cognome, Nome". Il campo è ripetitivo e la sua compilazione è obbligatoria. Nel caso di più funzionari responsabili, anche con ruoli diversi, in ciascuna occorrenza si può far seguire al nome, fra parentesi tonde, eventuali specifiche sull'ente o l'Istituto di appartenenza, riportate per esteso o mediante sigle/abbreviazioni riconosciute.

> $Es.$  Bianchi, Lucia Neri, Giuseppe (Provincia di Brindisi) Rossi, Mario (R16) Verdi, Giovanni (SBA Puglia responsabile del catalogo)

# **RVM TRASCRIZIONE PER INFORMATIZZAZIONE**

Informazioni relative al trasferimento dei dati della scheda dal formato cartaceo a quello informatizzato.

## **RVMD Data**

Indicare l'anno in cui è stata effettuata l'informatizzazione della scheda. Il sottocampo presenta un'obbligatorietà di contesto.

> $Es.$ : 2001

## **RVMN Nome**

Indicare il nome dell'operatore che ha effettuato l'informatizzazione, nella forma "Cognome, Nome". Il sottocampo presenta un'obbligatorietà di contesto.

# **AGG AGGIORNAMENTO REVISIONE**

 $\overline{a}$ 

Informazioni relative all'aggiornamento e alla revisione della scheda<sup>1</sup>. Il campo va compilato ogniqualvolta si intervenga per modificare i contenuti di una scheda già verificata scientificamente ed è ripetitivo, per registrare eventuali attività di aggiornamento e revisione succedutesi nel corso del tempo.

<sup>1</sup> L'aggiornamento e la revisione di una scheda possono essere effettuati a seguito di indagini storico-critiche, di ricerche bibliografiche, di sopralluoghi, di eventi (es.: modifiche della condizione giuridica) o altro, oppure in occasione del passaggio ad un livello più approfondito di catalogazione (dal livello inventariale a quello di precatalogo; dal livello di precatalogo a quello di catalogo).

Nel caso in cui si debba procedere alla modifica dei contenuti di una scheda già verificata scientificamente e acquisita nel *Sistema nazionale della catalogazione* è necessario effettuare tale operazione nell'ambito di un'attività di aggiornamento/revisione della scheda stessa, autorizzata dall'Ente competente per tutela sul bene catalogato e registrata in questa sezione del tracciato). In particolare, la procedura di aggiornamento/revisione è richiesta ogni qualvolta si modifichino le informazioni obbligatorie "assolute" che costituiscono l'insieme di dati indispensabili per la corretta individuazione, definizione e localizzazione del bene culturale.

## **AGGD Data**

Indicare l'anno in cui sono stati effettuati l'aggiornamento e la revisione della scheda. Il sottocampo presenta un'obbligatorietà di contesto.

> $Es.$ : 2010

# **AGGN Nome**

Indicare il soggetto che ha svolto la ricerca per l'attività di aggiornamento e revisione ed ha compilato la scheda, nella forma "Cognome, Nome". Il sottocampo presenta un'obbligatorietà di contesto.

> $Es.$  Bianchi, Giulio Rossi, Mario

# **AGGE Ente**

Indicare l'Ente o il soggetto responsabile dell'attività di aggiornamento e revisione, utilizzando la denominazione per esteso oppure, nel caso di Enti accreditati dall'ICCD, il relativo codice assegnato dall'Istituto (cfr. Registro degli Enti)<sup>2</sup>.

Es.:

 S63 [Soprintendenza per i beni archeologici della Puglia] R08 [regione Emilia-Romagna] NA [provincia di Napoli] D576 [diocesi di Castellaneta] C9052021 [comune di Pienza]

### **AGGR Referente scientifico**

Indicare il referente per la verifica scientifica nell'attività di aggiornamento e revisione della scheda, se diverso dal funzionario responsabile (cfr. il sottocampo AGGF-*Funzionario responsabile*), nella forma "Cognome, Nome". Il sottocampo è ripetitivo.

# **AGGF Funzionario responsabile**

Indicare il funzionario (del MiBACT e/o di altra istituzione) responsabile dell'attività di aggiornamento e revisione della scheda, nella forma "Cognome,

 $\overline{a}$ 

<sup>2</sup> Si tratta di un registro unico, gestito dall'ICCD, in cui sono iscritti tutti gli enti che partecipano alle attività di catalogazione accreditate dal MiBACT (Soprintendenze, Regioni ed enti locali, Università, ecc.), con la specifica del ruolo che svolgono nel processo (ente schedatore, ente competente, ecc.).

Nome". Il sottocampo è ripetitivo e presenta un'obbligatorietà di contesto. Nel caso di più funzionari responsabili, anche con ruoli diversi, in ciascuna occorrenza si può far seguire al nome, fra parentesi tonde, eventuali specifiche sull'ente o l'Istituto di appartenenza, riportate per esteso o mediante sigle/abbreviazioni riconosciute.

> $Es.$  Bianchi, Lucia Neri, Giuseppe (Provincia di Brindisi) Rossi, Mario (R16) Verdi, Giovanni (SBA Puglia, responsabile del catalogo)

# **ISP ISPEZIONI**

Informazioni relative alle ispezioni effettuate per constatare lo stato del bene catalogato. Il campo è ripetitivo, per registrare attività di ispezione diverse succedutesi nel corso del tempo.

# **ISPD Data**

Indicare la data in cui è stata effettuata l'ispezione, nella forma anno/mese/giorno (aaaa/mm/gg); nel caso in cui si possano specificare solo l'anno e il mese, il giorno andrà indicato con due zeri. Il sottocampo presenta un'obbligatorietà di contesto.

# **ISPN Funzionario responsabile**

Indicare il funzionario (del MiBACT e/o di altra istituzione) responsabile dell'attività di ispezione, nella forma "Cognome, Nome". Il sottocampo presenta un'obbligatorietà di contesto.

# **AN - ANNOTAZIONI**

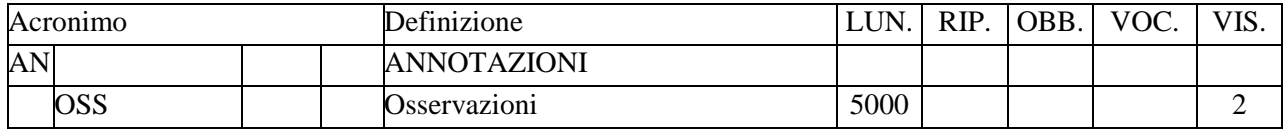

In questo paragrafo possono essere registrate eventuali notizie supplementari sul bene catalogato.

# **OSS Osservazioni**

Note aggiuntive, a testo libero, relative ad informazioni che non è stato possibile inserire in campi specifici del tracciato della scheda. In particolare, in questo campo possono essere recuperate informazioni provenienti da schede pregresse per le quali non sia stato possibile effettuare il trasferimento nel tracciato della scheda aggiornato.

## **Appendice I**

### *Note di carattere redazionale*

Nella compilazione della scheda fare riferimento alle seguenti indicazioni (fatta eccezione per quanto richiesto esplicitamente dalle norme di compilazione):

- i caratteri di interpunzione vanno uniti alla parola precedente e seguiti da uno spazio;
- non lasciare spazi prima o dopo l'apertura e chiusura di parentesi e virgolette;
- all'inizio di un testo libero utilizzare sempre lettere in carattere maiuscolo;
- nei campi non a testo libero utilizzare lettere in carattere minuscolo (anche a inizio campo), fatta eccezione per i nomi propri;
- utilizzare il trattino medio '-' senza spaziature per dividere più elementi conseguenti (es.: pp. 35-40; tavv. 1-4);
- utilizzare la virgola ',' per dividere più elementi non conseguenti (es.: pp. 35, 37, 41; tavv. 1, 5, 9);
- utilizzare il punto '.' come separatore per i numeri decimali;
- non abbreviare in nessun caso le parole nel corpo del testo (fatta eccezione per quanto indicato di seguito).

*Abbreviazioni da utilizzare:* 

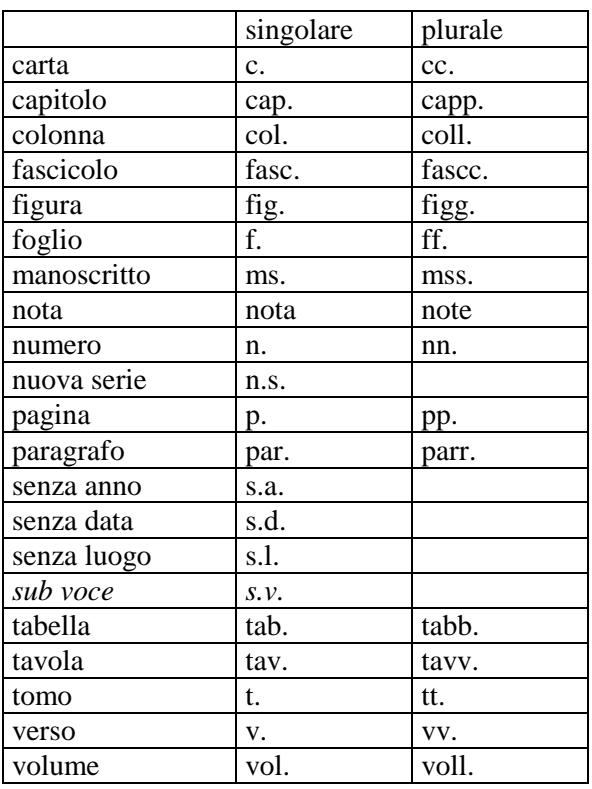

#### **Appendice II**

#### *Note per le indicazioni cronologiche*

Per esprimere la cronologia si è fatto riferimento alla notazione degli storici (prevalente nella tradizione italiana degli studi storici), e al calendario gregoriano, dal quale si ricava la nozione di anno, secolo, millennio. Si sono di conseguenza stabiliti alcuni criteri di base: il secolo inizia dall'anno 1 e termina nell'anno 100 (ad esempio, per il I secolo: 1-100; per il II secolo: 101-200; per il XX secolo: 1901-2000); per indicare i secoli si utilizzano i numeri ordinali romani (I, II, III, IV, ecc.) e per specificare se una data è anteriore all'anno '1' dell'era cristiana si è adottata l'espressione convenzionale 'a.C.'<sup>1</sup>.

Per la compilazione dei campi della scheda utilizzare, a seconda delle situazioni e dei dati disponibili:

- il secolo, espresso in numeri romani, o l'arco di secoli (in questo caso separati dal segno '-', senza spazi) quando necessario aggiungere le specifiche 'a.C.' e 'd.C.' o altre indicazioni utili a qualificare il tipo di datazione

> *Esempi:*  XIX XIX-XX XV-XVII IV a.C. XV-XIV a.C. I a.C.-I d.C XVIII EF

l'anno preciso, accompagnato, se necessario, dalla specifica 'a.C.' ( se questa non è presente si intende per convenzione che l'anno è 'dopo Cristo'), o da altre indicazioni utili a qualificare il tipo di datazione

### *Esempi:*  35 a.C. 1544

- un intervallo di anni, separati dal segno '-'(senza spazi) e accompagnati, se necessario, dalle specifiche 'a.C.' e 'd.C.' o da altre indicazioni utili a qualificare il tipo di datazione

> *Esempi:*  70 a.C.-80 d.C. 1544-1587 1796-1800 2000-2002

la forma anno/mese/giorno (aaaa/mm/gg); nel caso in cui si possano specificare solo l'anno e il mese, il giorno andrà indicato con due zeri

### *Esempi:*  1944/06/21 1978/10/00 1847/11/25-1912/03/08

 $\overline{a}$ 

<sup>1</sup> Nella norma ISO 8601 (http://dotat.at/tmp/ISO\_8601-2004\_E.pdf) per gli anni 'avanti Cristo' viene adottata la notazione degli astronomi (che prevede l'anno '0', assente nella notazione degli storici) e le date devono essere precedute dal segno '-' (es. per il 750 avanti Cristo: -750); per gli anni dopo Cristo è possibile (ma non obbligatorio) far precedere la data dal segno  $+$ ' (es.: +1492).

- un periodo temporale di riferimento

 *Esempi:*  Paleolitico inferiore Tarda Età del Bronzo Età repubblicana-Età imperiale Alto Medioevo Basso Medioevo Età napoleonica Secondo dopoguerra

#### *Precisazioni*

Le indicazioni sopra elencate possono essere completate dalle seguenti precisazioni:

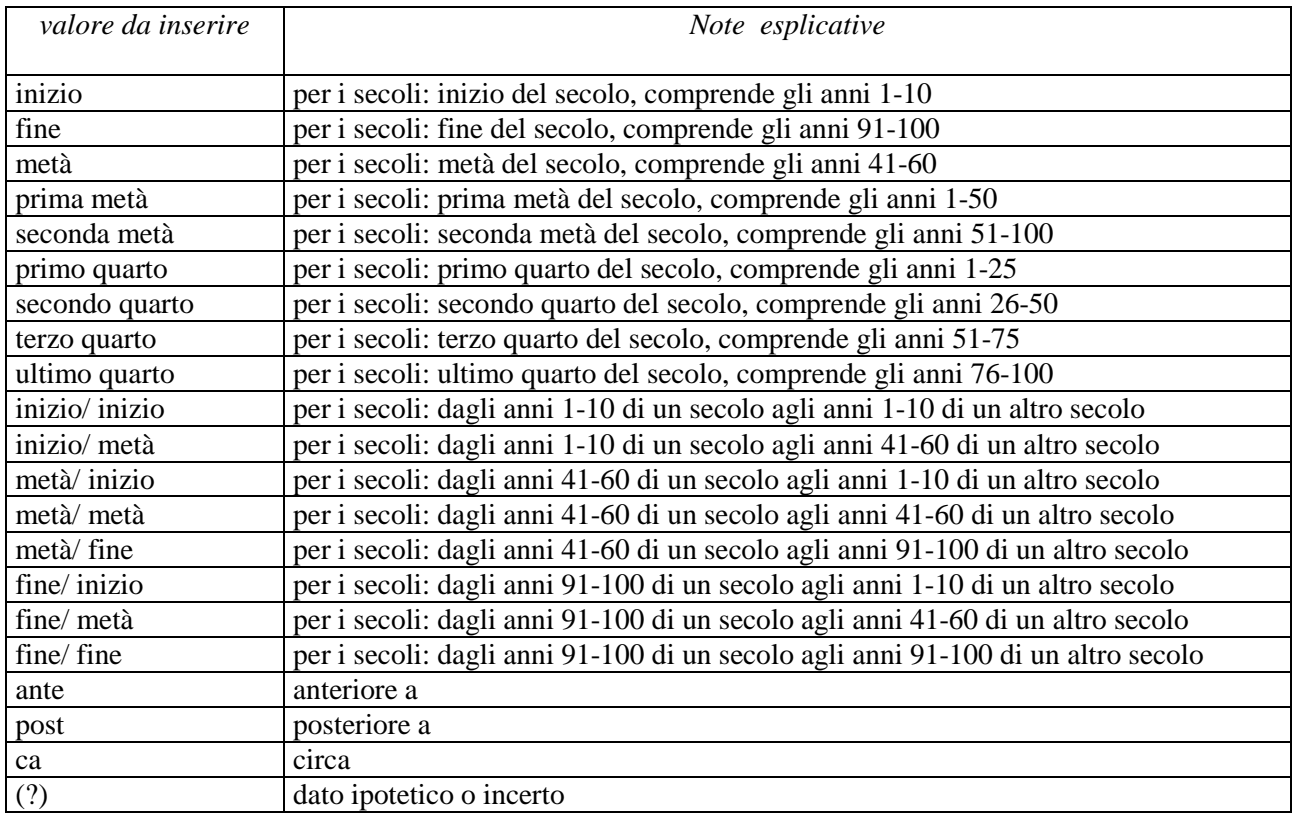

#### *Esempi:*

 $1504(?)$  1978 (?) XIII ultimo quarto III a.C. fine-IV d.C. fine XX fine XIX metà

### **Appendice III**

### *Indicazioni per le citazioni bibliografiche e la sitografia<sup>2</sup>*

#### **Monografie**

Indicare nell'ordine, separati da virgole<sup>3</sup>:

1) il cognome dell'autore seguito dal nome. In caso di più autori, si citano i cognomi e i nomi secondo l'ordine di comparizione sul frontespizio. Più autori vengono separati da trattino medio (preceduto e seguito da uno spazio). In caso di più di tre autori si può aggiungere '[et al.]'. Non utilizzare l'abbreviazione AA.VV.;

2) il titolo e il sottotitolo separati da punto;

3) le specifiche relative a: Atti di convegno, Giornate di studio, Seminari, ecc. (seguite dalle indicazioni del luogo e delle date);

4) l'eventuale indicazione del curatore, dell'autore dell'introduzione, dell'autore della prefazione, del traduttore (se compaiono sul frontespizio). La cura non va tradotta, ma riportata in originale (es. edited by, herausgegeben von);

5) l'eventuale indicazione del numero complessivo dei volumi;

6) il luogo di edizione nella lingua che compare sul volume;

7) la casa editrice (nella forma indicata sul volume);

8) l'anno o gli anni di edizione;

9) l'eventuale numero di edizione in esponente dopo l'anno;

10) le eventuali specifiche relative a: volume, tomo, pagina, figura, tabella, nota, ecc.

Esempi:

 Vasco Rocca Sandra, Beni culturali e catalogazione. Principi teorici e percorsi di analisi, Roma, Gangemi, 2002.

 Alibrandi Tommaso - Ferri Pier Giorgio, Il Diritto dei Beni Culturali: la protezione del patrimonio storico-artistico, Roma, NIS, 1988, p. 45.

 Primo seminario nazionale sulla catalogazione, Atti, Roma 24-25-26 novembre 1999, a cura di Cinzia Morelli, Elena Plances, Floriana Sattalini, Roma, Servizio pubblicazioni ICCD, 2000.

### **Contributi in raccolte miscellanee e in opere enciclopediche**

Indicare nell'ordine, separati da virgole:

1) il cognome dell'autore seguito dal nome. In caso di più autori, si citano i cognomi e i nomi secondo l'ordine di comparizione nel contributo. Più autori vengono separati da trattino medio (preceduto e seguito da uno spazio). In caso di più di tre autori si può aggiungere '[et al.]'. Non utilizzare l'abbreviazione AA.VV.;

2) il titolo e il sottotitolo del contributo separati da punto;

3) la preposizione 'in' seguita dalle informazioni sulla raccolta o sull'opera enciclopedica (seguendo le modalità indicate sopra per le monografie).

8) l'eventuale indicazione di: volume, tomo, pagina, figura, tabella, nota, ecc.

 2 Tutte le citazioni per la bibliografia e la sitografia vanno riportate nelle **schede senza utilizzare stili di scrittura**  (**corsivo, grassetto, sottolineatura, ecc.**), in quanto le stilizzazioni del testo non vengono gestite nel formato xml utilizzato da ICCD per l'interscambio di dati con altri sistemi informativi.

<sup>&</sup>lt;sup>3</sup> In genere sul frontespizio dell'opera si trovano le informazioni più complete sul titolo, oltre a indicazioni sulla responsabilità e sulla pubblicazione; altri dati utili per la citazione si possono trovare sul *verso* del frontespizio oppure alla fine del volume.

Esempi:

Amadio Adele Anna, La Villa Ludovisi e la collezione di sculture, in La collezione Boncompagni Ludovisi: Algardi, Bernini e la fortuna dell'antico, a cura di Antonio Giuliano, Venezia, Marsilio, 1992, pp. 9-17.

Giudici Corinna, Esperienza di applicazione della scheda F, in Lo spazio il tempo le opere. Il catalogo del patrimonio culturale, a cura di Anna Stanzani, Oriana Orsi, Corinna Giudici, Cinisello Balsamo (MI), Silvana, 2001, pp. 192-231.

Forchielli Giuseppe, Pieve, in Enciclopedia Cattolica, vol. IX, Città del Vaticano, Ente per l'Enciclopedia cattolica e per il libro cattolico, 1952, coll.1459-1460.

#### **Contributi in periodici**

Indicare nell'ordine, separati da virgole:

1) il cognome dell'autore seguito dal nome. In caso di più autori, si citano i cognomi e i nomi secondo l'ordine di comparizione nel contributo Più autori vengono separati da trattino medio (preceduto e seguito da uno spazio). In caso di più di tre autori si può aggiungere '[et al.]'. Non utilizzare l'abbreviazione AA.VV.;

2) il titolo e il sottotitolo del contributo separati da punto;

3) la preposizione 'in' seguita dal titolo del periodico;

4) il numero dell'annata o del volume in numeri arabi o in numeri romani, seguito dall'anno di edizione fra parentesi tonde;

5) l'eventuale numero del fascicolo;

6) il numero della pagina iniziale e quello della pagina finale dell'articolo, separati da un trattino (senza spazi). Se nella citazione si vuole fare riferimento ad una pagina specifica del contributo, questa si indicherà dopo i numeri di pagina iniziale e finale, preceduta da due punti.

 Esempi: Ferrari Oreste, La catalogazione dei beni culturali, in Bollettino d'Arte, n. 3-4 (1972), pp. 224-229.

 Ambrosini Laura - Michetti Laura Maria, "Sostegni" a testa femminile in ceramica argentata: analisi di una produzione falisca a destinazione funeraria, in Archeologia classica, 46 (1994), n. 2, pp. 109-152.

 Acquaro Enrico, Amuleti egiziani della Collezione Gorga, in Aegyptus, 56 (1976), n. 1, pp. 192-206: 195.

### **Contributi pubblicati su Internet**

 $\overline{a}$ 

Molti documenti vengono pubblicati solo sul web, senza una corrispondente versione a stampa. Nel caso in cui sia necessario citarli fra le fonti bibliografiche edite, si forniscono alcuni esempi di riferimento, non essendo stati ancora definiti dei criteri standard<sup>4</sup>.

Esempi: http://www.treccani.it, s.v Architettura (consultazione: 2009/07/28)

http://it.wikipedia.org, s.v. Patrimonio culturale (consultazione: 2011/04/00)

http://www.risorgimento.it/php/page\_gen.php?id\_sezione=5, Museo Centrale del Risorgimento, Roma (consultazione: 2012/01/11)

<sup>&</sup>lt;sup>4</sup> E' importante indicare sempre la data di consultazione nella forma 'consultazione: aaaa/mm/gg', inserendo i dati a disposizione.

#### ICCD\_ PG-*Parchi e Giardini\_versione 3.0*

Strutturazione dei dati delle schede di catalogo. Scheda SMO. Strumenti Musicali - Organo. Versione 3.01, Ministero dei beni e delle attività culturali e del turismo, Istituto centrale per il catalogo e la documentazione, Roma 2008, http://www.iccd.beniculturali.it/index.php?it/253/beni-storici-e-artistici (consultazione: 2010)

### **Appendice IV**

### *Indicazioni per il trattamento tecnico dei documenti multimediali da allegare alla scheda di catalogo*

Il trattamento tecnico dei documenti multimediali da allegare alle schede è oggetto della specifica *Normativa per la documentazione multimediale* (ICCD 2005), pubblicata sul sito istituzionale (http://www.iccd.beniculturali.it/index.php?it/490/normative-per-la-documentazione-fotografica-emultimediale), della quale si fornisce di seguito un sintetico estratto rinviando ogni approfondimento alla consultazione diretta del testo.

### **Documentazione fotografica (paragrafo DO, campo FTA)**

Le immagini da allegare possono essere ottenute mediante acquisizione diretta con fotocamere digitali o tramite digitalizzazione di originali analogici.

Le normative di riferimento e i relativi standard sono nel documento: *"Normativa per l'acquisizione digitale delle Immagini fotografiche"* (ICCD, 1998). Nella seguente tabella sono riportate, in modo riassuntivo, le principali caratteristiche che devono essere rispettate per i due principali livelli qualitiativi A e B definiti nella citata *Normativa*.

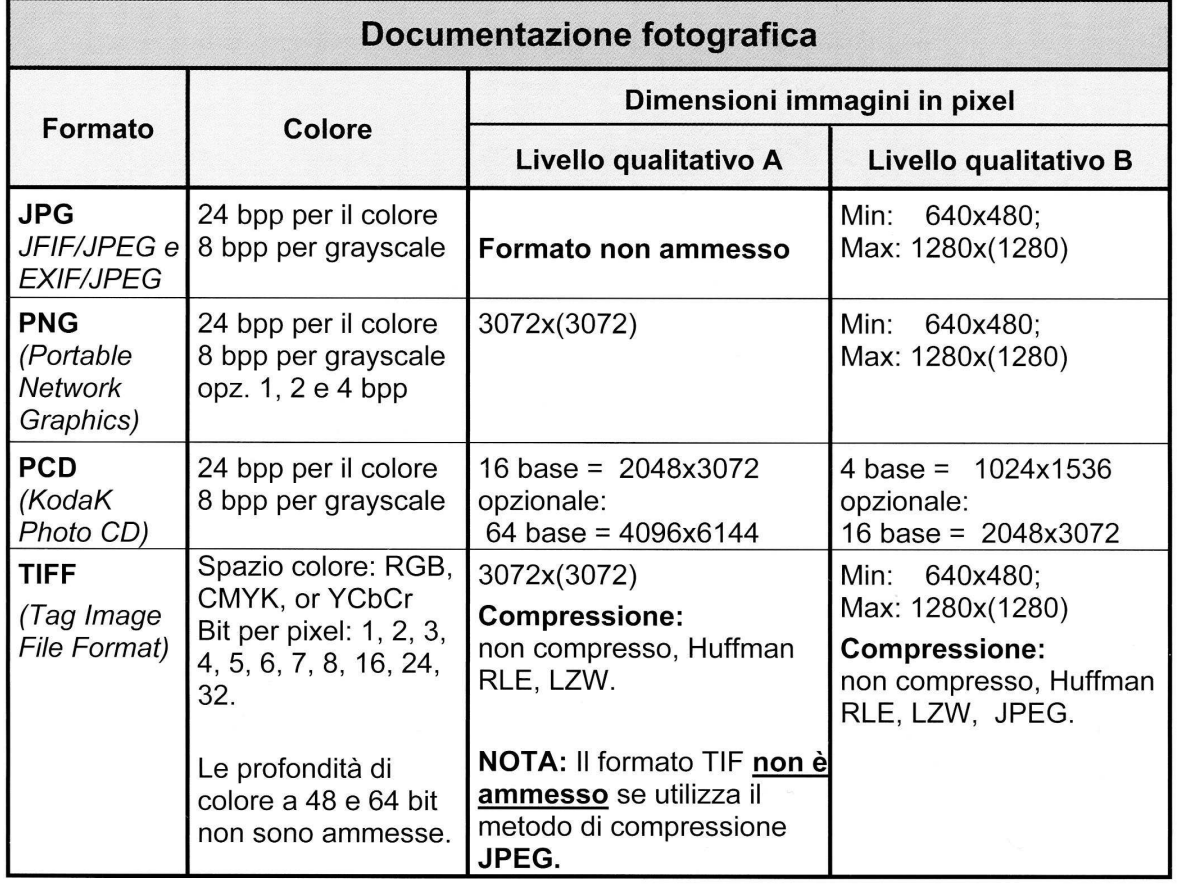

Nell'aggiornamento della *Normativa per la documentazione multimediale* (lavoro in corso da parte di ICCD) sono stati previsti anche i formati ipg e tif, già gestiti nel SIGECweb. In ogni caso **i singoli file immagine non dovranno superare le dimensioni fisiche di 5 MB**. Si prevede che, presso l'ente schedatore (o l'archivio indicato), sia conservato il documento originario completo, anche di ampiezza superiore ai 5 MB.

## **Documentazione grafica (paragrafo DO, campo DRA)**

Le documentazioni grafiche possono venire allegate nei seguenti formati elettronici:

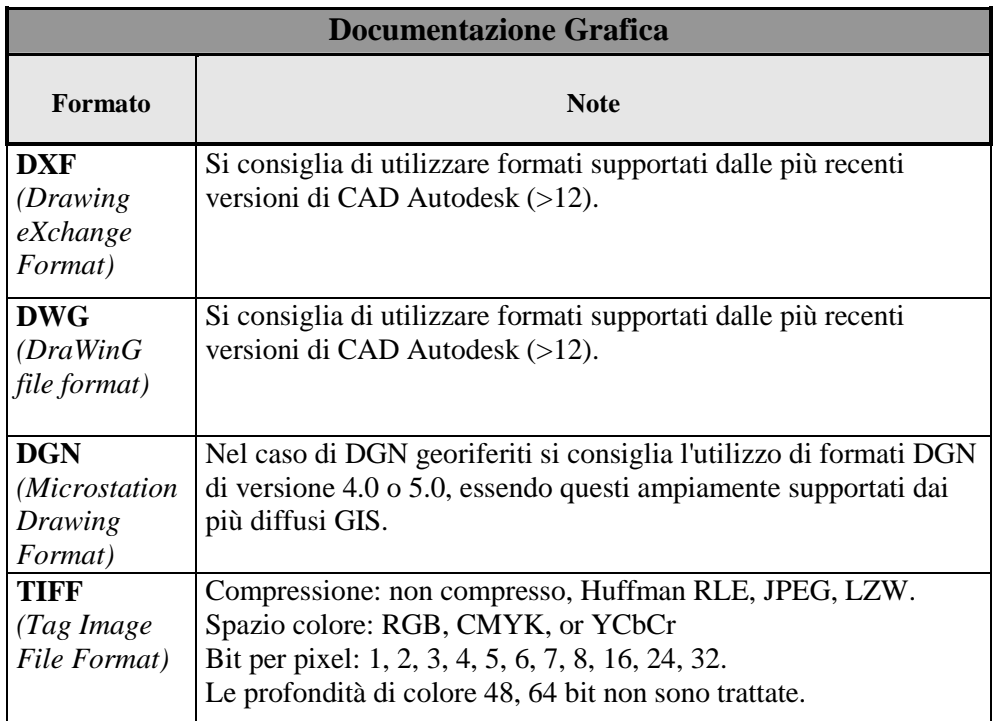

Nell'aggiornamento della *Normativa per la documentazione multimediale* (lavoro in corso da parte di ICCD) sono stati previsti anche i formati tif e pdf, già gestiti nel SIGECweb. **In ogni caso i singoli file non dovranno superare le dimensioni fisiche di 5 MB**. Si prevede che, presso l'ente schedatore (o l'archivio indicato), sia conservato il documento originario completo, anche di ampiezza superiore ai 5 MB.

### **Documentazione video-cinematografica (paragrafo DO, campo VDC)**

Le documentazioni video-cinematografiche possono venire allegate nei seguenti formati elettronici:

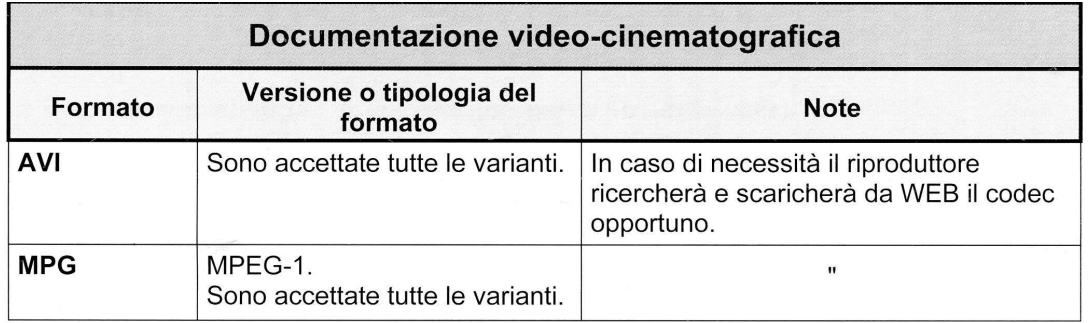

**In ogni caso i singoli file video non dovranno superare le dimensioni fisiche di 5 MB**. Di conseguenza, di un documento video, che non possa essere allegato nella sua interezza, ai fini del trasferimento deve essere selezionato uno spezzone di una durata minima indicativa di 10 secondi, compatibilmente con una occupazione massima di memoria inferiore o uguale a 5 MB. Tale spezzone deve essere ricavato dal documento originale tramite l'utilizzo di strumenti per l'editing video che consentano di selezionare le parti ritenute significative del documento originale e di memorizzarle nei formati indicati. Alla scheda catalografica possono essere allegati anche più spezzoni, ciascuno dei quali deve rientrare nell'ambito

dell'occupazione massima definita. Si prevede che, presso l'ente schedatore (o l'archivio indicato), sia conservato il documento originario completo, anche di ampiezza superiore ai 5 MB.

### **Documentazione audio (paragrafo DO, campo REG)**

Le documentazioni audio possono venire allegate nei seguenti formati elettronici:

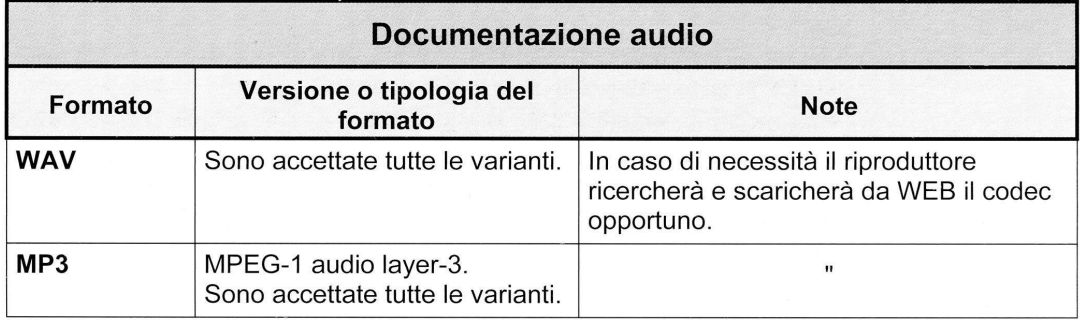

**In ogni caso i singoli file audio non dovranno superare le dimensioni fisiche di 5 MB**. Di conseguenza, di un documento audio, che non possa essere allegato nella sua interezza, ai fini del trasferimento deve essere selezionato uno spezzone di una durata minima indicativa di 10 secondi, compatibilmente con una occupazione massima di memoria inferiore o uguale a 5 MB. Tale spezzone deve essere ricavato dal documento originale tramite l'utilizzo di strumenti per l'editing audio che consentano di selezionare le parti ritenute significative del documento originale e di memorizzarle nei formati indicati. Alla scheda catalografica possono essere allegati anche più spezzoni, ciascuno dei quali deve rientrare nell'ambito dell'occupazione massima definita. Si prevede che, presso l'ente schedatore (o l'archivio indicato), sia conservato il documento originario completo, anche di ampiezza superiore ai 5 MB.

# **Documenti a base testo (paragrafo DO, campo FNT)**

Per questa tipologia di documentazione dovrà essere utilizzato il formato elettronico pdf. **In ogni caso i singoli file non dovranno superare le dimensioni fisiche di 5 MB**.

### **Altra documentazione multimediale (paragrafo DO, campo ADM)**

Per questa tipologia di documentazione si potranno utilizzare tutti i formati elettronici non previsti per le altre tipologie di documenti il cui trattamento è stato normato da ICCD (ad es. file in formato excel, doc, ecc.). **In ogni caso i singoli file non dovranno superare le dimensioni fisiche di 5 MB**.